### **МІНІСТЕРСТВО ОСВІТИ І НАУКИ УКРАЇНИ НАЦІОНАЛЬНА МЕТАЛУРГІЙНА АКАДЕМІЯ УКРАЇНИ**

В.П. ІВАЩЕНКО, А.М. ДОЛЖАНСЬКИЙ, А.К. ТАРАКАНОВ, О.Г. ЯСЕВ, **О.Д. РОЖКОВ, Л.Х. ІВАНОВА, С.Л. РИНКЕВИЧ**

# **ОРГАНІЗАЦІЯ ВИКОНАННЯ ВИПУСКНИХ КВАЛІФІКАЦІЙНИХ РОБІТ У НАЦІОНАЛЬНІЙ МЕТАЛУРГІЙНІЙ АКАДЕМІЇ УКРАЇНИ**

 **(видання четверте, доповнене, перероблене)** 

Затверджено Вченою радою академії як навчальний посібник Протокол № 2 від 25.02.2016

**Дніпропетровськ НМетАУ 2016**

УДК 339.138(07)

Організація виконання випускних кваліфікаційних робіт у Національній металургійній академії України (видання четверте, доповнене, перероблене): Навч. посібник /В.П. Іващенко, А.М. Должанський, А.К. Тараканов та ін. – Дніпропетровськ: НМетАУ, 2016. – 91 с.

> Наведені мета, навчально-методичні завдання, організація підготовки та захисту випускних кваліфікаційних робіт випускниками Національної металургійної академії України.

> Містить загальні вимоги до побудови, викладення та оформлення пояснювальної записки і графічної частини випускних кваліфікаційних робіт.

> Призначений для студентів усіх спеціальностей та освітньо-кваліфікаційних рівнів і форм навчання.

> Буде корисним при організації виконання інших видів індивідуальних завдань (курсові проекти, роботи, реферати, домашні завдання тощо).

Відповідальний за випуск А.М. Должанський, д-р техн. наук, проф.

Рецензенти: Г.Д. Сухомлин, д-р техн. наук, проф. (ПДАБА) В.О. Салов, канд. техн. наук, проф. (НГУ)

> © Національна металургійна академія України, 2016

© Іващенко В.П., Должанський А.М., Тараканов А.К., Ясев О.Г., Рожков О.Д., Іванова Л.Х., Потап О.Ю., Ринкевич С.Л., 2016

## ЗМІСТ

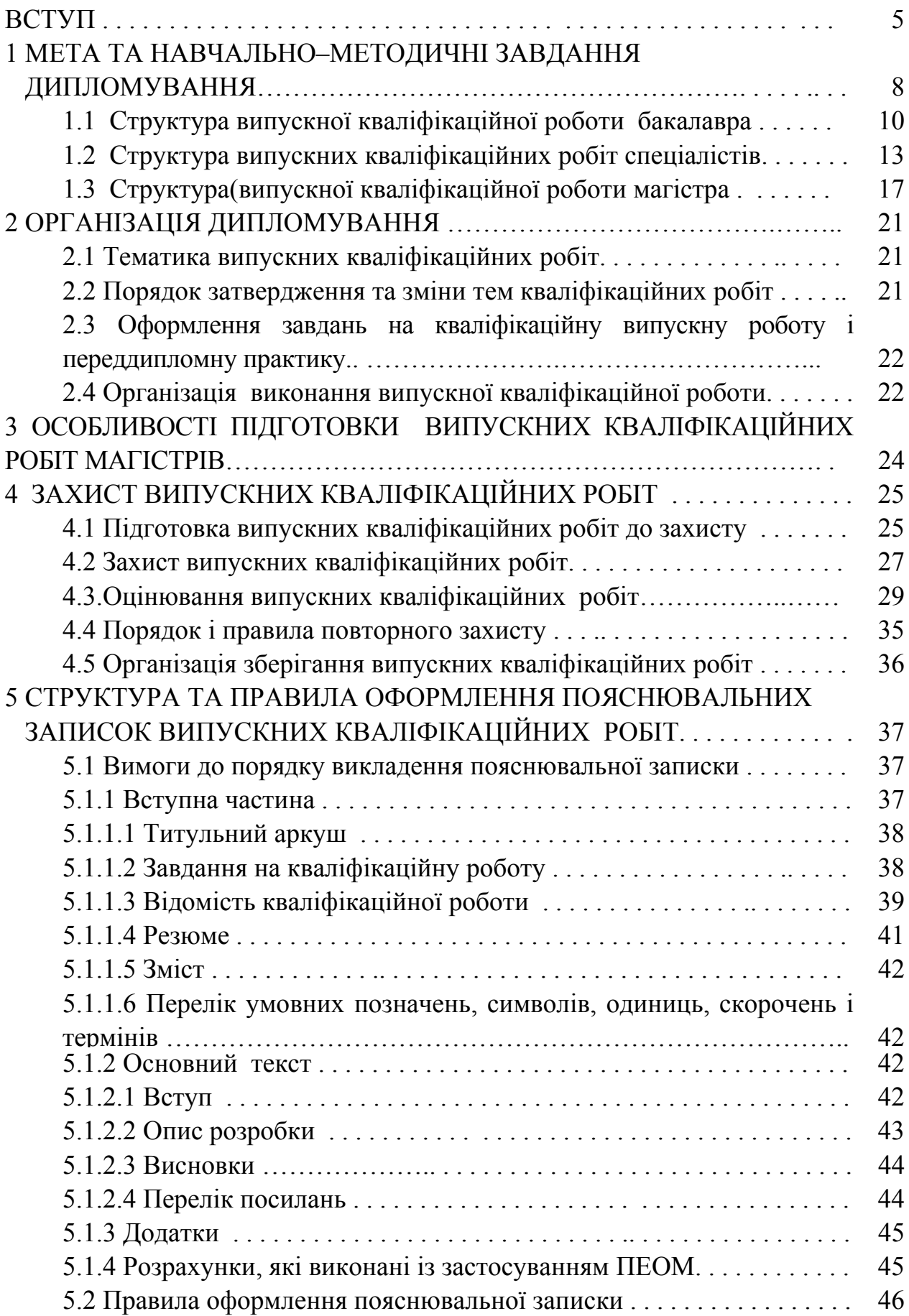

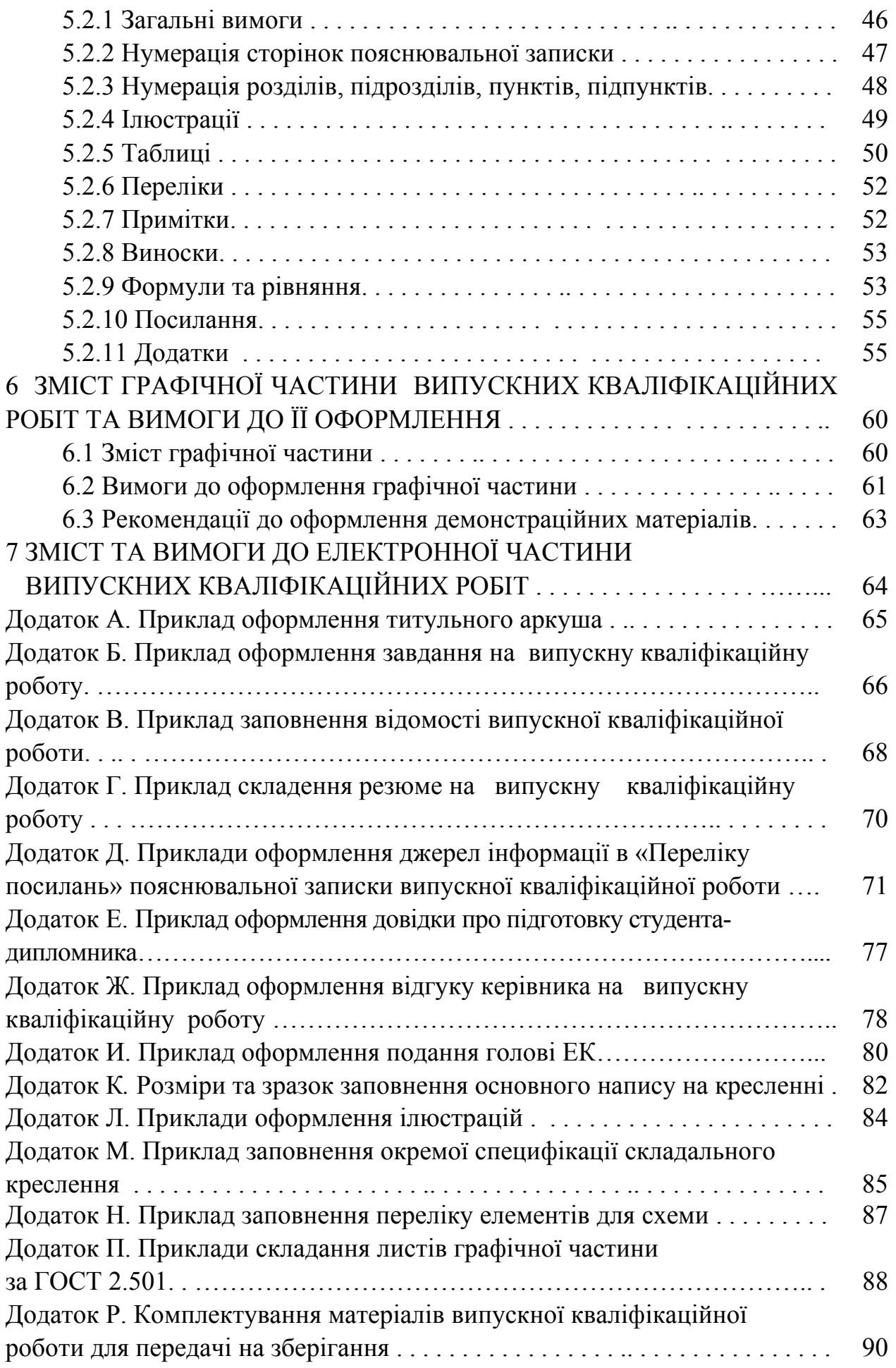

#### **ВСТУП**

У сучасних умовах якість підготовки фахівців, значною мірою, визначає рівень розвитку країни, її виробничий та інтелектуальний потенціал, місце на світовому ринку товарів та послуг.

У зв'язку з цим відповідним чином зростають вимоги до підготовки фахівців з вищою освітою для металургії та інших галузей промисловості, різних сфер життєдіяльності суспільства.

Підсумком навчання студента є атестація. Її метою стає визначення відповідності рівня підготовки випускника державним вимогам.

Ці вимоги з урахуванням специфіки підготовки фахівців у Національній металургійній академії України (НМетАУ) було викладено у попередній редакції навчального посібника, який, здебільшого, став основою наявного видання $^{\rm l}$ .

Але за час, що минув, оприлюднений ряд законодавчих та нормативних документів, які потребують урахування в діяльності вищого навчального закладу, зокрема, при атестації фахівців.

Це, перш за все – Закон України «Про вищу освіту» від 01.07.2014р., № 1556-VII (далі – *Закон*), в якому визначено засади автономії вищого навчального закладу, організації навчального процесу у відповідності до стандартів вищої освіти та Європейської кредитної трансфернонакопичувальної системи (ECTS, ЄКТС); надано визначення категорій «спеціальність» та «спеціалізація», представлено перелік та визначення рівнів та ступенів вищої освіти (молодший бакалавр; бакалавр; магістр; доктор філософії; доктор наук); зроблено акцент на запобіганні академічному плагіату; представлено визначення та вимоги до атестації молодших бакалаврів, бакалаврів та магістрів за результатами роботи Екзаменаційної комісії (не «Державної екзаменаційної комісії», як раніш) тощо.

Вищий навчальний заклад одержав право на підставі рішення Екзаменаційної комісії присуджувати особі, яка успішно виконала освітню програму на певному рівні вищої освіти, відповідний ступінь вищої освіти,

<sup>&</sup>lt;sup>1</sup> Організація виконання кваліфікаційних робіт у Національній металургійній академії України: Навч. посібник /В.П. Іващенко, А.К. Тараканов, А.М. Должанський та ін. – Дніпропетровськ: НМетАУ, 2014. – 90 с.

присвоювати відповідну кваліфікацію та видавати документ про вищу освіту: диплом молодшого бакалавра; диплом бакалавра; диплом магістра; диплом доктора філософії; диплом доктора наук. Такий документ *державного зразка* видається тільки за акредитованою освітньою програмою. За неакредитованою освітньою програмою вищі навчальні заклади виготовляють і видають власні документи про вищу освіту у порядку та за зразком, що визначені вченою радою вищого навчального закладу.

Інформація про видані дипломи вноситься вищими навчальними закладами, крім вищих військових навчальних закладів, до Єдиної державної електронної бази з питань освіти (ЄДЕБО).

Законом не передбачена підготовка фахівців за ступенем «спеціаліст». Але згідно з нормативними документами Міністерства освіти і науки України (МОНУ) прийом випускників шкіл та технікумів (коледжів, ліцеїв) для підготовки вищими навчальними закладами на ступінь «спеціаліст» продовжено до вступної кампанії 2016 р., тобто випуск означених фахівців відбудеться у 2017 р. Тому наявний посібник містить матеріали, що стосуються і «спеціалістів», які дійсні, поки ця категорія є актуальною.

Формою атестації, що прийнята у НМетАУ для освітніх ступенів «бакалавр» та «магістр» (і для освітньо-кваліфікаційного рівня «спеціаліст»), є виконання в ході *дипломування* та захист *кваліфікаційної випускної роботи* або проведення екзамену (для деяких навчальних напрямів з підготовки «бакалаврів») чи спеціальностей.

Особливості організації та проведення такого екзамену встановлюються «Положенням про організацію екзаменаційної комісії НМетАУ», що затверджено Вченою радою НМетАУ (протокол № 1 від 26.01.2015 р.).

Для ОКР «спеціаліст» (*доки ця форма підготовки фахівців існує*) студенти виконують *дипломний проект (або дипломну роботу)*.

Випускна кваліфікаційна робота виконується кожним студентом самостійно. В ній повинні знайти відображення теоретичні і практичні знання, які були отримані під час навчання, та вміння їх використовувати для вирішення конкретних завдань згідно з темою роботи.

У випускних кваліфікаційних роботах має враховуватися інформація про сучасні і перспективні підходи, технології та обладнання для виробництва продукції та надання послуг, економічне та організаційне забезпечення

діяльності, перспективні напрями інновацій, передовий вітчизняний і закордонний досвід, досягнення науки і техніки.

Випускні кваліфікаційні роботи повинні виконуватись відповідно до вимог державних стандартів України. Тому в цьому посібнику наведені структура та правила оформлення пояснювальних записок до випускних кваліфікаційних робіт згідно з державними стандартами України: ДСТУ 3008- 95 «Документація. Звіти у сфері науки і техніки. Структура і правила оформлення», ДСТУ ГОСТ 7.1:2006 «Бібліографічний запис, бібліографічний опис. Загальні вимоги та правила складання»; ГОСТ 2.501-88 «Единая система конструкторской документации. Правила учета и хранения»; ДСТУ 3582-97 «Інформація та документація. Скорочення в українській мові у бібліографічному описі. Загальні вимоги та правила» та ін.

Наведені у посібнику матеріали є складовою системи якості НМетАУ, який разом з іншими відповідними нормативними документами визначає вимоги до якості підготовки фахівців.

З метою кращого врахування особливостей формування випускних кваліфікаційних робіт за різними спеціальностями (напрямами) з підготовки фахівців за рішенням випускових кафедр можуть бути розроблені доповнення до цього посібника, які мають бути узгоджені з відповідними науковометодичними комісіями та затверджені Першим проректором НМетАУ.

Автори висловлюють подяку провідним викладачам академії за участь у підготовці нової (та попередньої) редакції цього посібника, який враховує зміни у нормативно-правовій документації та друкується для заміни вимог до кваліфікаційних робіт, що наведені у виданні 2014 року.

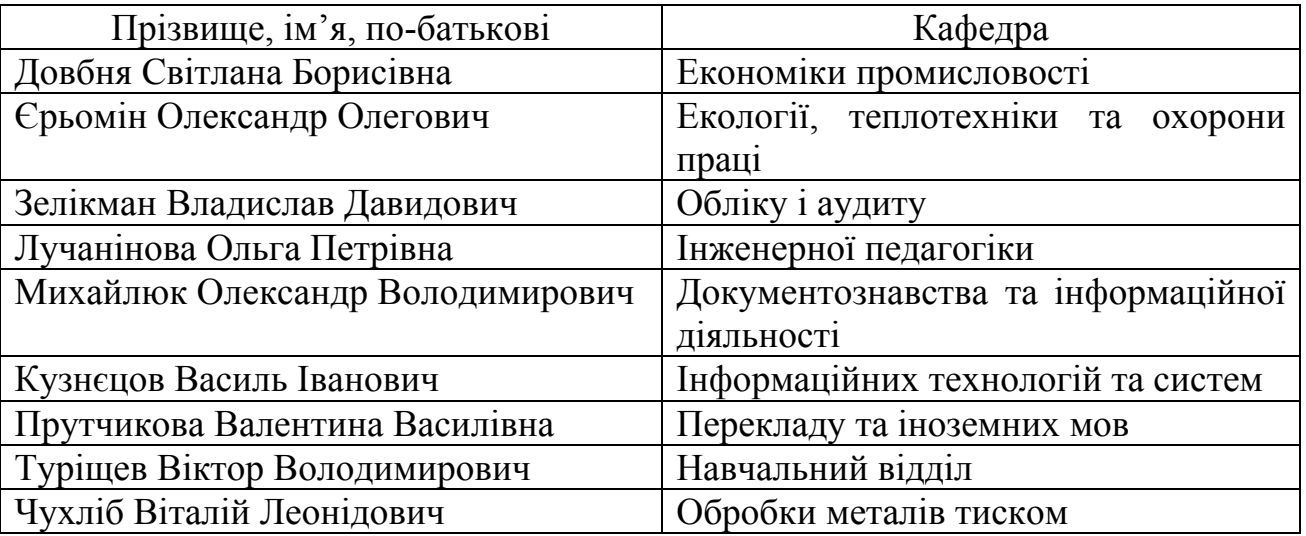

### **1 МЕТА ТА НАВЧАЛЬНО-МЕТОДИЧНІ ЗАВДАННЯ ДИПЛОМУВАННЯ**

Основна мета дипломування – завершення підготовки фахівця, а також оцінка його загальної та спеціальної підготовки під час захисту в Екзаменаційній комісії (ЕК) самостійно виконаної випускної кваліфікаційної роботи. Напрям розробок і зміст кваліфікаційної роботи визначається темою та вимогами до ступеня відповідного фахівця. Останні ж узгоджуються зі Стандартами вищої освіти, які за Законом розробляються центральним органом виконавчої влади у сфері освіти і науки для кожного рівня вищої освіти в межах кожної спеціальності відповідно до Національної рамки кваліфікацій. Вищий навчальний заклад у межах ліцензованої спеціальності може запроваджувати спеціалізації, перелік яких визначається ним самим.

За Законом, *бакалавр* – це освітній ступінь, що здобувається на першому рівні вищої освіти та присуджується вищим навчальним закладом у результаті успішного виконання здобувачем вищої освіти освітньо-професійної програми.

*Магістр* – це освітній ступінь, що здобувається на другому рівні вищої освіти та присуджується вищим навчальним закладом у результаті успішного виконання здобувачем вищої освіти освітньо-професійної або освітньо-наукової програми. Освітньо-наукова програма магістра обов'язково включає дослідницьку (наукову) компоненту.

Згідно з наведеними визначеннями, у *випускній кваліфікаційній роботі магістра (бакалавра)* – мають бути комплексно розглянуті основні фахові аспекти зі сфери підготовки студента за відповідним ступенем.

*Дипломний проект спеціаліста* – це випускна кваліфікаційна робота, в якій комплексно розглядаються фахові аспекти створення (модернізації) об'єкта з технічної сфери, що вивчалася студентом.

*Дипломна робота спеціаліста* – це випускна кваліфікаційна робота, у якій поглиблено розглядаються окремі фахові аспекти щодо удосконалення об'єкта зі сфери, що вивчалася студентом.

Після повного закінчення підготовки фахівців за освітньокваліфікаційним рівнем «спеціаліст» вимоги до таких випускних кваліфікаційних робіт стають відповідними ступеню «магістр», що навчався за освітньо-професійною програмою, а вимоги до кваліфікаційних робіт за

*попереднім* освітньо-кваліфікаційним рівнем «магістр» – вимогам до випускних кваліфікаційних робіт освітнього ступеня «магістр», що навчався за освітньонауковою програмою.

Процес дипломування складається з двох послідовних етапів:

а) переддипломна практика;

б) виконання випускної кваліфікаційної роботи у відповідності із завданням, включаючи оформлення пояснювальної записки, графічних, демонстраційних та ін. матеріалів.

До переддипломної практики допускаються студенти, які виконали всі вимоги навчального плану з підготовки фахівця. Під час переддипломної практики студент згідно із завданням на проходження практики та її програмою збирає вихідні дані до випускної кваліфікаційної роботи.

Переддипломна практика може бути організована:

– на відповідному виробництві, в організації, установі тощо. В цьому разі вихідними даними для розробки випускної кваліфікаційної роботи є матеріали, отримані на місці проходження практики: характеристика вихідних матеріалів та продукції; невідповідності; технологічні інструкції; креслення агрегатів, вузлів, деталей; схеми; фактичні показники роботи обладнання, підрозділів; фінансова та статистична звітність; дані про інформаційні та документаційні потоки, технології, техніко-економічні показники, нормативні документи; дані щодо організації та управління виробництвом; результати попередніх досліджень відповідних процесів; показники діяльності з екології; документи з охорони праці тощо; побажання провідних спеціалістів з бази практики щодо усунення існуючих недоліків, а також матеріали, що отримані практикантом з різних джерел інформації, зокрема – з мережі INTERNET за темою роботи та згідно із завданням;

– у НМетАУ. У цьому разі вихідними є матеріали, аналогічні тим, що вище перелічені, але отримані з мережі INTERNET, науково-технічної літератури, наявної нормативної документації; результати власних досліджень або тих, що виконані в академії та інших установах; інформація, що є на відповідних кафедрах.

Особливості організації та проведення переддипломної практики встановлюються відповідними методичними вказівками, які розробляє випускова кафедра.

Під час виконання самої випускної кваліфікаційної роботи студентом самостійно здійснюються: аналіз наявного стану проблеми, узагальнення інформації; визначення актуальних аспектів для покращень; удосконалення конкретних процесів та (або) устаткування; розробка актуальних наукових, технічних, технологічних, економічних, екологічних, соціальних, організаційних тощо пропозицій; визначення ступеня їх корисності та впливу на суміжні сфери діяльності (на умови роботи персоналу та (або) довкілля, та (або) економічні показники тощо) .

#### **1.1 Структура випускної кваліфікаційної роботи бакалавра**

Випускна кваліфікаційна робота бакалавра передбачає розв'язання поставлених завдань з використанням типових традиційних або вдосконалених випускником підходів, технологій виробництва продукції, конструкцій, схем, технічних, інформаційних, економічних, екологічних та інших систем, структур, моделей тощо. Структура випускної кваліфікаційної роботи бакалавра наведена у таблиці 1.1.

| $N_2$<br>$\frac{3}{2}$<br>$\Pi$ | Частина<br>пояснювальної<br>записки                 | Рекомен-<br>дований<br>обсяг*,<br>сторінок | Характеристика, коментарі                                                                                                    | Керівник<br>розділу,<br>підрозділу |
|---------------------------------|-----------------------------------------------------|--------------------------------------------|----------------------------------------------------------------------------------------------------|------------------------------------|
|                                 |                                                     | 3                                          |                                                                                                    | 5                                  |
| $\mathbf{1}$                    | Титульний                                           |                                            | За формою Додатка А                                                                                                    | Від                                |
|                                 | аркуш                                               |                                            |                                                                                                    | випускової                         |
| $\overline{2}$                  | Завдання на<br>випускну<br>кваліфікаційну<br>роботу | $\overline{2}$                             | Заповнюється з<br>сторін<br>двох<br>$\mathbf{1}$<br>дві сторінки (за<br>враховується як<br>формою Додатка Б)                                                                                                    | кафедри                            |
| $\overline{3}$                  | Відомість<br>випускної<br>кваліфікаційної<br>роботи | $1 - 2$                                    | За формою Додатка В перелічуються:<br>пояснювальна записка; елементи<br>графічної частини, якщо вона є; інші<br>суттєві розроблені матеріали, які не<br>включені до пояснювальної записки,<br>але передаються на зберігання разом<br>з нею |                                    |
| $\overline{4}$                  | Резюме                                              |                                            | Стисла характеристика сутності та<br>випускної кваліфікаційної<br>обсягу<br>роботи (за формою Додатка Г)                                                                                                    |                                    |

Таблиця 1.1 – Структура випускної кваліфікаційної роботи бакалавра

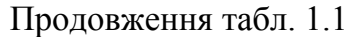

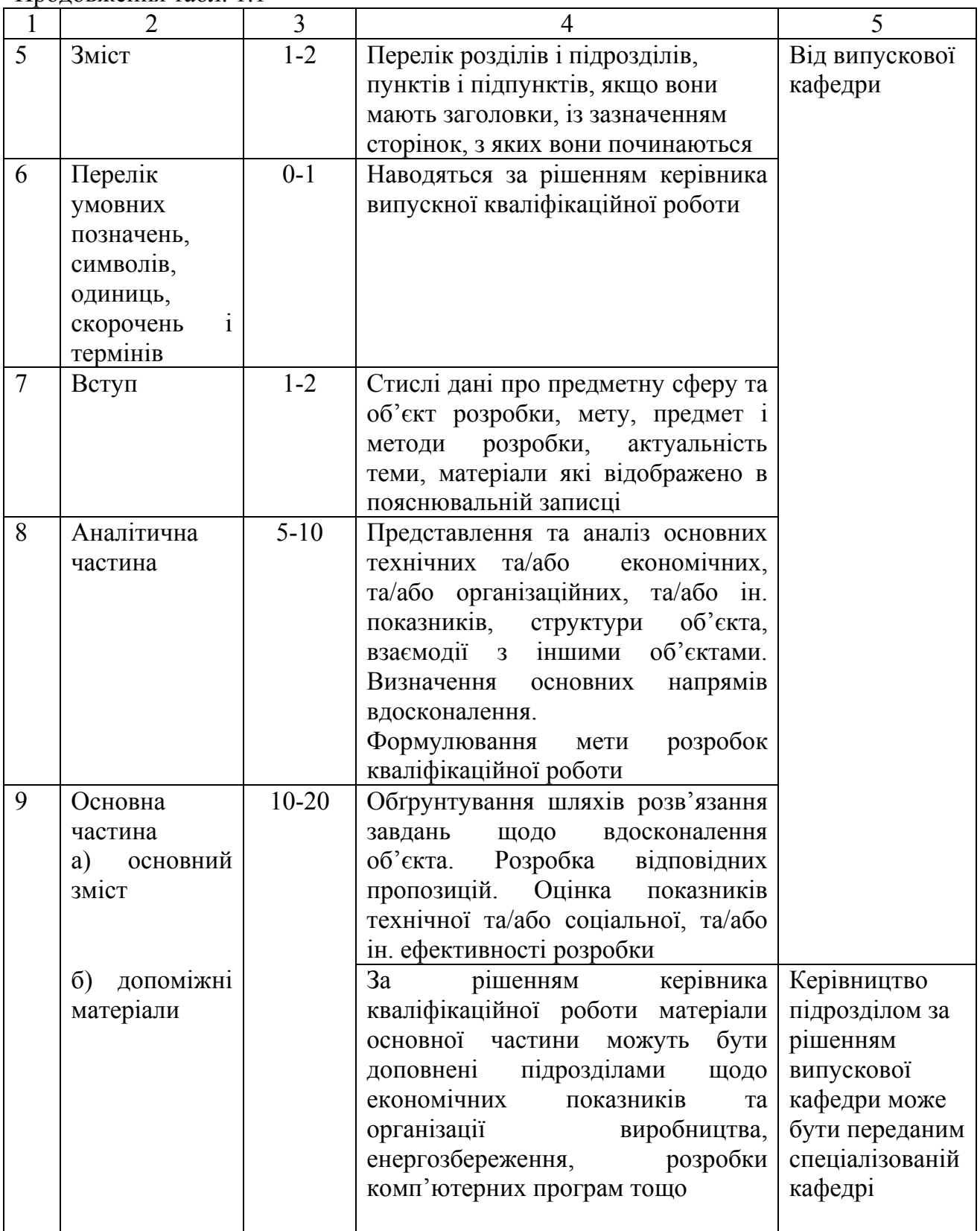

Продовження табл. 1.1

| 1  | $\overline{2}$                                                   | $\overline{3}$              | $\overline{4}$                                                                                                    | 5                                                               |
|----|------------------------------------------------------------------|-----------------------------|----------------------------------------------------------------------------------------------------|-----------------------------------------------------------------|
| 10 | Охорона праці<br>захист<br>та<br>навколишнього<br>середовища**   | $5 - 7$                     | Загальна характеристика безпечних умов<br>техніки<br>безпеки,<br>пожежної<br>праці,<br>профілактики та охорони довкілля за<br>сферою, що визначена керівником<br>випускної кваліфікаційної роботи                                                                                               | Від кафедри<br>Екології,<br>теплотехніки<br>та охорони<br>праці |
| 11 | Висновки<br>(Висновки та<br>рекомендації)                        | $1 - 2$                     | Стислі<br>підсумки<br>виконання<br>3<br>випускної кваліфікаційної роботи,<br>галузі використання результатів, їх<br>значущість                                                                                                    | Від<br>випускової<br>кафедри                                    |
| 12 | Перелік<br>посилань                                              | $1 - 3$                     | Перелік джерел, на які є посилання в<br>тексті пояснювальної записки<br>(3a)<br>Додатком Д)                                                                                                    |                                                                 |
| 13 | Додатки                                                          | $0 - 5$<br>(3a)<br>потреби) | Результати проміжних розрахунків,<br>технологічні та інші схеми, що не<br>увійшли<br>основного<br>ДО<br>тексту<br>пояснювальної записки, документи,<br>що підтверджують оригінальність,<br>рівень розробок, практичну цінність,<br>результати апробації, специфікації<br>графічної частини тощо |                                                                 |
| 14 | Загальний<br>обсяг<br>пояснювальної<br>записки (без<br>додатків) | $30 - 50$                   | Дивись розділ 5 наявного посібника                                                                                                    |                                                                 |
| 15 | Графічна<br>частина<br>(якщо<br>передбачена<br>завданням)        | до 4<br>ОДИНИЦЬ             | Дивись розділ 6 наявного посібника                                                                                                    | Від<br>випускової<br>кафедри                                    |
| 16 | Електронна<br>частина (якщо<br>передбачена<br>завданням)         |                             | Дивись розділ 7 наявного посібника                                                                                                    |                                                                 |

\*Комп'ютерний друк

\*\*За рішенням керівника випускної кваліфікаційної роботи та за його керівництвом допустимим є розгляд аспектів із захисту довкілля в окремому підрозділі «Основної частини». У такому разі при викладенні матеріалів розділу «Охорона праці та захист навколишнього середовища» робиться посилання на відповідний підрозділ «Основної частини».

### **1.2 Структура випускних кваліфікаційних робіт спеціалістів**

*Дипломний проект* (д*ипломна робота*) «спеціаліста» може мати технічний, проектно-конструкторський, аналітичний або дослідницький характер і присвячується поліпшенню наявних та (або) створенню нових технологій, конструкцій, схем, технічних, інформаційних, документаційних, екологічних, організаційних, економічних та інших систем, моделей тощо шляхом застосування відповідних розробок, що існують у світовій та вітчизняній практиці.

Після останнього випуску фахівців за освітньо-кваліфікаційним рівнем «спеціаліст» (імовірно, у червні 2017 р.) наведені нижче вимоги до їх випускних кваліфікаційних робіт стають відповідними ступеню «магістр», що навчався за *освітньо-професійною програмою* підготовки.

Структура такої випускної кваліфікаційної роботи наведена у таблиці 1.2.

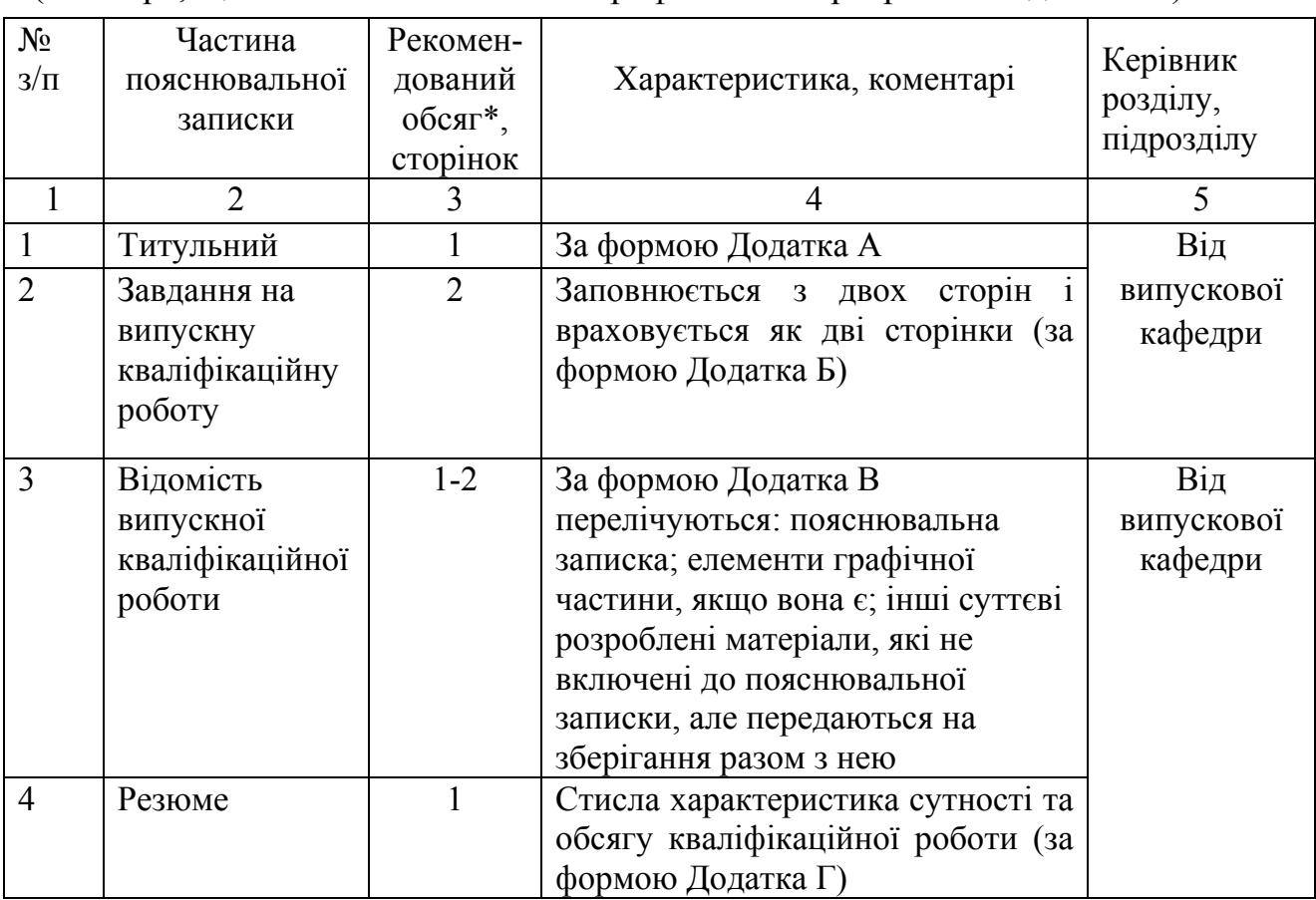

Таблиця 1.2 – Структура випускної кваліфікаційної роботи спеціаліста (магістра, що навчався за освітньо-професійною програмою підготовки)

### Продовження табл. 1.2

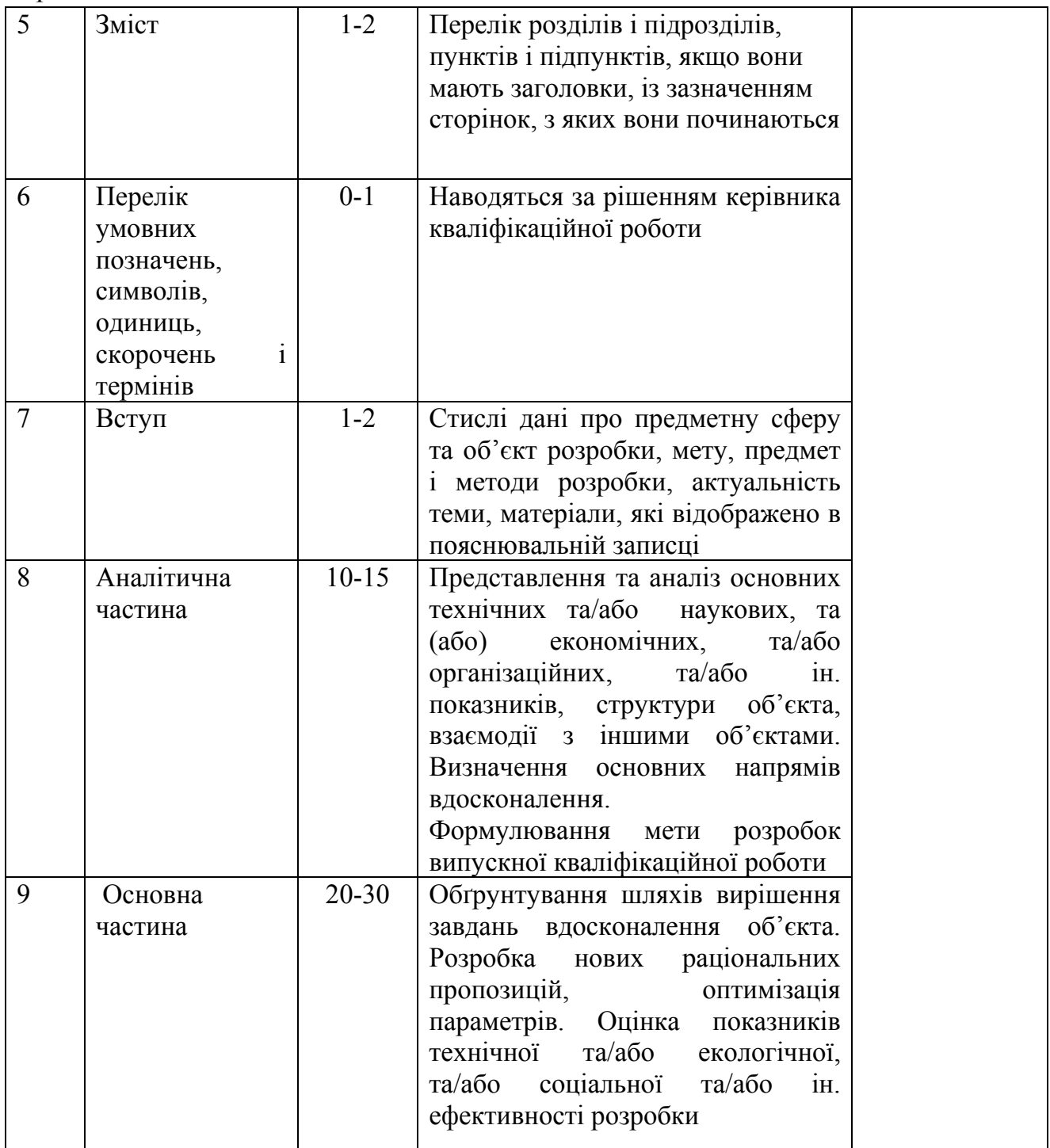

Продовження табл. 1.2

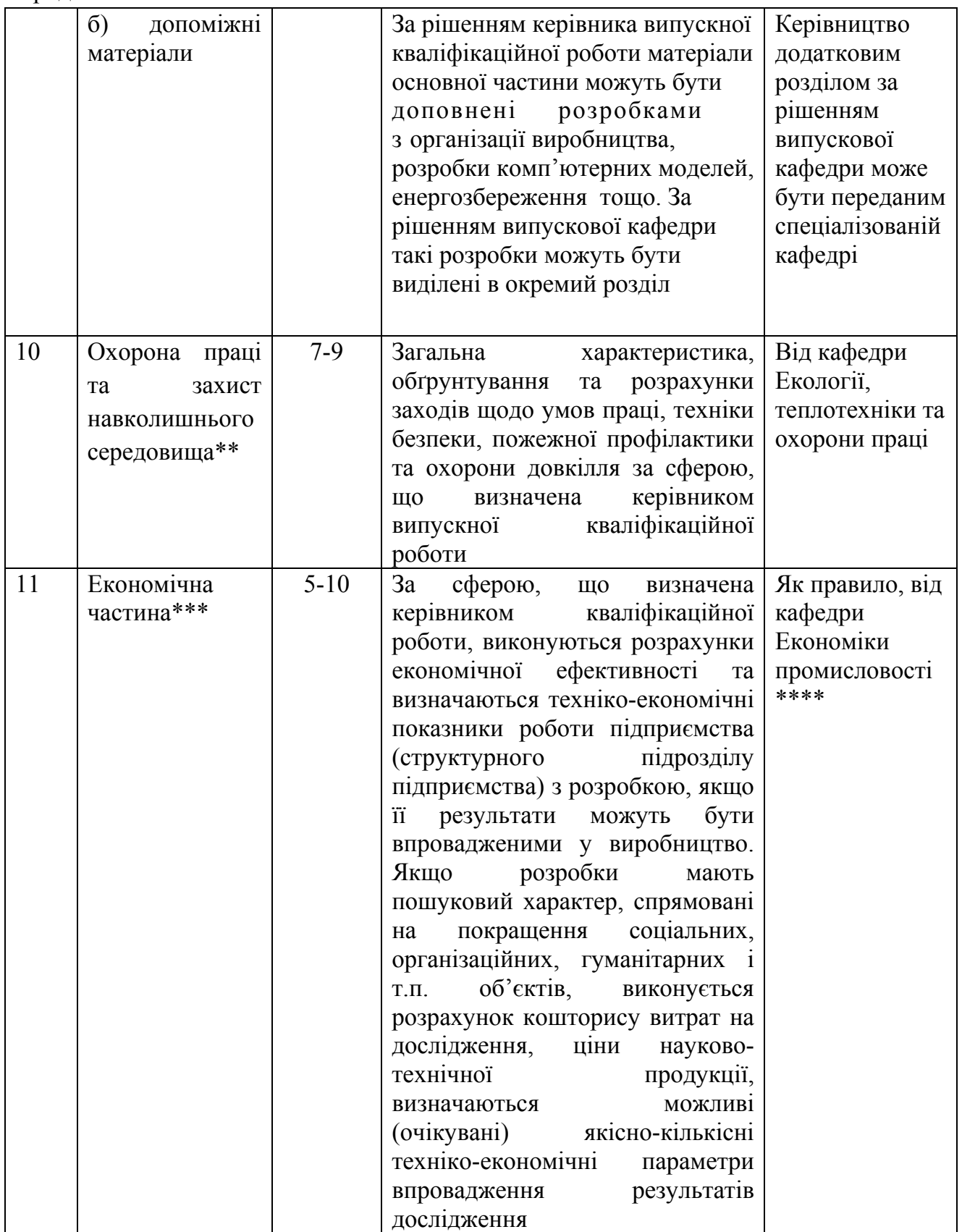

Продовження табл. 1.2

| 12<br>13 | Висновки<br>(Висновки та<br>рекомендації)<br>Перелік<br>посилань | $1 - 2$<br>$1 - 3$          | Стислі<br>підсумки<br>виконання<br>3<br>випускної кваліфікаційної роботи,<br>галузі<br>використання результатів,<br>їх значущість<br>Перелік джерел, на які є посилання<br>в тексті пояснювальної записки (за<br>Додатком Д)                                                                 | Від<br>випускової<br>кафедри |
|----------|------------------------------------------------------------------|-----------------------------|----------------------------------------------------------------------------------------------------|------------------------------|
| 14       | Додатки                                                          | $0 - 5$<br>(3a)<br>потреби) | Результати проміжних<br>розрахунків, технологічні та інші<br>схеми, що не увійшли до<br>основного тексту пояснювальної<br>записки, документи, що<br>підтверджують оригінальність,<br>рівень розробок, практичну<br>цінність, результати апробації,<br>специфікації графічної частини<br>тощо | Від<br>випускової<br>кафедри |
| 15       | Загальний<br>обсяг<br>пояснювальної<br>записки (без<br>додатків) | 50-70                       | Дивись розділ 5 наявного<br>посібника                                                                                                    |                              |
| 16       | Графічна<br>частина<br>(якщо<br>передбачена<br>завданням)        | до 7<br>ОДИНИЦЬ             | Дивись розділ 6 наявного<br>посібника                                                                                                    | Від<br>випускової<br>кафедри |
| 17       | Електронна<br>частина<br>(якщо<br>передбачена<br>завданням)      |                             | Дивись розділ 7 наявного<br>посібника                                                                                                    |                              |

Примітки:

\*Комп'ютерний друк.

\*\*За рішенням керівника випускної кваліфікаційної роботи та за його керівництвом допустимим є розгляд аспектів із захисту довкілля в окремому підрозділі «Основної частини». У такому разі при викладенні матеріалів розділу «Охорона праці та захист навколишнього середовища» робиться посилання на відповідний підрозділ «Основної частини».

\*\*\*Для спеціальностей спрямованості: гуманітарна, економічна, з менеджменту,– розділ виконується за рішенням відповідних випускових кафедр.

\*\*\*\* За наявності специфічних обставин допускається за рішенням випускової кафедри, яке узгоджене з відповідною навчально-методичною комісією та затверджене Першим проректором НМетАУ, керівництво розділом передати випусковій кафедрі.

### **1.3 Структура випускної кваліфікаційної роботи магістра**

Випускна кваліфікаційна робота магістра може мати дослідницький, аналітичний, інноваційний проектно-конструкторський характер, бути спрямована на створення або поліпшення окремих складових методичного забезпечення наукового та/або навчального процесу. Бажано, щоб основні результати випускної кваліфікаційної роботи магістра були опубліковані.

Після підготовки фахівців за освітньо-кваліфікаційним рівнем «магістр», що навчалися за освітньо-науковою програмою підготовки (імовірно, вступ – у вересні 2016 р., закінчення навчання – у червні 2018 р.), наведені нижче вимоги стають відповідними до їх випускних кваліфікаційних робіт.

Структура випускної кваліфікаційної роботи магістра наведена у таблиці 1.3.

Таблиця 1.3 – Структура випускної кваліфікаційної роботи магістра (магістра, що навчався за освітньо-науковою програмою підготовки)

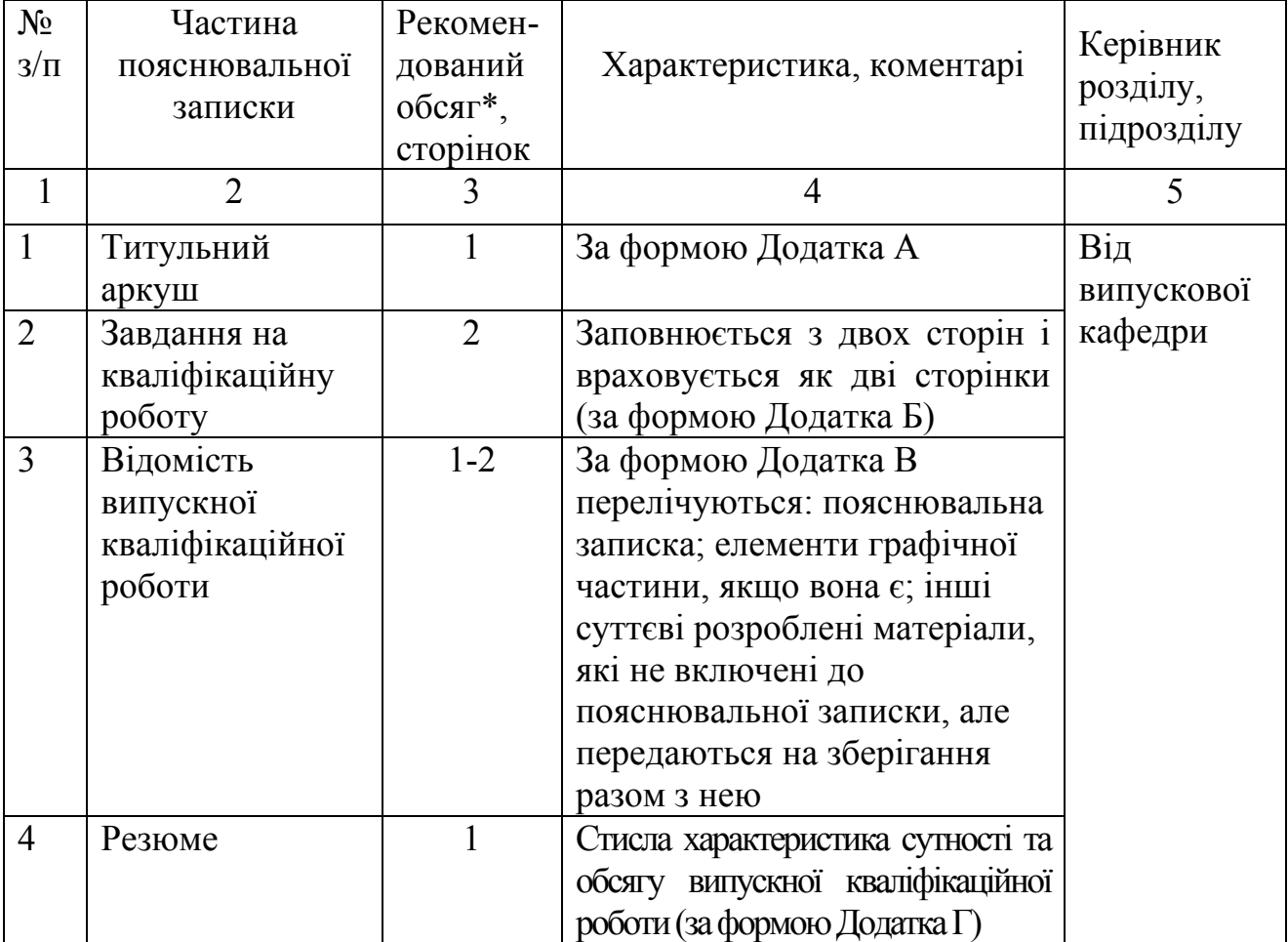

Продовження табл. 1.3

| 5 | $\mu$<br>Зміст                                                                       | $1 - 2$   | Перелік розділів і підрозділів,                                                                                                    |                              |
|---|--------------------------------------------------------------------------------------|-----------|----------------------------------------------------------------------------------------------------|------------------------------|
|   |                                                                                      |           | пунктів і підпунктів, якщо вони<br>мають заголовки, із<br>зазначенням сторінок, з яких<br>вони починаються                                                                                                    | Від<br>випускової<br>кафедри |
| 6 | Перелік<br>умовних<br>позначень,<br>символів,<br>одиниць,<br>скорочень і<br>термінів | $0 - 1$   | за рішенням<br>Наводяться<br>керівника кваліфікаційної<br>роботи                                                                                                    |                              |
| 7 | Вступ                                                                                | $1 - 2$   | Стислі дані про предметну<br>сферу та об'єкт розробки, мету,<br>предмет і методи розробки,<br>актуальність теми, матеріали,<br>які відображено<br>B<br>пояснювальній записці                                                                                                    |                              |
| 8 | Аналітична<br>частина                                                                | $10 - 15$ | Аналіз основних засад<br>та<br>закономірностей розвитку<br>технічних, технологічних,<br>економічних, організаційних,<br>екологічних<br>показників,<br>структури об'єкта,<br>його<br>взаємодії з іншими об'єктами.<br>Визначення основних проблем<br>та напрямів дослідження та<br>вдосконалення. Формулювання<br>завдань кваліфікаційної роботи            |                              |
| 9 | Інноваційно-<br>дослідницька<br>частина                                              | $20 - 30$ | Обґрунтування<br>ШЛЯХІВ<br>вирішення<br>завдань<br>щодо<br>об'єкта.<br>вдосконалення<br>Дослідження закономірностей<br>та/або<br>розвитку<br>показників<br>розробка і<br>перевірка<br>пропозицій,<br>раціональних<br>оптимізація параметрів. Оцінка<br>технічної<br>показників<br>та/або<br>екологічної, та/або соціальної та<br>ін. ефективності розробки |                              |

Продовження табл. 1.3

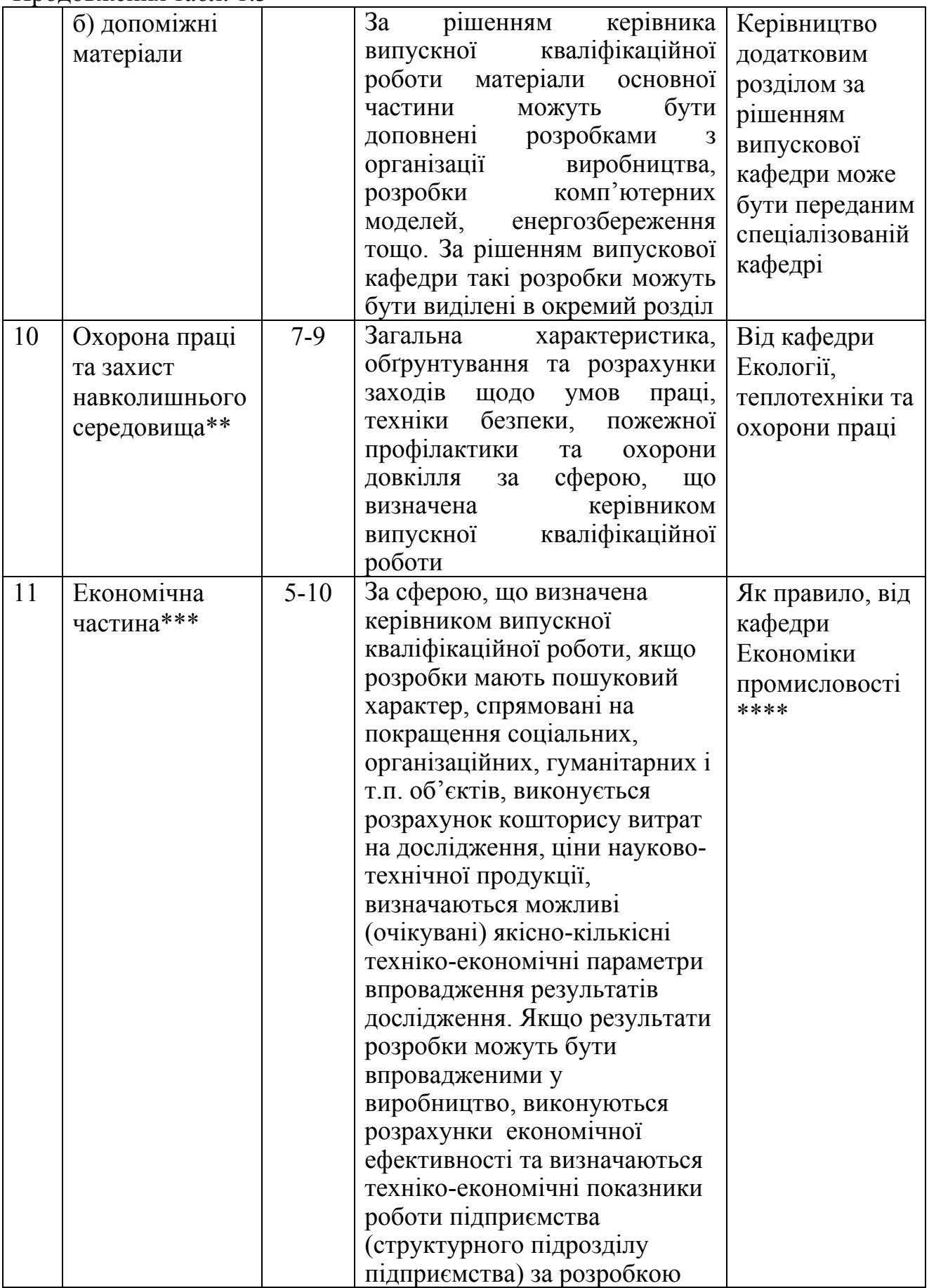

Продовження табл. 1.3

| 12<br>13 | Висновки<br>(Висновки та<br>рекомендації)<br>Перелік<br>посилань  | $1 - 2$<br>$1 - 3$      | Стислі підсумки з виконання<br>кваліфікаційної<br>випускної<br>роботи, галузі<br>використання<br>результатів, їх значущість<br>які<br>Перелік<br>джерел,<br>на<br>$\epsilon$<br>посилання<br>тексті<br>B<br>(3a)<br>пояснювальної<br>записки                                                                | Від<br>випускової<br>кафедри |
|----------|-------------------------------------------------------------------|-------------------------|----------------------------------------------------------------------------------------------------|------------------------------|
| 14       | Додатки                                                           | $0 - 5$<br>(за потреби) | Додатком Д)<br>Результати проміжних<br>розрахунків, технологічні та<br>інші схеми, що не увійшли до<br>основного тексту<br>пояснювальної записки,<br>документи, що підтверджують<br>оригінальність, рівень розробок,<br>практичну цінність, результати<br>апробації, специфікації<br>графічної частини тощо | Від<br>випускової<br>кафедри |
| 15       | Загальний<br>обсяг<br>пояснювально<br>ї записки (без<br>додатків) | 50-70                   | Дивись розділ<br>$5\overline{)}$<br>наявного<br>посібника                                                                                                    |                              |
| 16       | Графічна<br>частина (якщо<br>передбачена<br>завданням)            | до 8<br>ОДИНИЦЬ         | Дивись<br>розділ<br>6<br>наявного<br>посібника                                                                                                    | Від<br>випускової<br>кафедри |
| 17       | Електронна<br>частина (якщо<br>передбачена<br>завданням)          |                         | $\overline{7}$<br>Дивись<br>розділ<br>наявного<br>посібника                                                                                                    |                              |

Примітки:

\*Комп'ютерний друк.

\*\*За рішенням керівника кваліфікаційної роботи та за його керівництвом допустимим є розгляд аспектів із захисту довкілля в окремому підрозділі «Інноваційно-дослідницької частини». У такому разі при викладенні матеріалів розділу «Охорона праці та захист навколишнього середовища» робиться посилання на відповідний підрозділ «Інноваційнодослідницької частини».

\*\*\* Для спеціальностей спрямованості: гуманітарна, економічна, з менеджменту, – розділ виконується за рішенням відповідних випускових кафедр.

\*\*\*\* За наявності специфічних обставин допускається за рішенням випускової кафедри, яке узгоджене з відповідною навчально-методичною комісією та затверджене Першим проректором НМетАУ, керівництво розділом передати випусковій кафедрі.

#### **2 ОРГАНІЗАЦІЯ ДИПЛОМУВАННЯ**

#### **2.1 Тематика випускних кваліфікаційних робіт**

Тематику (спрямованість) випускних кваліфікаційних робіт розробляють випускові кафедри з урахуванням їх профілю та напрямів досліджень, замовлень промислових підприємств та організацій, призначень студентів на місця майбутньої роботи і практики тощо.

Конкретні формулювання тем випускних кваліфікаційних робіт здійснюють їх керівники за узгодженням зі студентом. Студент може і сам запропонувати та узгодити з керівником тему випускної кваліфікаційної роботи.

Тема випускної кваліфікаційної роботи повинна бути оригінальною та наближатися до реальної. Реальність теми визначається зацікавленістю підприємств, проектних організацій та інших установ. Наприклад, варіантами предмету розробки можуть бути: проект заводу, цеху; конструкції агрегатів, машин, що розробляються в проектних організаціях і закладах; частина науково-дослідної роботи, що виконується у науково-дослідних інститутах, наукових підрозділах НМетАУ та інших організацій. У такому разі раціональним може стати виконання випускних комплексних кваліфікаційних робіт студентами декількох спеціальностей.

Організація виконання комплексних випускних кваліфікаційних робіт визначається окремим Положенням «Організація та методичне забезпечення виконання міжвузівських комплексних дипломних проектів (МКДП) у Національній металургійній академії України» (Протокол засідання Вченої ради академії № 7 від 27.10.2014).

#### **2.2 Порядок затвердження та зміни тем випускних кваліфікаційних робіт**

Теми кваліфікаційних робіт, їх керівники, а також місця переддипломної практики затверджуються наказом ректора.

Теми розглядають і затверджують на засіданні кафедри не пізніше, ніж за півтора місяці перед початком переддипломної практики. Їх назви не повинні перевищувати 120 знаків з урахуванням пунктуації та пропусків між словами.

За поданням випускових кафедр керівниками випускних кваліфікаційних робіт можуть бути призначені науково-педагогічні працівники академії або висококваліфіковані фахівці науково-дослідних інститутів, вищих навчальних закладів, промислових підприємств та інших організацій.

Консультантами з частин випускних кваліфікаційних робіт з економіки та охорони праці призначаються викладачі відповідних кафедр (див. таблиці  $1.1...1.3$ ).

Зміна теми випускної кваліфікаційної роботи допускається у виняткових випадках і не пізніше першого тижня після завершення переддипломної практики. Зміна теми випускної кваліфікаційної роботи оформлюється наказом по академії за поданням завідувача випускової кафедри.

Внесення змін до завдання на випускну кваліфікаційну роботу затверджує завідувач випускової кафедри за заявою і обґрунтуванням керівника випускної кваліфікаційної роботи.

### **2.3 Оформлення завдань на випускну кваліфікаційну роботу і переддипломну практику**

Завдання щодо проходження переддипломної практики та на випускну кваліфікаційну роботу для кожного студента окремо розробляє керівник кваліфікаційної роботи згідно з відповідним затвердженим наказом по академії та з урахуванням специфіки місця переддипломної практики. Завдання оформлюється за спеціальною формою з обох боків аркуша (див. Додаток Б).

#### **2.4 Організація виконання випускної кваліфікаційної роботи**

Керівництво виконанням випускної кваліфікаційної роботи здійснює керівник, якого затверджено наказом по академії.

Обов'язками керівника є:

– розробка завдання на випускну кваліфікаційну роботу і переддипломну практику згідно з темою, що затверджена для кожного студента;

– надання допомоги студентові при розробці календарного плану роботи на період дипломування;

– регулярні консультації студента згідно з розкладом по розділах випускної кваліфікаційної роботи, які відносяться до випускової кафедри, та

контроль забезпечення консультацій викладачами інших кафедр;

– формування у студента здібності та навичок відбору необхідної технічної і довідкової літератури, типових проектів й інших матеріалів за темою, що розробляється;

– регулярний контроль і перевірка виконання випускної кваліфікаційної роботи згідно з календарним планом;

– контроль самостійності виконання студентом випускної кваліфікаційної роботи та недопущення плагіату;

– своєчасне визначення відставання студента від календарного плану дипломування, встановлення причин відставання і можливості виконання випускної кваліфікаційної роботи у термін, що визначений планом.

Календарний план підготовки випускної кваліфікаційної роботи студентдипломник складає за допомогою керівника на весь період дипломування. План затверджує завідувач випускової кафедри. У календарному плані визначаються терміни і черговість виконання всіх розділів випускної кваліфікаційної роботи, закінчення і захисту її в Екзаменаційній комісії (ЕК).

Обов'язками консультантів окремих частин випускних кваліфікаційних робіт є:

− визначення конкретного змісту відповідних розділів роботи за сферою, яка представлена керівником випускної кваліфікаційної роботи у завданні;

− забезпечення регулярних консультацій дипломників;

− контроль і своєчасне інформування випускової кафедри про можливе відставання студента у виконанні частин випускної кваліфікаційної роботи;

− контроль виконання студентом відповідної частини випускної кваліфікаційної роботи згідно з методичними розробками кафедри для певної спеціальності випускників, правилами проектування, нормами ЄСКД і ЄСТД, а також – рекомендаціями, наведеними у наявному посібнику.

Правильність і своєчасність виконання розділів випускної кваліфікаційної роботи керівник дипломного проектування перевіряє під час своїх консультацій.

За рішенням випускової кафедри студенти можуть виконувати під час переддипломної практики окремі розділи пояснювальної записки випускної кваліфікаційної роботи. Такі розділи можуть враховуватись як відповідний звіт. Ці вимоги включаються до програми переддипломної практики та до

завдання на її проходження.

Відповідальність за правильність прийнятих у випускній кваліфікаційній роботі технічних і організаційних рішень (пропозицій) і виконаних розрахунків покладається на студента. Студент має право не погодитися з рекомендаціями керівника і відстоювати рішення, які прийняті ним при виконанні випускної кваліфікаційної роботи, при захисті перед Екзаменаційною комісією (ЕК).

### **3 ОСОБЛИВОСТІ ПІДГОТОВКИ ВИПУСКНИХ КВАЛІФІКАЦІЙНИХ РОБІТ МАГІСТРІВ**

Основна мета випускної кваліфікаційної роботи магістра – показати підготовленість автора до самостійної інноваційної та науково-педагогічної діяльності.

Для проходження переддипломної практики і підготовки випускних кваліфікаційних робіт магістри закріплюються за однією з випускових кафедр. Рішенням такої кафедри призначається науковий керівник з числа професорів або доцентів.

Випускна кваліфікаційна робота магістра повинна свідчити про здібності автора:

– знаходити та аналізувати інформацію з різних джерел;

– формулювати завдання експериментального, конструкторського, проектного, методичного дослідження або математичного моделювання і програмування щодо певного технічного, технологічного, управлінського або економічного процесу;

– вибирати раціональний (оптимальний) шлях і методику виконання завдання;

– вирішувати науково-технічні, організаційні, економічні завдання з елементами інновацій та (або) наукової новизни;

– використовувати найбільш ефективні математичні й експериментальні методи, а також застосовні комп'ютерні програми;

– узагальнювати одержані результати.

Випускна кваліфікаційна робота магістра повинна відзначатися інноваційним підходом та (або) науковою новизною і глибоким аналізом проблеми за вибраним напрямом дослідження.

В якості випускної кваліфікаційної роботи магістра може бути подана навчально-методична розробка відповідного обсягу та значення.

Бажано, щоб одночасно з виконанням магістерської роботи була підготовлена наукова публікація або розроблена нова комп'ютерна програма, або наведені нові або поліпшені існуючі науково-педагогічні розробки (методики проведення лабораторних робіт, практичних або семінарських занять тощо). У такому разі доцільно відобразити їх у додатках до пояснювальної записки.

### **4 ЗАХИСТ ВИПУСКНИХ КВАЛІФІКАЦІЙНИХ РОБІТ**

За Законом «Про вищу освіту» атестація здобувачів вищої освіти - це встановлення відповідності засвоєних здобувачами вищої освіти рівня та обсягу знань, умінь, інших компетентностей вимогам стандартів вищої освіти.

#### **4.1 Підготовка випускних кваліфікаційних робіт до захисту**

Випускну кваліфікаційну роботу студент оформляє за розділами згідно із завданням, використовуючи при цьому норми і правила, що наведені у наявному посібнику. Керівник і консультанти можуть попередньо перевіряти розділи, які виконані.

Після перевірки консультанти оцінюють відповідні розділи випускної кваліфікаційної роботи за дванадцятибальною та національною шкалою і виставляють оцінки до довідки про підготовку студента-дипломника (Додаток Е)

Для остаточної перевірки випускна кваліфікаційна робота подається керівникові у закінченому вигляді зброшурованою, з підписами на титульному аркуші студента і консультантів з окремих розділів.

Під час перевірки випускної кваліфікаційної роботи керівник і консультанти оцінюють коректність посилань, відзначають чорнилом технічні і граматичні помилки, помилки у розрахунках та інші недоліки. Біля такої позначки ставиться підпис та дата. Виправлення студентом відзначених у пояснювальній записці і кресленнях помилок не допускається. Якщо викрито такі виправлення або некоректність посилань, питання про можливість

допущення подібної випускної кваліфікаційної роботи до захисту вирішується на засіданні випускової кафедри.

Після перевірки випускної кваліфікаційної роботи керівник підписує її і складає письмовий відгук за формою Додатка Ж. У ньому не допускається ніяких змін у формулюванні теми без оформлення такої зміни наказом по академії.

У відгуку необхідно вказати обсяг пояснювальної записки і графічної частини, відповідність їх завданню щодо всіх розділів роботи, стисло відобразити переваги і недоліки випускної кваліфікаційної роботи, оригінальність рішень, що прийняті, та можливе їх використання, якість оформлення пояснювальної записки і виконання графічної частини, загальну, спеціальну і виробничу підготовку автора роботи і ступінь самостійності її виконання.

Загальна оцінка випускної кваліфікаційної роботи повинна бути проставлена національною шкалою та шкалою ECTS. Не допускається використовувати для оцінювання випускної кваліфікаційної роботи інші оцінки і формулювання.

Відгук підписує керівник випускної кваліфікаційної роботи; при цьому, треба вказати вчений ступінь і вчене звання керівника, дату складання відгуку, поряд з підписом чітко написати прізвище та ініціали керівника.

В разі незадовільної оцінки всієї випускної кваліфікаційної роботи її керівник повинен повідомити про це завідувача випускової кафедри, який приймає рішення щодо можливості її захисту на засіданні ЕК.

*Після цього випускна кваліфікаційна робота надається відповідальному за нормоконтроль, який перевіряє:* 

– відповідність теми випускної кваліфікаційної роботи наказу по академії, а її частин – затвердженому завданню;

– правильність оформлення завдання на випускну кваліфікаційну роботу, наявність у завданні дати і номера наказу ректора, підписів керівника і консультантів з усіх частин, достовірність усіх підписів, дату затвердження завдання завідувачем кафедри, взаємну узгодженість усіх дат;

– відповідність обсягу пояснювальної записки і графічної частини випускної кваліфікаційної роботи встановленим нормам;

– правильність оформлення пояснювальної записки (дотримання вимог відповідних стандартів та наявного посібника);

– правильність виконання основного напису на складових графічної частини;

– правильність скорочень слів за ДСТУ 3582–97;

– наявність і правильність посилань на джерела інформації

(див. Додаток Д);

– відповідність форм відомості випускної кваліфікаційної роботи і специфікацій до складальних креслень формам, які встановлені стандартами, і дотримання правил їх заповнення.

Усі зауваження відповідальний за нормоконтроль записує чорнилом на полях пояснювальної записки і на складових графічної частини. Під зауваженнями повинні бути дата і підпис.

Після перевірки відповідальним за нормоконтроль завідувач кафедри у присутності студента переглядає пояснювальну записку і графічну частину випускної кваліфікаційної роботи. На підставі ознайомлення з ними і співбесіди з автором завідувач кафедри вирішує питання про допущення студента до захисту.

У разі виявлення у випускній кваліфікаційній роботі під час нормоконтролю і співбесіди із завідувачем кафедри завеликої кількості грубих порушень, відхилень від установлених норм і правил, а також – несамостійності виконання, така робота не допускається до захисту. Питання про можливість переробки випускної кваліфікаційної роботи і допущення її до захисту у поточному навчальному році або перенесення захисту до наступного навчального року вирішується на засіданні випускової кафедри за участю керівника роботи, консультантів розділів, у яких були виявлені грубі порушення і відхилення, та студента – її автора. Протокол засідання кафедри подається для затвердження Першому проректору.

#### **4.2 Захист випускних кваліфікаційних робіт**

До захисту випускних кваліфікаційних робіт допускаються студенти, які виконали в повному обсязі завдання на роботу.

Для більш якісного подання результатів випускної кваліфікаційної роботи може проводитись її попередній захист, який організовує керівник. На такому заході проводиться оцінка та (за необхідності) – коригування доповіді, що підготовлена студентом, тривалістю 10…15 хвилин, де відображається

основні положення випускної кваліфікаційної роботи з акцентом на новітні досягнення.

Не пізніше, ніж за три дні до початку роботи Екзаменаційної комісії (ЕК) студентом подаються на кафедру такі матеріали:

− пояснювальна записка, графічна та електронна частина (за наявності) – з усіма необхідними підписами;

− довідка про підготовку студента-дипломника (див. Додаток Е);

− Подання Голові Екзаменаційної комісії (див. Додаток Ж);

− відгук керівника випускної кваліфікаційної роботи за встановленою формою (Додаток И).

До ЕК можуть бути подані також інші матеріали, які характеризують наукову і практичну цінність виконаної випускної кваліфікаційної роботи: демонстраційні матеріали, надруковані статті за її темою, документи, які вказують на практичне використання роботи, макети, зразки матеріалів, виробів, свідоцтва про заохочення тощо.

Захист випускних кваліфікаційних робіт проводиться на засіданні ЕК за участю не менше половини її складу. Під час захисту дозволяється бути присутніми всім бажаючим.

Будь-які особи, присутні на атестації, можуть вільно здійснювати аудіота (або) відеофіксацію процесу захисту.

Для доповіді студентові надають не більше 15 хвилин, упродовж яких він повинен сформулювати мету і завдання роботи, шляхи вирішення поставлених завдань, викласти одержані результати, висновки та рекомендації. Після закінчення доповіді члени ЕК, а також присутні задають дипломнику запитання, що відносяться до теми роботи.

 Після відповідей на запитання зачитують відгук керівника (дипломник має право відповіді на його зауваження).

Наприкінці кожного захисту оголошують дані про успішність студента за час навчання в академії та оцінки за частинами випускної кваліфікаційної роботи. Після цього на запитання голови ЕК дипломник має наголосити про відсутність (або наявність) у нього зауважень щодо ведення процедури захисту. В разі наявності зауважень, вони відображаються у протоколі захисту.

Результати захисту випускної кваліфікаційної роботи визначають оцінками за національною шкалою та шкалою ECTS. Особливості такого оцінювання відображено в підрозділі 4.3 наявного посібника.

Студентові, який захистив випускну кваліфікаційну випускну роботу, рішенням ЕК надається ступінь (кваліфікація) згідно з одержаною спеціальністю (напрямом) з наступною видачею диплому встановленого зразка. Студентові, який склав державні екзамени та (або) захистив кваліфікаційну роботу з оцінкою «відмінно», і впродовж навчання отримав не менше, ніж 75% підсумкових оцінок з дисциплін навчального плану «відмінно», а по решті дисциплін – «добре», видається диплом з відзнакою.

Рішення про оцінку захищеної випускної кваліфікаційної роботи, присвоєння фахівцю відповідного ступеня, а також – щодо видачі диплома з відзнакою приймається ЕК на закритому засіданні відкритим голосуванням простою більшістю голосів членів комісії, які брали участь у засіданні. При однаковій кількості голосів «за» і «проти» голос Голови ЕК є вирішальним. ЕК може ухвалювати рішення про рекомендацію випускника на наукову роботу і до аспірантури.

Всі засідання ЕК протоколюють. До протоколу вносять оцінку випускної кваліфікаційної роботи, а також записують основні запитання, які було задано, особливі думки та ін. Також вказують наданий випускнику ступінь (кваліфікацію), рішення про те, який диплом видати після закінчення академії (з відзнакою або звичайний). Протоколи підписують голова і члени ЕК, які брали участь у засіданні.

Тривалість захисту однієї випускної кваліфікаційної роботи складає до 45 хвилин.

Результати захисту оголошують того ж дня після оформлення протоколів засідань ЕК.

У разі отримання студентом внаслідок захисту випускної кваліфікаційної роботи незадовільної оцінки, це відображається у протоколі захисту, а пояснювальна записка з документами, що її супроводжують, передається для зберігання до кабінету дипломного проектування НМетАУ. Порядок повторного захисту представлено у підрозділі 4.4 наявного посібника.

#### **4.3 Оцінювання випускних кваліфікаційних робіт**

Визначення оцінки за виконану та представлену на захисті випускну кваліфікаційну роботу здійснюється Екзаменаційною комісією (ЕК), яка призначається в установленому порядку.

До складу ЕК включають провідних фахівців зі спеціальностей, які

представляють НМетАУ та – у разі необхідності – роботодавців. Головою ЕК є, як правило, відомий фахівець або науковець, який не є штатним співробітником НМетАУ.

Для допомоги під час оцінювання може бути використаний як рекомендований наступний механізм.

Для формування оцінки у процесі захисту члени ЕК оцінюють:

‐ актуальність теми розробки та формулювання її мети;

‐ ґрунтовність завдань розробки;

‐ відповідність суті розробки завданням, що сформульовані;

‐ обізнаність щодо інформаційних джерел та коректність посилань на них;

‐ взаємну узгодженість матеріалів основних розділів пояснювальної записки;

‐ ґрунтовність та повноту висновків;

‐ послідовність, зрозумілість викладання матеріалів у доповіді, обізнаність у фаховій термінології;

‐ ґрунтовність та повноту відповідей на запитання за замістом роботи;

‐ спроможність студента до встановлення причинно-наслідкових зв'язків у сфері розробки та суміжних сферах;

‐ якість підготовки студентом супровідної документації;

‐ самостійність виконання роботи.

З урахуванням наведених вимог кожний член ЕК оцінює результати захисту за такими критеріями:

а) якість захисту;

б) експертна оцінка рівня самостійності виконання роботи;

в) якість пояснювальної записки;

г) оцінка керівника роботи (з урахуванням оцінок консультантів за складовими пояснювальної записки);

д) середній бал успішності у попередній період навчання за відповідним рівнем.

Заключна оцінка ЕК *за кожним критерієм* формується як середньоарифметична з оцінок членів ЕК.

У разі відсутності узгодженості позицій членів ЕК стосовно визначення оцінки за будь-якою складовою, остаточне рішення приймає Голова ЕК.

Незадовільна оцінка за будь-якою складовою з наведеного переліку критеріїв супроводжується незадовільною оцінкою усього захисту.

### *Встановлений факт плагіату є основою для загальної незадовільної оцінки.*

*Загальна оцінка* випускної кваліфікаційної роботи формується як середньозважене значення оцінок за переліком визначених критеріїв з урахуванням ваги кожної складової переліку.

Вагу кожної із вказаних складових переліку критеріїв доцільно визначати та затверджувати на засіданні випускової кафедри.

Наприклад, *коефіцієнти вагомості* наведених п'яти складових можна визначити таким чином:

1) якість захисту  $-0.4$ ;

2) експертна оцінка рівня самостійності виконання роботи – 0,2;

3) якість пояснювальної записки  $-0,1$ ;

- 4) оцінка керівника роботи  $-0.2$ ;
- 5) середній бал успішності 0,1.

У сумі $-1.0$ .

Тоді при наявності відповідних оцінок за вказаними складовими: «якість захисту» – 7; «експертна оцінка рівня самостійності виконання роботи» – 6; «якість пояснювальної записки» – 10; «оцінка керівника роботи» – 7; «середній бал успішності» – 8, середньозважена оцінка наступна: 7\*0,4 + 6\*0,2 + 10\*0,1 +  $7*0,2+8*0,1=7,2\approx 7$  балів, що відповідає оцінці «добре» (D).

Студентові можуть бути додані 1…2 бонусні бали за 12-бальною шкалою за його *реальну* участь в науково-дослідній роботі, конференціях, публікаціях і т.і., що має бути затверджено на засіданні випускової кафедри.

Участь в науково-дослідній роботі включає в себе:

1) проведення самостійних або під керівництвом співробітника кафедри наукових досліджень та (або) наявність власних вагомих методичних, та (або) технічних розробок;

2) участь у міжнародній або Всеукраїнській науковій конференції, зокрема – студентській за фахом;

2) наявність нагороди у 2-му турі Всеукраїнського конкурсу студентських наукових робіт;

3) наявність нагороди у 2-му турі Всеукраїнської студентської олімпіади за фахом;

4) наявність публікацій студента у фахових періодичних виданнях.

Припустимо для наведеного вище прикладу, що студент брав участь у Всеукраїнській студентській науковій конференції за фахом. Тоді з урахуванням 1 бонусного бала студент отримає за підсумками захисту своєї кваліфікаційної роботи 7+1=8 балів, що відповідає оцінці «добре» (C).

Рекомендовані рівні відповідності критеріїв при оцінюванні знань, умінь та навичок студентів представлені в таблиці 4.1.

Критерії оцінювання дипломування слід доводити до відома студентів перед їх переддипломною практикою.

Для зручності та збільшення точності оцінювання кожної з перелічених складових, рекомендується користуватися 12-бальною шкалою (або іншою – за рішенням випускової кафедри).

Таблиця 4.1 – Орієнтовні критерії при оцінюванні знань, умінь та навичок студентів при захисті випускних кваліфікаційних робіт

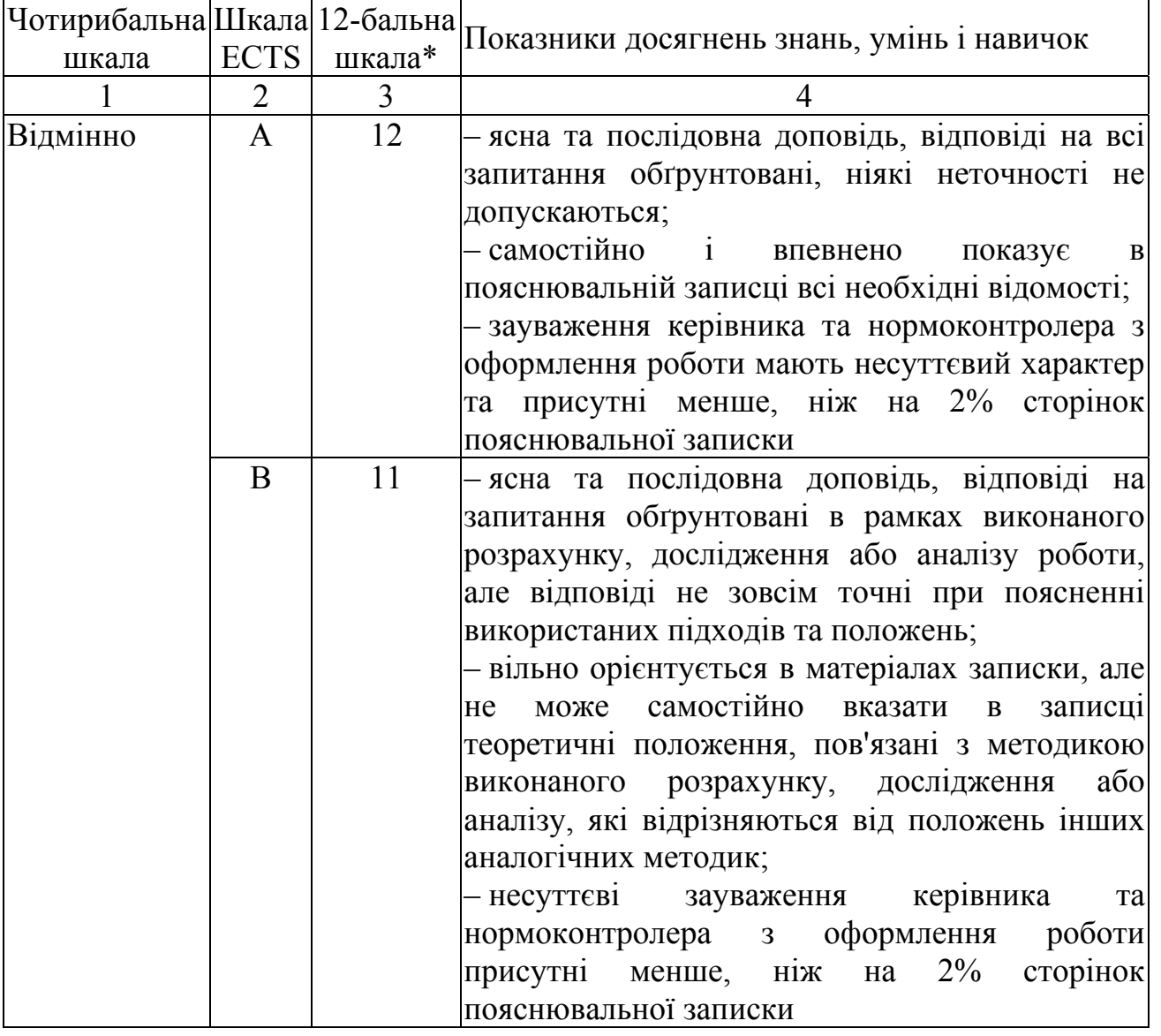

## Продовження таблиці 4.1

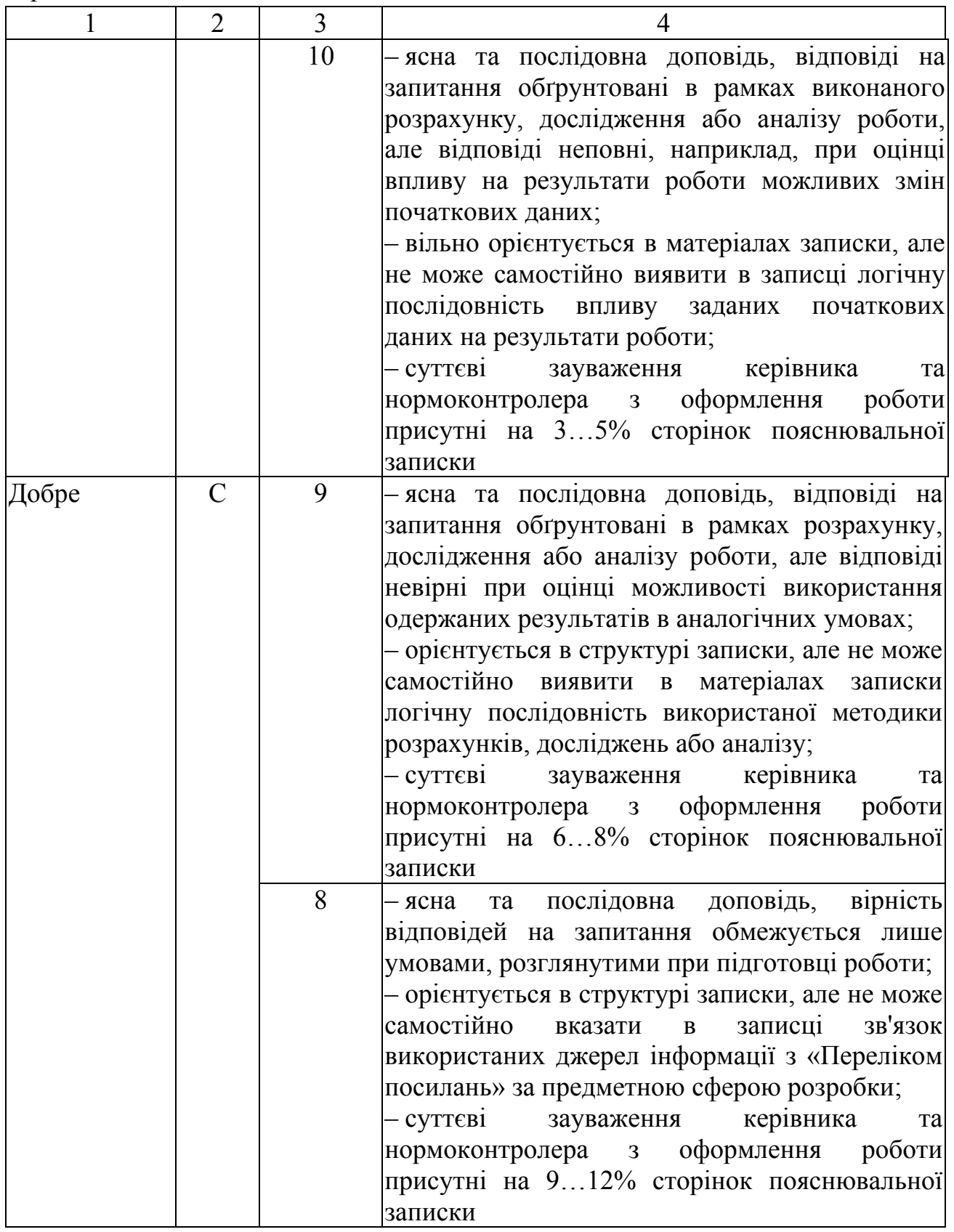

Продовження таблиці 4.1

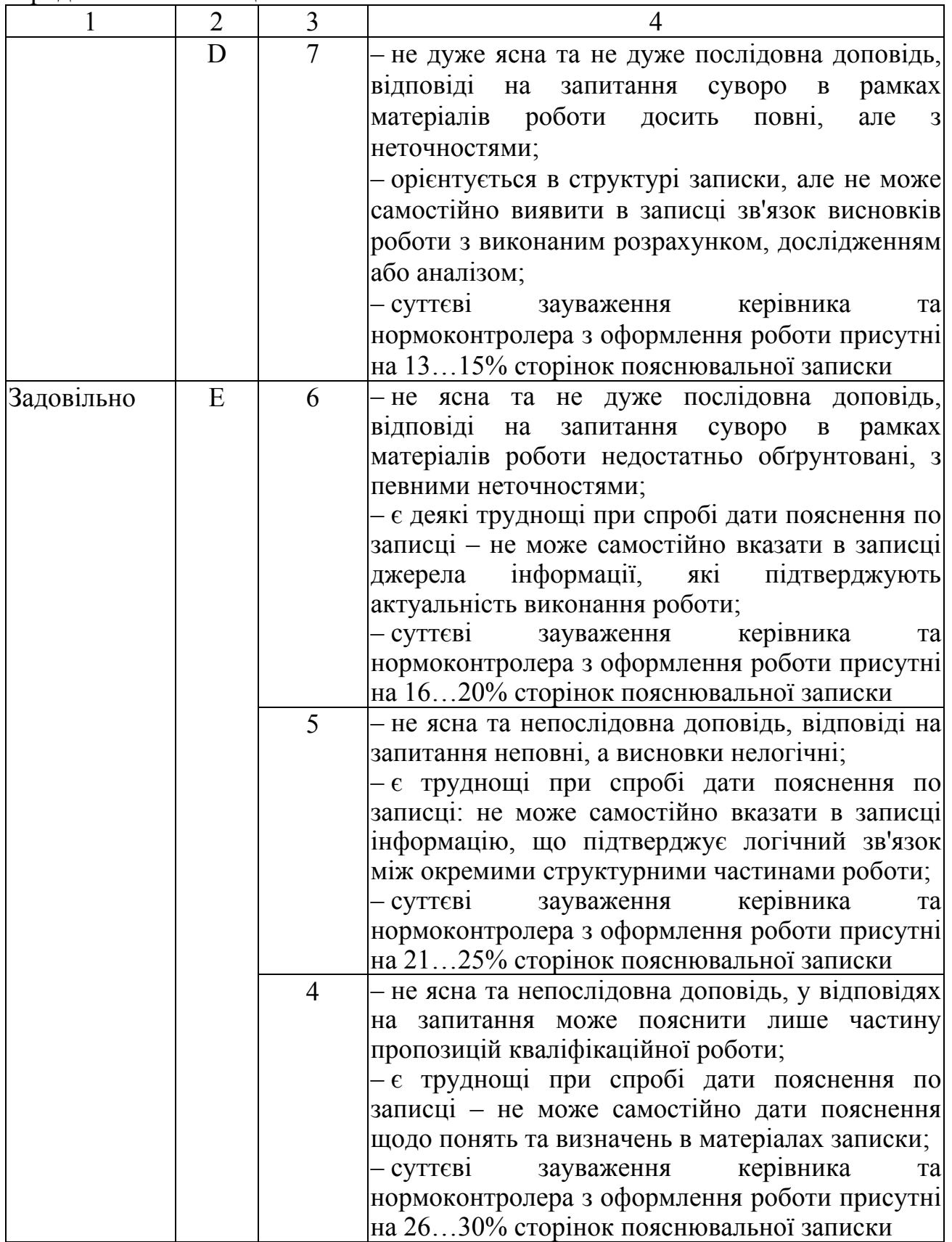

Закінчення таблиці 4.1

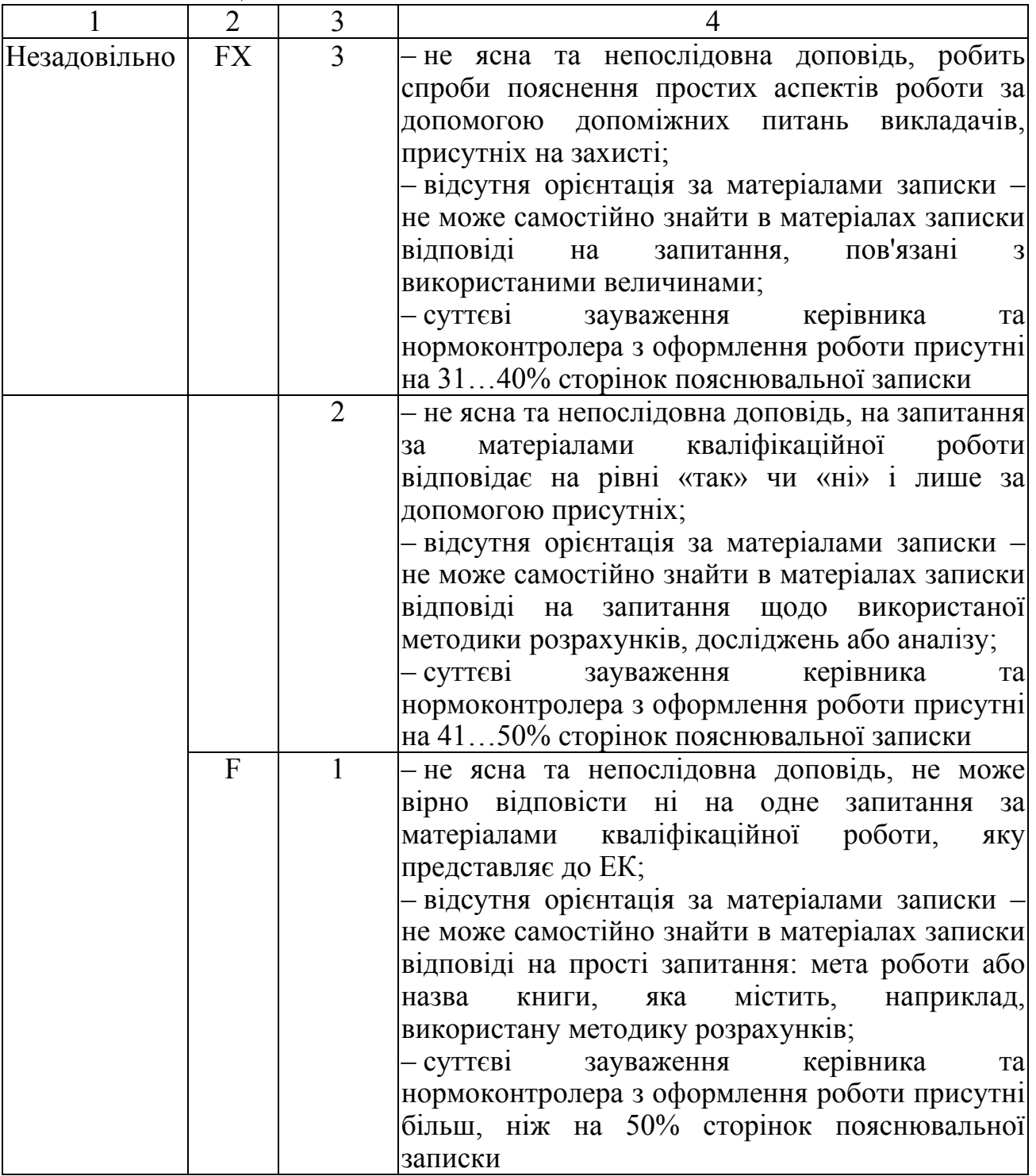

\*Для ідентифікації оцінок за національною шкалою та шкалою ECTS

### **4.4 Порядок і правила повторного захисту**

У тих випадках, коли захист випускної кваліфікаційної роботи визнається незадовільним, ЕК встановлює, чи може студент представити до захисту ту ж саму роботу з доробленням, яке визначає комісія, або ж повинен розробити нову випускну кваліфікаційну роботу, тема якої встановлюється відповідною кафедрою.

Студент, який одержав під час захисту випускної кваліфікаційної роботи незадовільну оцінку, відраховується з академії. У такому разі студенту видається академічна довідка встановленого зразка.

Студент, який не захистив випускну кваліфікаційну роботу, допускається до повторного захисту протягом трьох років після закінчення вищого навчального закладу.

Студентам, які не захистили випускну кваліфікаційну роботу з поважної причини, що документально підтверджена, ректором академії може бути продовжено термін навчання до наступного періоду роботи відповідної ЕК, але не більше, ніж на один рік.

Для цього студент пише заяву на ім'я ректора з проханням про продовження терміну навчання з наведенням причини. До заяви додається документ, який підтверджує поважну причину, з якої студент не зміг захистити випускну кваліфікаційну роботу.

### **4.5 Організація зберігання випускних кваліфікаційних робіт**

Після захисту усі матеріали з випускної кваліфікаційної роботи: розрахунково-пояснювальна записка, графічна та електронна частини разом з відгуком, поданням і оціночним листом передаються для зберігання до кабінету дипломного проектування, де вони реєструються у спеціальному журналі. Це також стосується і випускних кваліфікаційних робіт, які одержали незадовільну оцінку при захисті. У кабінеті дипломного проектування ведеться картотека випускних кваліфікаційних робіт згідно з напрямом підготовки (спеціальністю).

Випускні кваліфікаційні роботи і матеріали до них зберігаються впродовж 5 років. Після закінчення вказаного терміну зберігання експертна комісія за участю представників випускових кафедр повинна провести експертизу наукової і практичної цінності цих робіт і відокремити випускні кваліфікаційні роботи для постійного зберігання. Інші роботи знищуються. Роботи, які відзначаються високим науковим рівнем, найбільш актуальні за тематикою і відзначені ЕК, підлягають разом з усіма матеріалами до них постійному зберіганню.

Завідувачу кафедри (за дозволом Першого проректора) надається право щорічно відбирати кращі випускні кваліфікаційні роботи для використання у
навчальному процесі. Кафедра має право використовувати матеріали цих робіт з метою поліпшення навчального процесу, а також при виконанні науководослідних робіт. З випускними кваліфікаційними роботами, які зберігаються в кабінеті дипломного проектування, можна знайомитися з дозволу Першого проректора всім бажаючим згідно з відповідним клопотанням завідувача випускової кафедри. У випадку замовлень підприємств, відомств, організацій і закладів кабінет дипломного проектування за розпорядженням Першого проректора може висилати копії цих робіт за місцем запиту. Питання про відшкодування втрат, пов'язаних з копіюванням, вирішується у кожному випадку окремо.

## **5 СТРУКТУРА ТА ПРАВИЛА ОФОРМЛЕННЯ ПОЯСНЮВАЛЬНИХ ЗАПИСОК ВИПУСКНИХ КВАЛІФІКАЦІЙНИХ РОБІТ**

### **5.1 Вимоги до порядку викладення пояснювальної записки**

Пояснювальна записка – це роздрукована інформація про предмет (об'єкт) дослідження або розроблення, що є необхідним й достатнім для розкриття сутності певної роботи та її результатів.

Пояснювальну записку умовно поділяють на: вступну частину; основний текст; додатки.

### **5.1.1 Вступна частина**

Вступна частина містить такі структурні елементи:

– титульний аркуш (див. Додаток А);

– завдання на випускну кваліфікаційну роботу (див. Додаток Б);

– відомість випускної кваліфікаційної роботи (див. Додаток В);

– резюме (див. Додаток Г);

– зміст;

– перелік умовних позначень, символів, одиниць, скорочень і термінів (за необхідності).

### **5.1.1.1 Титульний аркуш**

Титульний аркуш (див. Додаток А) є першою сторінкою пояснювальної записки і основним джерелом бібліографічної інформації, необхідної для оброблення та пошуку документа. Він включає наступні дані:

а) відомості про міністерство, вищий навчальний заклад та кафедру;

б) повну назву документа (без переносів слів);

в) підписи керівника, консультантів і студента, який виконав випускну кваліфікаційну роботу, а також відповідального за нормоконтроль.

Підписи відповідальних осіб оформляють таким чином: ліворуч указують назви розділів, далі залишають вільне місце для особистих підписів, праворуч від них у відповідних рядках вміщують посади, ініціали та прізвища осіб, які підписали пояснювальну записку; нижче особистих підписів проставляють дати підписання. Елементи дати наводять арабськими цифрами в рядок у такій послідовності: рік, місяць, число. Наприклад, дату 1 липня 2015 року слід оформлювати так: 2015.07.01 або 15.07.01. Допускається словесно-цифровий спосіб оформлення дат, наприклад: 1 липня 2015 року, а також – формат, який традиційно застосовують в Україні та деяких інших країнах: «День місяця. Місяць у році. Рік», наприклад: 01.06.2015 р.;

г) рік складення пояснювальної записки;

д) дата пріоритету автора (якщо це необхідно) у редакції: *«Рукопис закінчено …..(дата)»*.

## **5.1.1.2 Завдання на випускну кваліфікаційну роботу**

Завдання складає і видає керівник випускної кваліфікаційної роботи. Завдання оформляється на спеціальному бланку з обох боків одного аркуша (див. Додаток Б). Цей аркуш відповідає двом сторінкам тексту, які не нумеруються, але враховуються.

У завданні повинна бути вказана тема випускної кваліфікаційної роботи, вихідні дані, перелік аспектів, які належить розробити у всіх розділах, перелік складових графічного матеріалу та (або) електронної частини (якщо останні необхідні). У разі їх відсутності пишуть: *«Графічна (електронна) частина відсутня»*. У завданні також наводять календарний план виконання етапів роботи. *Слід звернути увагу на узгодження дат на обох сторінках Завдання.*

Завдання підписує керівник, консультанти по розділах роботи, виконавець та затверджує завідувач випускової кафедри.

### **5.1.1.3 Відомість випускної кваліфікаційної роботи**

Відомість роботи слід виконувати згідно з ГОСТ 2.106–96.

До відомості записують усі документи, які заново розроблені або застосовані для даної роботи (див. Додаток В).

Запис документів роблять за розділами у такій послідовності:

– документація загальна;

– документація щодо складальних одиниць.

Кожний розділ повинен складатися з підрозділів:

а) заново розроблена;

б) застосована.

Назви розділів і підрозділів заносять до графи «Найменування» у вигляді заголовків. Назви розділів підкреслюють.

Графи заповнюють таким чином:

а) у графі «Формат» указують формат, на якому виконано документ;

б) у графі «Позначення» указують позначення документа у відповідності з рисунком 5.1. Позначення повинно включати:

1) код освітнього ступеня та спеціальності<sup>2</sup>.

Наприклад, на момент видання наявного посібника код 8.05040201 означає: «*магістр за спеціальністю Ливарне виробництво чорних і кольорових металів і сплавів*»;

2) номер індивідуального навчального плану студента, наприклад, «123456»;

 $2$  За діючим переліком.

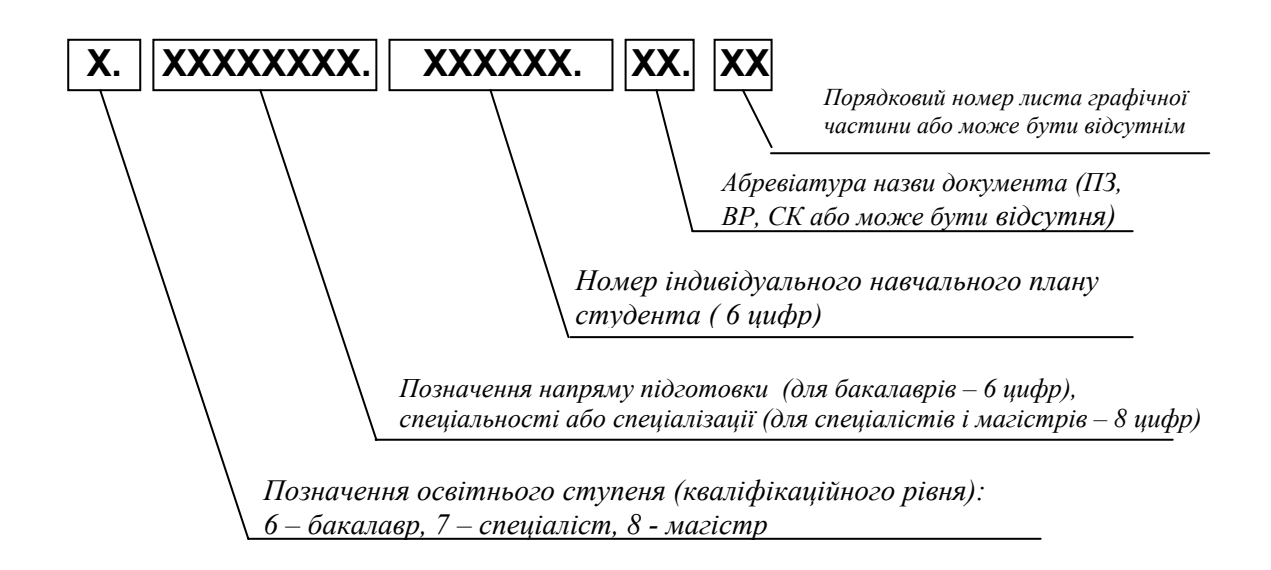

## Рисунок 5.1 – Схема побудови кодового позначення листів графічної частини

3) абревіатуру назви документа, наприклад: «ПЗ» – пояснювальна записка; «ВР» – відомість роботи; «СК» – складальне креслення як характеристика графічного матеріалу і двозначний номер листа. Якщо документом є «Пояснювальна записка» або «Відомість роботи», номер листа не проставляється. Якщо графічний матеріал не є складальним кресленням, наводиться тільки двозначний номер листа.

Наприклад, для наведених вище ідентифікаційних ознак студента позначення *Пояснювальної записки* до випускної кваліфікаційної роботи магістра має вигляд: 8.05040201.123456.ПЗ; позначення другого листа (складального креслення) графічного матеріалу до цієї розробки – 8.05040201.123456. СК.02; позначення не складального четвертого листа: 8.05040201.123456.04.

в) у графі «Назва» указують:

1) у розділі «Документація загальна» – назву документа, наприклад, «Складальне креслення», «Пояснювальна записка» і т. ін.;

2) у розділі «Документація щодо складальних одиниць» – назву виробу і документа згідно з основним написом, наприклад, «Індукційна піч …. Креслення загального виду»;

3) у разі відсутності у кваліфікаційній роботі певного розділу, відповідні графи відомості не заповнюються;

г) у графі «Кількість листів» указують кількість аркушів, на яких виконано документ;

д) у графі «№ екз.» указують номер екземпляра копії даного документа. При відсутності номерів екземплярів графу прокреслюють;

е) у графі «Примітка» указують додаткові відомості, якщо вони є.

Унизу першого аркуша Відомості випускної кваліфікаційної роботи розміщують Основний напис (див. Додаток В та Додаток К). Унизу кожної наступної сторінки Відомості (якщо вони є) розміщують Основний напис наступних аркушів (Додаток К.3).

#### **5.1.1.4 Резюме**

Резюме призначається для ознайомлення з випускною кваліфікаційною роботою, має бути стислим, інформативним і повинне містити наступні відомості, які дозволяють прийняти рішення про доцільність читання всієї розрахунково-пояснювальної записки:

– інформацію про обсяг пояснювальної записки, кількість ілюстрацій, таблиць, додатків, кількість джерел згідно з переліком посилань;

– текст резюме;

– перелік ключових слів.

Текст резюме роботи повинен відображати подану у пояснювальній записці інформацію у такій послідовності (з відповідною рубрикацією):

– об'єкт дослідження або розроблення;

– мета роботи;

– методи дослідження та апаратура;

– одержані результати, їх значущість та новизна.

Резюме обсягом не більш, як 500 слів, подається державною (українською) мовою та розміщується на окремій сторінці.

Ключові слова, що є визначальними для розкриття суті пояснювальної записки та можуть бути використаними для пошуку аналогічної інформації в інформаційних мережах, вміщують після тексту резюме. Перелік ключових слів повинен містити від 5 до 15 слів (словосполучень), написаних послідовно (починаючи з більш узагальнюючих категорій) великими літерами в називному відмінку; після останнього слова крапка не ставиться. Приклад оформлення резюме на випускну кваліфікаційну роботу наведено у Додатку Г.

### **5.1.1.5 Зміст**

Зміст розташовують після Резюме, починаючи з нової сторінки.

До змісту включають: вступ; послідовно перелічені назви всіх розділів, підрозділів, пунктів і підпунктів (якщо вони мають заголовки) пояснювальної записки; висновки та рекомендації; перелік посилань; назви додатків.

Номерами сторінок, які відповідають вказаним складовим за текстом пояснювальної записки, слід відображати початок відповідних матеріалів.

У змісті можуть бути відображені найважливіші ілюстрації та таблиці із зазначенням сторінок, на яких вони розміщені.

## **5.1.1.6 Перелік умовних позначень, символів, одиниць, скорочень і термінів**

Всі прийняті у роботі малопоширені умовні позначення, символи, одиниці, скорочення і терміни пояснюють у переліку, який вміщують безпосередньо після змісту, починаючи з нової сторінки.

Перелік повинен розташовуватись стовпцем. Ліворуч наводять умовні позначення, символи, одиниці, скорочення і терміни, а праворуч – їх розшифровку.

Незалежно від цього, за першої появи цих елементів у тексті пояснювальної записки наводять їх розшифровку.

### **5.1.2 Основний текст**

Основний текст включає інформацію за структурними елементами у відповідності з таблицею 1.1 (пункти 7…12) і таблицями 1.2 та 1.3 (пункти 7…13).

### **5.1.2.1 Вступ**

Вступ розташовують на окремій сторінці. У вступі викладають:

– оцінку сучасного стану проблеми, відмічаючи при цьому практично розв'язані завдання, провідних фахівців даної галузі та нестачу відповідних знань;

– аналіз наслідків відсутності необхідної інформації;

- об'єкт та предмет роботи;
- актуальність роботи та підстави для її виконання;
- мету та завдання роботи;
- основні методи вирішення завдань;
- короткий перелік досягнутих результатів.

### **5.1.2.2 Опис розробки**

Опис розробки включає зміст пунктів 8…10 таблиці 1.1 та пунктів 8…11 таблиць 1.2 і 1.3.

Суть розробки викладають, поділяючи матеріал на розділи. Розділи можуть поділятися на підрозділи і пункти. Пункти, коли це необхідно, поділяють на підпункти.

Якщо в роботі необхідно навести повні докази (наприклад, математичні) або подробиці дослідження (розроблення), їх можна вміщувати у додатках.

У роботі треба використовувати одиниці СI. Якщо виміри проведено в інших одиницях, переведення їх в одиниці СI обов'язкове лише за умови викладення найважливіших положень роботи.

У тексті *не допускається*:

– використовувати для одного й того ж поняття різні науково-технічні терміни, навіть, якщо вони близькі за значенням, а також іноземні слова і терміни за наявності рівнозначних слів і термінів в українській мові;

– використовувати скорочення слів, крім встановлених правилами орфографії, пунктуації, а також відповідними державними стандартами;

– застосовувати математичні знаки без цифр (наприклад,  $N_2$ ,  $\%$ , = та ін.);

– використовувати індекси стандартів (ГОСТ, ДСТУ, ТУУ, СОУ та ін.) без реєстраційного номера.

При посиланнях на стандарти і технічні умови допускається не вказувати рік їх затвердження за умови запису їх позначення з роком затвердження у «Переліку посилань».

При закінченні викладення матеріалів за фахом і переході до розділів «Охорона праці», «Економічна частина» тощо доречно формулювати відповідні зв'язки, наприклад: «*Аналіз виявив необхідність оцінки впливу наявної розробки на умови праці персоналу. Отже, в наступній частині викладені необхідні дані* *про це*». Наступний розділ (підрозділ) можна почати словами: «*Вище було виявлено необхідність оцінки впливу (чогось) на (щось)…*».

### **5.1.2.3 Висновки**

Висновки розміщують безпосередньо після викладення опису розробки, починаючи з нової сторінки.

У висновках наводять перелік та оцінку одержаних результатів роботи; можливі галузі використання її результатів, а також народногосподарську, наукову, соціальну значущість роботи.

Текст висновків може поділятися на пункти.

У пояснювальній записці на ґрунті одержаних висновків можуть наводитись *Рекомендації*, які вміщують після висновків, зокрема, у вигляді окремого розділу.

В рекомендаціях визначають напрями подальшої роботи, які автор вважає доцільними, приділяючи основну увагу пропозиціям щодо ефективного використання результатів дослідження чи розроблення. Текст рекомендацій також може поділятись на пункти.

Доцільним є об'єднання висновків і рекомендацій в єдиному розділі: «ВИСНОВКИ І РЕКОМЕНДАЦІЇ».

#### **5.1.2.4 Перелік посилань**

Перелік джерел, на які є посилання в пояснювальній записці, наводять у кінці тексту пояснювальної записки, починаючи з нової сторінки, відповідно до ДСТУ ГОСТ 7.1: 2006 «Бібліографічний запис, бібліографічний опис. Загальні вимоги та правила складання».

Бібліографічні описи з переліку посилань подають у порядку, за яким вони вперше згадуються в тесті. Відповідно, порядкові номери описів у переліку (номерні посилання) мають збігатися з посиланням на них у тексті пояснювальної записки. Допускається використовувати у переліку *алфавітний* порядок посилань за першою буквою належної позиції опису згідно з правилами її оформлення (див. Додаток Д).

### **5.1.3 Додатки**

Додатки розміщують після основного тексту пояснювальної записки.

У додатках наводять матеріали, які:

– є необхідними для повноти пояснювальної записки, але включення їх до основної частини може змінити упорядковане й логічне представлення роботи;

– не можуть бути послідовно розміщені в основній частині через великий обсяг або способи відтворення;

– можуть бути вилученими для широкого кола читачів, але є необхідними для фахівців даної галузі.

У додатки можуть бути включені:

– додаткові ілюстрації або таблиці, специфікації складальних креслень;

– матеріали, які через великий обсяг, специфіку викладення або форму подання не можуть бути внесені до основної частини (проміжні математичні докази, формули, розрахунки; протоколи випробувань; інструкції, методики, опис комп'ютерних програм, розроблених у процесі виконання роботи, та ін.);

– опис нової апаратури і приладів, які використовувались під час проведення випробувань;

– звіт про патентні дослідження, якщо вони передбачені в роботі;

– доказові матеріали щодо використання та/або значущості розробок (якщо вони є) тощо.

### **5.1.4 Розрахунки, які виконані із застосуванням ПЕОМ**

З метою скорочення непродуктивних витрат часу та підвищення точності настійно рекомендується розробки розрахункового характеру виконувати у кваліфікаційних роботах із застосуванням ПЕОМ.

При використанні ПЕОМ у тексті наводяться постановка завдання та його рішення на ПЕОМ. При цьому:

– якщо було використано самостійне програмування, у тексті або у додатках наводять відповідну програму;

– якщо програму було складено сумісно з математиком-програмістом, у тексті наводять те ж саме, що й у першому випадку, та за допомогою зноски указують посаду, прізвище, ім'я та по батькові того, хто приймав участь у роботі;

 – якщо була використана стандартна програма, у тексті вказують джерело, звідки вона взята, а саму програму не наводять. *При цьому треба звернути увагу на легальність використання такої програми* (її відкритість, наявність відповідної ліцензії, використання «демоверсії» тощо).

Усі вихідні дані, які були використані для розрахунків на ПЕОМ, наводять у тексті.

Якщо виконано одноразовий розрахунок, його результати наводять в тексті в зручному для аналізу вигляді, а оригінал машинного документа можна відобразити у вигляді додатка.

#### **5.2 Правила оформлення пояснювальної записки**

### **5.2.1 Загальні вимоги**

Пояснювальна записка, як правило, виконується українською мовою. За рішенням випускової кафедри в разі відповідного обґрунтування вона може бути написана іншою мовою. В цьому випадку титульний аркуш, резюме, завдання та відомість випускної кваліфікаційної роботи оформлюються українською мовою.

Пояснювальну записку, як правило, виконують машинним (за допомогою комп'ютерної техніки) способом на одному боці аркушів білого паперу формату А4 (210х297 мм). Допускається за необхідності використання аркушів формату А3 (297х420 мм). Основний колір тексту – чорний. Допускається включати кольорові ілюстрації, а також ілюстрації, виконані копіюванням.

Текст пояснювальної записки виконують шрифтом Times New Roman; інтервал 1,5; розмір 14 пт з додержанням таких розмірів полів: ліве – 25…30мм, верхнє і нижнє – приблизно 20 мм, праве – 10…15 мм.

Помилки та графічні неточності, якщо їх не більше 5 на сторінці, допускається виправляти підчищенням або білою фарбою з розміщенням на тому ж місці або між рядками виправленого тексту (формули). Колір виправлення має бути таким же, як і вся записка.

Прізвища, назви установ, організацій, фірм та інші власні назви у пояснювальній записці слід наводити мовою оригіналу. Допускається відображати власні назви і назви організацій у перекладі на мову пояснювальної записки, додаючи (при першому згадуванні) оригінальну назву.

Скорочення слів і словосполучень, які наводяться у пояснювальній записці, повинні відповідати чинним стандартам з бібліотечної та видавничої справи, а також – наведеному раніш «Переліку умовних позначень, символів, одиниць, скорочень і термінів».

Розділи і підрозділи *повинні мати заголовки*. Пункти і підпункти *можуть* мати заголовки.

Заголовки структурних елементів пояснювальної записки і заголовки розділів слід розташовувати посередині рядка і друкувати великими літерами без крапки в кінці, не підкреслюючи. Перенесення слів у заголовках розділів не допускається.

Структурні елементи пояснювальної записки «РЕЗЮМЕ», «ЗМІСТ», «ПЕРЕЛІК УМОВНИХ ПОЗНАЧЕНЬ, СИМВОЛІВ, ОДИНИЦЬ, СКОРОЧЕНЬ І ТЕРМІНІВ», «ВСТУП», «ВИСНОВКИ ТА РЕКОМЕНДАЦІЇ», «ПЕРЕЛІК ПОСИЛАНЬ» друкують великими літерами, не нумерують, а їх назви є заголовками структурних елементів.

Заголовки підрозділів, пунктів і підпунктів пояснювальної записки слід починати з абзацного відступу і друкувати маленькими літерами, крім першої великої, не підкреслюючи, без перенесення слів і без крапки в кінці. Якщо заголовок складається з двох і більше речень, їх розділяють крапкою.

Абзацний відступ повинен бути однаковим упродовж усього тексту пояснювальної записки і дорівнювати п'яти знакам.

Відстань між заголовком і подальшим чи попереднім текстом має бути не менше, ніж один рядок. Відстань між рядками заголовка, а також між двома заголовками приймають такими, як у тексті.

Не допускається розміщувати назву розділу, підрозділу, а також пункту й підпункту в нижній частині сторінки, якщо після неї розміщено менше, ніж два рядки тексту.

#### **5.2.2 Нумерація сторінок пояснювальної записки**

Сторінки слід нумерувати в їх правому верхньому куті арабськими цифрами без крапки в кінці, додержуючись наскрізної нумерації упродовж всього тексту пояснювальної записки, включаючи додатки. Ілюстрації та таблиці, які розміщені на окремих сторінках, включають до загальної нумерації сторінок пояснювальної записки.

Титульний аркуш включають до загальної нумерації сторінок пояснювальної записки. *Завдання враховують як дві сторінки.* Номер сторінки на титульному аркуші, завданні, відомості кваліфікаційної роботи та резюме не проставляють, але враховують. Першою пронумерованою сторінкою є «ЗМІСТ».

## **5.2.3 Нумерація розділів, підрозділів, пунктів, підпунктів пояснювальної записки**

Розділи, підрозділи, пункти, підпункти пояснювальної записки слід нумерувати арабськими цифрами. Цифрове позначення структурного елемента відокремлюють від його назви пробілом.

*Розділи* пояснювальної записки повинні мати порядкову нумерацію в межах викладення суті пояснювальної записки і позначатися арабськими цифрами без крапки, наприклад: «1 АНАЛІТИЧНИЙ ОГЛЯД» і т.д.

*Підрозділи* повинні мати порядкову нумерацію *в межах кожного розділу*. Номер підрозділу складається з номера розділу і порядкового номера підрозділу, відокремлених крапкою. Після номера підрозділу крапку не ставлять, наприклад: «1.1 Методики, що використані».

Пункти повинні мати порядкову нумерацію в межах кожного підрозділу. Номер пункту складається з номера розділу, порядкового номера підрозділу та порядкового номера пункту, відокремлених крапкою. Після номера пункту крапку не ставлять, наприклад, «1.1.1»; «1.1.2» і т.д.

Якщо текст поділяють тільки на пункти, їх слід нумерувати, за винятком додатків (*див. нижче*), порядковими номерами.

Номер підпункту складається з номера розділу, порядкового номера підрозділу, порядкового номера пункту і порядкового номера підпункту, відокремлених крапкою, наприклад, «1.1.1.1»; «1.1.1.2» і т.д. Після номера підпункту крапку не ставлять.

Якщо розділ або підрозділ складається з одного пункту, або пункт складається з одного підпункту, його нумерують за загальними правилами.

### **5.2.4 Ілюстрації**

Ілюстрації (креслення, рисунки, графіки, схеми, діаграми, фотознімки тощо) слід розміщувати в пояснювальній записці безпосередньо після тексту по центру сторінки, на якій вони згадуються вперше, або, у разі недостатнього місця – на наступній сторінці. *В останньому випадку «пусте» місце заповнюється текстом, який йшов після відповідної ілюстрації.* На всі ілюстрації в пояснювальній записці *мають бути посилання*.

Креслення, рисунки, графіки, схеми, діаграми, що розміщені в пояснювальній записці, мають відповідати вимогам стандартів «Єдиної системи конструкторської документації» та «Єдиної системи програмної документації». Дозволяється використовувати зображення, надруковані за допомогою комп'ютерних засобів.

На графіках, які містять експериментальні криві, слід наносити позначки результатів, які були одержані в дослідах. Бажано також наводити дані щодо розкиду експериментальних результатів та відповідну ймовірність.

Якщо на графік наносять сітку, тоді на координатних осях стрілки не ставлять. Якщо на графіку сітки немає, тоді осі повинні закінчуватися стрілками. На осях необхідно визначити параметри, які відображуються, з їх розмірностями. Якщо на осях є поділки, необхідно указати одиниці значень відповідних параметрів.

Фотознімки розміром менше за формат А4, мають бути наклеєні на аркуші білого паперу формату А4.

Ілюстрації нумерують арабськими цифрами у порядку в *межах розділу*, за винятком ілюстрацій, наведених у додатках (див. підрозділ 5.2.11 наявного посібника). Номер ілюстрації складається з номера розділу (*не підрозділу!*) і порядкового номера ілюстрації, відокремлених крапкою. Наприклад,

«Рисунок 3.2» – це другий рисунок третього розділу. Якщо в пояснювальній записці вміщено тільки одну ілюстрацію, її нумерують за загальними правилами.

Кожна ілюстрація позначається словом «Рисунок», яке разом з його номером, тире і назвою ілюстрації розміщують після пояснювальних даних, наприклад, *«Рисунок 3.1 – Схема розміщення обладнання»*.

Між ілюстрацією та основним текстом повинен бути відступ в один рядок. За необхідності, *між ілюстрацією та її назвою* розміщують

пояснювальні дані, наприклад, масштаб та укрупнення при роздруківці металографічних структур, пояснення позицій схеми тощо. Такі дані допускається відображати шрифтом 12пт з одинарним інтервалом.

Якщо ілюстрація не вміщується на одній сторінці, можна переносити її на інші сторінки, вміщуючи повну назву ілюстрації тільки на першій сторінці, пояснювальні дані – на кожній наступній сторінці під відповідним фрагментом ілюстрації, під яким позначають, наприклад, *«Рисунок 3.1, аркуш 2»*.

При першому посиланні в тексті на рисунок рекомендується вказати його повний номер, наприклад, *«(рисунок 5.1)»*, при повторному посиланні – додавати *«див.»* та скорочену позначку рисунка, наприклад, *«(див. рис. 5.1)»*.

Приклад оформлення ілюстрацій наведено в Додатку Л.

### **5.2.5 Таблиці**

Цифровий матеріал, як правило, оформлюють у вигляді таблиць відповідно до рисунка 5.2.

Таблицю слід розташовувати по центру сторінки безпосередньо після тексту, в якому вона згадується вперше, або, у разі недостатнього місця - на наступній сторінці. *В останньому випадку «пусте» місце заповнюється текстом, який йшов після відповідної таблиці*. На всі таблиці мають бути посилання в тексті пояснювальної записки.

Таблиці слід нумерувати арабськими цифрами порядковою нумерацією в межах розділу (*не підрозділу!*), за винятком таблиць, що наводяться в додатках (див. підрозділ 5.2.11 наявного посібника).

![](_page_49_Figure_8.jpeg)

Номер таблиці складається з номера розділу і порядкового номера

таблиці, відокремлених крапкою. Наприклад, *«Таблиця 2.1 – Результати вимірювання тиску»* – це перша таблиця другого розділу. Якщо в пояснювальній записці одна таблиця, її нумерують за загальними правилами.

Таблиця повинна мати назву, яку пишуть малими літерами (крім першої великої) і вміщують над таблицею. Назва має бути стислою і відповідати змісту таблиці.

Якщо рядки або графи таблиці виходять за межі формату сторінки, таблицю можна поділяти на частини, розміщуючи одну частину під другою, або поруч, або переносячи частину таблиці на наступну сторінку. При цьому, в кожній частині таблиці повторюють її головку і боковик (див. рис. 5.2). Допускається, якщо таблиця не вміщується на форматі А4, використання аркушів форматом А3 та ін., які мають висоту формату А4 (297 мм).

При поділі таблиці на частини допускається її головку або боковик заміняти відповідно номерами граф чи рядків. При цьому, крім назв, нумерують арабськими цифрами графи та (або) рядки у першій частині таблиці.

Слово «Таблиця\_\_\_» вказують один раз зліва над першою частиною таблиці: над іншими частинами пишуть: «Продовження таблиці », а над останньою частиною – «Закінчення таблиці\_\_\_\_» із зазначенням номера таблиці. Після цього напису рядок пропускати не потрібно.

Заголовки граф таблиць починають з великої літери, а підзаголовки – з малої, якщо вони складають одне речення із заголовком. Підзаголовки, що мають самостійне значення, пишуть з великої літери. В кінці заголовків і підзаголовків таблиць крапки не ставлять. Заголовки і підзаголовки граф указують в однині.

Якщо текст таблиці повторюється і складається з одного слова, тоді допускається замінити його лапками, якщо – з двох і більше слів, тоді при першому повторюванні його заміняють словами «Те саме», а подальше – лапками. Не допускається ставити лапки замість цифр, знаків, математичних і хімічних символів, що повторюються. У графах таблиці, де даних немає, ставлять прочерк.

Якщо інше не передбачено нормативними документами, то текст великих таблиць допускається представляти з одним міжрядковим інтервалом або/та шрифтом 12 пп.

## **5.2.6 Переліки**

Переліки, за потреби, можуть бути наведені всередині пунктів або підпунктів. Перед переліком ставлять двокрапку.

Перед кожною позицією переліку слід ставити малу літеру української абетки з дужкою, або, не нумеруючи – дефіс (перший рівень деталізації).

Для подальшої деталізації переліку слід використовувати арабські цифри з дужкою (другий рівень деталізації).

*Приклади:* 

а) ручне формування:

1) по моделях в опоках;

- 2) по моделях в ґрунті;
- 3) по шаблонах;
- 4) по каркасних моделях;
- 5) у стрижнях;

1) піскометами;

б) машинне формування:

- ручне формування:

1) по моделях в опоках;

2) по моделях в ґрунті;

- 3) по шаблонах;
- 4) по каркасних моделях;
- 5) у стрижнях;

- машинне формування:

1) піскометами;

2) на пневматичних машинах.

2) на пневматичних машинах.

Переліки першого рівня деталізації пишуть малими літерами з абзацного відступу, другого рівня – з відступом відносно місця розташування переліків першого рівня, як це показано у наведеному вище прикладі.

## **5.2.7 Примітки**

Примітки вміщують до пояснювальної записки за необхідності пояснення змісту тексту, таблиці або ілюстрації.

Примітки розташовують безпосередньо після тексту, таблиці, ілюстрації, яких вони стосуються.

Одну примітку не нумерують.

Слово «Примітка» пишуть з великої літери з абзацного відступу, не підкреслюючи; після слова «Примітка» ставлять крапку і з великої літери у тому ж рядку подають текст примітки.

*Приклад:*

«Примітка. Точність вимірювань становила 10%».

Декілька приміток нумерують послідовно арабськими цифрами з крапкою. Після слова «Примітки: ставлять двокрапку і з нового рядка з абзаца після номера примітки з великої літери подають текст примітки.

![](_page_52_Picture_393.jpeg)

 $\mathcal{L}_\text{max}$  , and the contract of the contract of the contract of the contract of the contract of the contract of the contract of the contract of the contract of the contract of the contract of the contract of the contr

#### **5.2.8 Виноски пояснювальної записки**

Пояснення до окремих даних, наведених у тексті або таблицях, допускається оформляти виносками.

Виноски позначають надрядковими знаками у вигляді арабських цифр (порядкових номерів) з дужкою.

Нумерація виносок – окрема для кожної сторінки.

Знаки виноски проставляють безпосередньо після того слова, числа, символу, до якого дають пояснення, та перед текстом пояснення.

Текст виноски вміщують під таблицею або в кінці сторінки й відокремлюють від таблиці або тексту лінією довжиною 30…40 мм, проведеною в лівій частині сторінки.

Текст виноски починають з абзацного відступу і виконують з мінімальним міжрядковим інтервалом.

#### *Приклад:*

Цитата з тексту: «Поздовжню шорсткість<sup>1)</sup> зразків вимірювали за допомогою профілографа-профілометра моделі К–201».

Відповідне подання виноски:

 $\alpha$ 

<sup>1)</sup> Поздовжньою шорсткістю вважали мікрорельєф у напрямі прокатки».

#### **5.2.9 Формули та рівняння**

Формули та рівняння розташовують безпосередньо після тексту, в якому вони згадуються, посередині сторінки. Вище і нижче кожної формули або рівняння повинно бути залишено один вільний рядок.

Формули і рівняння слід нумерувати порядковою нумерацією в межах розділу.

Номер формули або рівняння складається з номера розділу (*не підрозділу!*) і порядкового номера формули або рівняння у розділі, відокремлених крапкою. Наприклад, *«формула (1.3)»* – це третя формула першого розділу.

Номер формули або рівняння зазначають на рівні формули або рівняння в дужках у крайньому правому положенні на рядку. Якщо в пояснювальній записці тільки одна формула чи рівняння, її нумерують за загальними правилами.

Пояснення значень символів і числових коефіцієнтів, що входять до формули чи рівняння, слід наводити безпосередньо під формулою у тій послідовності, в якій вони наведені у формулі чи рівнянні. Якщо символ або коефіцієнт вже зустрічався у попередньому тексті, наводити його пояснення не треба.

Пояснення значення кожного символу та числового коефіцієнта слід давати з нового рядка. Перший рядок пояснення починають з абзацу словом «де» без двокрапки. У цьому разі після формули або рівняння ставлять кому. Перед посиланням на саму формулу ставлять двокрапку.

*Приклад фрагменту тексту з формулою:*

«Тривалість заповнення ливарної форми визначають за формулою:

$$
\tau = S_1^3 \sqrt{\delta G} \tag{5.1}
$$

де *s1* – коефіцієнт, який ураховує рідиннотекучість сплаву та тип ливникової системи;

 $\delta$  – переважна або середня товщина стінки виливка, мм;

*G* – загальна маса виливка (з урахуванням маси ливниково-живлючої системи), кг».

Переносити формули чи рівняння на наступний рядок допускається тільки на знаках операцій, що виконуються, повторюючи знак операції на початку наступного рядка (коли переносять формули чи рівняння на знакові операції множення, застосовують знак «х»). У такому разі номер формули виставляють на рівні її останнього рядка.

#### **5.2.10 Посилання**

Посилання в тексті пояснювальної записки на джерела інформації слід зазначати порядковим номером за переліком посилань, виділеним двома квадратними дужками, наприклад, «... у роботах  $[1...4, 10] ...$ ».

Бажано у посиланнях зазначити номера сторінок літературних джерел, на яких міститься відповідний матеріал, наприклад, [3, с.15-20; 15, с.113-119;…].

При посиланнях на розділи, підрозділи, пункти, підпункти, ілюстрації, таблиці, формули, рівняння, додатки зазначають їх номери.

При таких посиланнях слід писати: «... у розділі 4 ...»; «... дивись 2.1 ...» або «... див. 2.1 ...», або «... див. підрозділ 2.1 ...»; «... за 3.3.4 ...», «... відповідно до 2.3.4.1 ...»; «... на рис. 1.3 ...» або «... на рисунку 1.3 ...»; «... у таблиці 3.2 ...», «... (див. табл.3.2) ...»; «... за формулою (3.1) ...», «... у рівняннях (1.23)…(1.25) ...», «... у додатку Б ...» тощо.

### **5.2.11 Додатки**

Додатки слід оформляти як продовження пояснювальної записки на її наступних сторінках, розташовуючи їх у порядку появи посилань на них у тексті пояснювальної записки.

Кожний додаток повинен починатися з нової сторінки. Додаток повинен мати заголовок, який розміщують вгорі малими літерами з першої великої літери симетрично відносно тексту сторінки. Посередині рядка над заголовком малими літерами з першої великої літери повинно бути написано слово «Додаток » і велика літера, що позначає додаток.

Додатки слід позначати послідовно великими літерами української абетки, за винятком літер Ґ, Є, З, І, Ї, Й, О, Ч, Ь, наприклад, «Додаток А», «Додаток Б» і т.д. Якщо пояснювальна записка містить лише один додаток, він позначається як «Додаток А».

За необхідності текст додатків може поділятися на розділи, підрозділи, пункти і підпункти, які слід нумерувати в межах кожного додатка. У цьому разі перед кожним номером ставлять позначання додатка (відповідну літеру) і крапку. Наприклад, А.2 – це другий розділ додатка А; Г.3.1– це підрозділ 3.1 додатка Г; Д.4.1.2 – це пункт 4.1.2 додатка Д і т.д.

Ілюстрації, таблиці, формули та рівняння, що є у тексті додатка, слід нумерувати в його межах. Наприклад, «Рисунок Г.3» – це третій рисунок додатка Г; таблиця А.2 – це друга таблиця додатка А; формула (А.1) – це перша формула додатка А.

Якщо в додатку одна ілюстрація, одна таблиця, одна формула, одне рівняння, їх нумерують за загальними правилами.

При посиланнях на ілюстрації, таблиці, формули, рівняння, які розміщені у тексті додатка, рекомендується писати: «... на рисунку А.2 ...», «... в таблиці Б.3 ...», або «... в табл. Б.3 ...», «... за формулою (В.1) ...», «... у рівнянні (Г.2) ...».

Переліки, примітки і виноски в тексті додатків оформляють і нумерують за правилами, наведеними вище.

Джерела інформації, що цитують тільки в додатках, повинні розглядатися незалежно від тих, які цитують в основній частині пояснювальної записки, і вони повинні бути перелічені наприкінці кожного додатка в його переліку посилань.

Форма цитування, правила складання переліку посилань і виносок повинні бути аналогічними тим, що прийняті в основній частині пояснювальної записки. Перед номером цитати і відповідним номером у переліку посилань і виносках ставлять літеру позначення додатка.

Якщо у пояснювальній записці як додаток використовується документ, що має самостійне значення і оформляється згідно з вимогами до документа даного виду, його копію вміщують у пояснювальній записці без змін відносно оригіналу. Перед копією документа вміщують аркуш, на якому посередині друкують слово «ДОДАТОК\_\_\_» і його назву (за наявності), праворуч у верхньому куті аркуша проставляють порядковий номер сторінки. Сторінки копії документа нумерують, продовжуючи наскрізну нумерацію сторінок пояснювальної записки (не займаючи власної нумерації сторінок документа).

У додатки кваліфікаційних робіт, які пов'язані з проектуванням, можуть бути вміщені специфікації.

Специфікації складають згідно з ГОСТ 2.106–96 на кожну складальну одиницю, наприклад, плану цеху, ливарну форму та ін.

Приклад заповнення окремої специфікації складального креслення наведено в додатку М.

Така специфікація містить розділи, які розташовують в наступній послідовності:

– документація;

– комплекси;

– складальні одиниці;

– деталі;

– стандартні вироби;

– інші вироби;

– матеріали;

– комплекти.

Наявність тих чи інших розділів визначається складом виробу, який специфікується. Назву кожного розділу дають у вигляді заголовка до графи «Назва» та підкреслюють. Допускається об'єднувати розділи «Стандартні вироби» та «Інші вироби». Запис виробів у цьому разі роблять як в розділі «Інші вироби».

До розділу «Документація» заносять документи, які складають основний комплект конструкторських документів виробу, що специфікується, наприклад, для технічного проекту – «Складальне креслення».

До розділів «Комплекси», «Складальні одиниці» та «Деталі» заносять комплекси, складальні одиниці та деталі, які безпосередньо входять до виробу, що специфікується.

До розділу «Стандартні вироби» записують вироби, які застосовують згідно з нормативними документами:

а) міжнародного та регіонального рівнів:

1) «ISO» – стандарт міжнародної організації із стандартизації;

2) « $EN$ » – євронорми;

3) «ГОСТ» – міждержавний стандарт;

б) національного рівня:

1) «ДСТУ ISO» - національний стандарт, гармонізований з відповідним міжнародним документом;

2) «ДСТУ EN» - національний стандарт, гармонізований з відповідним європейським документом;

3) «ДСТУ ГОСТ» – національний стандарт, гармонізований з відповідним міждержавним документом;

4) «ДСТУ» – національний стандарт;

5) «ДСТУ–П» – пробний стандарт;

6) «ДК» – державний класифікатор;

в) інших рівнів:

1) «ГСТУ» – галузевий стандарт України;

2) «СОУ» – стандарт організації України;

3) «СТУ» – стандарт наукового, науково-технічного або

інженерного товариства чи спілки.

У межах кожної категорії стандартів запис рекомендується робити по групах виробів, що поєднуються за їх функціональним призначенням (наприклад, підшипники, кріпильні вироби, електротехнічні вироби і т. ін.), в межах кожної групи – в абетковому порядку назв виробів, в межах кожного найменування – в порядку зростання позначень стандартів, в межах кожного позначення – в порядку зростання основних параметрів або розмірів виробу.

До розділу «Інші вироби» вносять вироби, які застосовані не за основними конструкторськими документами («ТУ У» – технічні умови України; «ТУ» – галузеві технічні умови; «ДСТУ–Н» – настанова, правила, звід правил, кодекс усталеної практики).

До розділу «Матеріали» вносять всі матеріали, які безпосередньо входять до виробу, що специфікується. Матеріали записують за видами у такій послідовності:

– метали чорні;

– метали кольорові;

– пластмаси, композиційні та пресовані матеріали;

– паперові та текстильні матеріали;

– лісоматеріали;

– гумові та шкіряні матеріали;

– мінеральні, керамічні та скляні матеріали;

– лаки, фарби, нафтопродукти та хімікати;

– інші матеріали.

У межах кожного виду матеріали записують в абетковому порядку найменувань, а в межах кожного найменування – за зростанням розмірів або інших технічних параметрів.

До розділу «Матеріали» не записують матеріали, необхідна кількість яких не може бути визначена конструктором за розмірами елементів виробу і внаслідок цього встановлюється технологом. До таких матеріалів відносяться, наприклад: фарби, мастила, електроди та ін. Вказівку про застосування таких матеріалів дають у технічних вимогах на полі креслення.

### *Графи специфікації заповнюють таким чином:*

а) до графи «Формат» вносять формат документа, позначення якого записують до графи «Позначення». Для документів, які вписані до розділів «Стандартні вироби», «Інші вироби» і «Матеріали», графу не заповнюють;

б) до графи «Зона» вносять позначення зони, в якій знаходиться номер позиції складової частини, яка записується. Зони позначають сполученням цифр і літер, наприклад, 1А, 2А, 1В і т. ін. Якщо є номери позицій, які повторюються, тоді у графі «Зона» специфікації ставлять «зірочку», а до графи «Примітка» вносять всі зони;

в) до графи «Поз.» вносять порядкові номери складових частин, які безпосередньо входять до виробу, який специфікується, у послідовності запису їх у специфікації. Для розділів «Документація» графу не заповнюють;

г) до графи «Позначення» вносять позначення складального креслення за правилами рис. 5.1, наприклад, «7.090403.123456. СК.03» (ця позначка може бути доповнена визначенням «ПК» – *перелік креслень* або «ПЕ» для *переліку елементів схеми*;

д) до графи «Назва» вносять:

1) у розділ «Документація» тільки назву документа, наприклад, «Складальне креслення»;

2) у розділи «Складальні одиниці» та «Деталі» – вносять назви виробів. Для деталей, на які креслень немає, вказують назву та матеріал, а також розміри, необхідні для їх виготовлення;

3) у розділ «Стандартні вироби» – вносять назви та позначення виробів згідно зі стандартами на ці вироби;

4) у розділ «Матеріали» – вносять позначення матеріалів, які є у стандартах або технічних умовах на ці матеріали;

ж) до графи «К-сть» вносять:

1) для складових частин виробу, які записують до специфікації, кількість їх на один виріб, що специфікується;

2) у розділі «Матеріали» – загальну кількість матеріалів на один виріб із вказівкою одиниць вимірювання. Допускається одиниці вимірювання заносити до графи «Примітка» в безпосередній близькості від графи «К-сть»;

3) у розділі «Документація» графу не заповнюють;

к) до графи «Примітка» заносять додаткові відомості, наприклад, масу для деталей, на які немає креслень.

Для документів, які розроблені на двох і більше аркушах різних форматів, вказують позначення форматів, перед переліком яких проставляють знак «зірочки» з дужкою , наприклад, « \*) А4, А3».

У нижній частині першого аркуша специфікації розміщують основний напис. Якщо специфікація розташовується на двох або більше сторінках, унизу кожної розміщують «основний напис другої сторінки».

## **6 ЗМІСТ ГРАФІЧНОЇ ЧАСТИНИ ВИПУСКНИХ КВАЛІФІКАЦІЙНИХ РОБІТ ТА ВИМОГИ ДО ЇЇ ОФОРМЛЕННЯ**

### **6.1 Зміст графічної частини**

До графічної частини випускних кваліфікаційних робіт відносяться розроблені особисто студентом креслення, схеми, плани та інші графічні документи (матеріали), *щодо яких зміст, форма та правила створення визначаються діючими стандартами або іншими нормативними документами*.

До складу графічної частини можуть також бути віднесені певні текстові документи (таблиці, технологічні карти тощо), *якщо необхідність їхньої розробки оговорюється діючими стандартами або іншими нормативними документами щодо створення відповідних об'єктів розроблення*, і вони не можуть бути поміщеними до пояснювальної записки через те, що потребують для зображення аркушів великого формату.

За рішенням відповідної Навчально-методичної комісії напряму (спеціальності) до графічної частини можуть долучатись виконані особисто студентом *без застосування* комп'ютерних або інших технологій копіювання (тиражування) креслення: наприклад, креслення загального виду або розрізу металургійних агрегатів, плани цехів або виробничих ділянок тощо.

Перелік обов'язкових, рекомендованих та можливих листів графічної частини випускних кваліфікаційних робіт визначається Навчально-методичною комісією відповідного напряму підготовки та спеціальності.

Якщо випускна кваліфікаційна робота має дослідницький, соціальний, гуманітарний і т. ін. характер і не пов'язана з проектуванням та розробкою графічних проектних документів, графічна частина може бути відсутньою. У

такому випадку на бланку завдання у графі «Перелік графічного матеріалу» керівником позначається: *«Графічна частина не передбачена»*.

Рисунки, графіки, таблиці, осцилограми, фотографії, які наведені у пояснювальній записці, до графічної частини не відносяться.

Конкретний зміст і обсяг графічної частини певної випускної кваліфікаційної роботи визначаються її керівником у завданні.

Усі складові графічної частини повинні бути оформлені у відповідності до нормативних вимог і внесені до відомості випускної кваліфікаційної роботи.

Після захисту випускної кваліфікаційної роботи в ЕК графічна частина разом з пояснювальною запискою та іншими доданими матеріалами, які перелічені у Відомості випускної кваліфікаційної роботи, передаються для зберігання до кабінету дипломного проектування (див. підрозділ 4.5).

### **6.2 Вимоги до оформлення графічної частини**

Графічну частину виконують на папері олівцем, чорною тушшю або комп'ютерним друком.

Формати листів графічної частини обирають з переліку, який визначено ГОСТ 2.301. Основними є формати: А1, А2, А3 і А4.

На кожному форматі робиться зовнішня рамка, яка наноситься тонкою суцільною лінією за розміром формату, і рамка робочого поля, яка наноситься основною суцільною лінією на відстані 20 мм від зовнішньої рамки для підшивання та 5 мм з інших трьох боків.

На листі графічної частини дозволяється вертикальна або горизонтальна орієнтація зображення.

Якщо певне зображення елементу графічної частини міститься на двох або більшій кількості аркушів, на першому з них виконується основний напис (див. рис. К.1) із зазначенням загальної кількості аркушів, на яких він виконаний. На усіх інших аркушах за цим кодовим позначенням (номером) наводиться скорочений основний напис (див. рис. К.2).

Основний напис наноситься на лист накатним штампом (у кабінеті дипломного проектування НМетАУ) або викреслюється згідно з ГОСТ 2.104 (Додаток К). Розміщення основного напису на зворотному боці листа графічної частини не допускається. На листах графічної частини формату А4 основний напис розміщують уздовж короткої сторони листа.

Якщо розміри контуру зображення заважають розміщенню основного напису, вибором масштабу зменшують зображення або вибирають інший (більший) формат носія.

Рекомендації із заповнення полів (граф) основного напису наведено у пояснювальних даних до рис. К.1 (у Додатку К).

Кожне складальне креслення повинне мати специфікацію (Додаток М), а кожна схема – перелік елементів (Додаток Н).

Якщо на листі формату А1 розміщено кілька самостійних креслень або схем меншого формату, на кожному такому кресленні або схемі виконують основний напис.

Допускається листи графічної частини виконувати з використанням комп'ютерних графічних редакторів та відповідною роздруківкою.

При виконанні креслень можуть застосовуватись масштаби, які встановлені ГОСТ 2.302, зокрема, масштаби зменшення – 1:2; 1:2,5; 1:4; 1:5; 1:10; 1:15; 1:20; 1:25; 1:40; 1:50; 1:75; 1:100; 1:200; 1:400; 1:500; 1:800; 1:1000 та масштаби збільшення – 2:1; 2,5:1; 4:1; 5:1; 10:1; 20:1; 40:1; 50:1; 100:1. При проектуванні генеральних планів великих об'єктів допускається застосовувати масштаби 1:2000; 1:5000; 1:10000; 1:20000; 1:25000; 1:50000. В особливих випадках допускається застосування масштабу 100n:1, де n – ціле число.

Листи графічної частини можуть містити текстові написи. Зміст текстових написів має бути стислим і точним, не повинен містити скорочень слів, за винятком скорочень, що передбачені відповідними стандартами.

Кожний лист графічної частини повинен мати власне унікальне кодове позначення. Схема побудови кодового позначення листів графічної частини розглянута вище (див. рис. 5.1).

Нумерація листів графічної частини повинна бути наскрізною. Порядок нумерації листів графічної частини визначається порядком посилання на них у завданні та пояснювальній записці або послідовністю розділів та підрозділів пояснювальної записки, до яких вони належать, і має відповідати переліку у відомості кваліфікаційної роботи (див. пункт 5.1.1.3 та Додатки Б і В).

Рекомендації щодо нормативних вимог з виконання конкретних графічних документів, методики та особливостей їхнього створення мають надаватись відповідними випусковими кафедрами.

Для передачі на зберігання разом з іншими матеріалами випускної кваліфікаційної роботи листи графічної частини формату А4 вкладають або, за

необхідності, згортають до формату А4, як це передбачено у ГОСТ 2.501 (Додаток П) та вкладають у прозорий поліетиленовий файл, який вплітають у пояснювальну записку перед задньою боковиною палітурки (див. Додаток Р). В разі неможливості помістити усі листи графічної частини до поліетиленового файлу через їхню велику кількість, вони згортаються вказаним чином та вкладаються до паперової папки з мотузковими зав'язками. На лицевій стороні папки робиться напис «Графічна частина кваліфікаційної випускної роботи…» і далі вказуються тема роботи, прізвище, ініціали автора та шифр академічної групи. Папка передається на зберігання разом з пояснювальною запискою та іншими матеріалами випускної кваліфікаційної роботи.

### **6.3 Рекомендації до оформлення демонстраційних матеріалів**

Під час захисту випускної кваліфікаційної роботи на засіданні ЕК студентом можуть використовуватися демонстраційні матеріали (плакати, роздаткові матеріали, слайди, натурні моделі, взірці виробів та матеріалів тощо). Кількість одиниць демонстраційних матеріалів обмежується лише часом їх представлення, який необхідний для відповідних коментарів в процесі захисту.

Кожна одиниця демонстраційних матеріалів повинна мати змістовний заголовок, відображати зміст виконаної роботи й супроводжувати доповідь студента при захисті. Обов'язкова вимога до демонстраційних матеріалів – чітке і зрозуміле зображення об'єкта демонстрації.

За рішенням випускової кафедри в якості демонстраційних матеріалів можуть бути представлені результати економічних розрахунків у вигляді таблиці з назвою *«Техніко-економічна ефективність розробки»*.

За рішенням студента до демонстраційних матеріалів можуть бути залучені ілюстрації (рисунки, графіки, таблиці, осцилограми, фотографії тощо) чи фрагменти тексту з пояснювальної записки, які сприяють більш повному розкриттю змісту і результатів випускної кваліфікаційної роботи. Якщо випускна кваліфікаційна робота має дослідницький характер, демонстраційні матеріали можуть включати схеми методичного оснащення досліджень, вихідні та кінцеві формули, математичні перетворення, які виконані випускником, результати у вигляді графіків, таблиць тощо. За доцільності допускається залучати до демонстраційних матеріалів запозичені ілюстрації з літературних

чи патентних джерел, наукових звітів, технічної документації тощо з відповідними посиланнями на ці джерела інформації.

Демонстраційні матеріали не потребують основного напису, не вносяться до відомості випускної кваліфікаційної роботи і не передаються для зберігання.

За рішенням випускової кафедри демонстраційні матеріали можуть представлятися за допомогою мультимедійної техніки або проектора з використанням проекційних плівок або слайдів. Для забезпечення якісної роботи ЕК рекомендується випускникам виготовляти і надавати її членам 2…3 комплекти копій демонстраційних матеріалів на форматі А4.

## **7 ЗМІСТ ТА ВИМОГИ ДО ЕЛЕКТРОННОЇ ЧАСТИНИ ВИПУСКНИХ КВАЛІФІКАЦІЙНИХ РОБІТ**

До електронної частини випускних кваліфікаційних робіт відносяться розроблені особисто студентом комп'ютерні програми (вихідні коди програми), комп'ютерні моделі (файли, що створені у відповідних програмних пакетах чи оболонках), файли баз даних та інші програмні продукти. Вихідні коди надаються у вигляді цілісного проекту того інтегрованого середовища, в якому відбувалася їх розробка.

За рішенням керівника розробки до складу електронної частини можуть бути віднесені комп'ютерні файли з кресленнями та схемами, якщо вони створювались за допомогою комп'ютерних графічних редакторів, та інші матеріали випускної кваліфікаційної роботи, створені з використанням комп'ютерних технологій.

Усі файли електронної частини мають бути внесені до завдання з виконання певного розділу та до відомості випускної кваліфікаційної роботи з наведенням їхнього імені та розширення і вказівкою на їхній зміст (див. Додаток В).

Файли електронної частини мають бути записані на компакт-диск, який підписується керівником випускної кваліфікаційної роботи і вкладається у конверт, що приклеюється з внутрішнього боку задньої боковини палітурки пояснювальної записки. Файли на диску не повинні бути запаковані або захищені від копіювання.

## Додаток А

## *Приклад оформлення титульного аркуша*

## *НАЦІОНАЛЬНА МЕТАЛУРГІЙНА АКАДЕМІЯ УКРАЇНИ*

![](_page_64_Picture_332.jpeg)

 $\mathbf{r}$ 

 $\overline{a}$ 

20 16 рік

 м. Дніпропетровськ Рукопис закінчено: *07 червня 2016 р.*

# Додаток Б

# *Приклад оформлення завдання на випускну кваліфікаційну роботу*  Національна металургійна академія України

![](_page_65_Picture_448.jpeg)

## **6. Консультанти розділів роботи**

![](_page_66_Picture_337.jpeg)

7. Дата видачі завдання 5 березня 2016 року

## **КАЛЕНДАРНИЙ ПЛАН**

![](_page_66_Picture_338.jpeg)

**Студент** <sup>В</sup>.І. Ткачов ( підпис ) (прізвище та ініціали)

**Керівник роботи** Ю.В. Доценко

( підпис ) (прізвище та ініціали) 

# Додаток В

# *Приклад заповнення відомості випускної кваліфікаційної роботи*

![](_page_67_Picture_294.jpeg)

![](_page_67_Picture_295.jpeg)

![](_page_68_Picture_143.jpeg)

### Додаток Г

### *Приклад складання резюме на випускну кваліфікаційну роботу*

### РЕЗЮМЕ

Пояснювальна записка до випускної кваліфікаційної роботи магістра: (вид кваліфікаційної роботи)

90с., 10 рис., 8 табл., 4 додатки, 20 джерел.

*Об'єкт розробки* – технологія нанесення підмастильного покриття на катанку після механічного виведення окалини з її поверхні у потоці волочіння.

*Мета роботи* – поліпшення умов залучення сухого технологічного мастила в осередок деформації та зниження тертя при волочінні.

*Метод дослідження та апаратура* – експериментальне дослідження з використанням аналітичних терезів з точністю зважування до 0,0001 г кількості речовин підмастильного покриття та технологічного мастила, що злипаються з очищеною від окалини поверхнею металу при ударних навантаженнях на катанку.

Визначено ряд порівняльної ефективності деяких порошкоподібних речовин (вапно, мило, тальк та ін.). Розроблено схему пристрою для нанесення підмастильного покриття на заготовку у потоці технологічного процесу.

Результати роботи можуть стати основою для створення дослідної установки, яка дозволить широко впровадити безкислотні методи очищення заготовки від окалини та відмовитись від екологічно шкідливого процесу травлення металу перед волочінням.

ВОЛОЧІННЯ, ПІДГОТОВКА ЗАГОТОВКИ, ВИВЕДЕННЯ ОКАЛИНИ, ТЕХНОЛОГІЧНЕ МАСТИЛО, ОЧИЩЕННЯ

## Додаток Д

*Приклади оформлення джерел інформації в «Переліку посилань» пояснювальної записки випускної кваліфікаційної роботи*

### **Книги**

### *Книга одного автора*

Величко, О.Г. Плазмові процеси безкоксового виробництва заліза: Підручник / О.Г. Величко. – Дніпропетровськ: Системні технології, 2005. – 256 с.

### *Книга двох авторів*

Белов, А.В. Финансы и кредит: учеб. / А.В. Белов, В.Н. Николаев. – К.: Университет, 2004. – 215 с.

### *Книга трьох авторів*

Должанський, А.М. Менеджмент якості та системи управління якістю: Навч. посібник / А.М. Должанський, Н.М. Очеретна, І.М. Ломов. – Дніпропетровськ: Видавництво «Свідлер А.Л.», 2011. – 450 с.

### *Книга чотирьох авторів*

Проектирование и оборудование электросталеплавильных и ферросплавных цехов: Учебник / В.А. Гладких, М.И. Гасик, А.М. Овчарук, Ю.С. Пройдак. – Днепропетровск: Системные технологии, 2009. – 736 с.

### *або*

Проектирование и оборудование электросталеплавильных и ферросплавных цехов: Учебник / В.А. Гладких [та ін.]. – Днепропетровск: Системные технологии, 2009. – 736 с.

### *Книга п'яти авторів і більше*

Педагогічний практикум для викладача вищого технічного навчального закладу: Навчальний посібник з грифом МОНУ /О.Г. Величко, В.П. Іващенко, О.Г. Ясев [та ін.]. – Дніпропетровськ: НМетАУ, 2009. – 175 с.

### *або*

1. Педагогічний практикум для викладача вищого технічного навчального закладу: Навчальний посібник з грифом МОНУ / О.Г. Величко, В.П. Іващенко, О.Г. Ясев, Л.М. Клімашевський, В.Т. Британ, О.Ю. Потап, О.Д. Рожков. – Дніпропетровськ: НМетАУ, 2009. – 175 с.

## **Словники**

Пінчук, С.Й. Фізичне матеріалознавство. Термінологічний російськоукраїнсько-англійський словник / С.Й. Пінчук, С.І. Губенко – Дніпропетровськ: РВА "Дніпро-VAL", 2009. – 379 с.

## **Перекладне видання**

Нойман, Э. Происхождение и развитие сознания: пер. с англ. / Э. Нойман. – К.: Вакпер; М.: Реал-бук, 1998. – 462 с.

### **Книги під заголовком**

Информационные технологии в маркетинге: учеб. / под ред. Г.А. Титаренко. – М. : ЮНИТИ, 2000. – 335 с.

### **Багатотомні видання**

### *Документ в цілому*

Грушевский, М.С. История украинского казачества: в 2 т. / М.С. Грушевский.- К. : Либідь, 1993.

### *Окремий том багатотомного видання*

Юхвец, И.А. Волочильное производство: в 2 ч. Ч.2. Производство проволоки /А.И. Юхвец. – М.: АСТ, 2002. - 503 с.

### **Статті з журналів**

Tarakanov, A.K. Erfahrungen bei der Entwicklung und Einfuhrung automatischer Systeme fur die Steuerung des Hochofenprozesses */* A.K. Tarakanov *//* Technische Informationen EKO Stahl. – 1990. – № 3-4. – S. 30–32.

Таран, Ю.Н. Чугун с шаровидным графитом (50-летний путь развития производства) */* Ю.Н. Таран, А.В. Черновол *//* Металл и литье Украины. – 1996.  $-$  N<sub>o</sub> 6. – C. 6–13.

Триботехнические свойства высокохромистых сплавов в литом и термообработанном состоянии */* М.В. Киндрачук, В.З. Куцова, М.А. Ковзель, А.В. Гребенева, А.П. Данилов, Ю.Л. Хлeвина *//* Проблеми трибології . – 2012. –  $N<sub>2</sub> - C. 58-63.$ 

### *або*

Триботехнические свойства высокохромистых сплавов в литом и термообработанном состоянии */* М.В. Киндрачук, В.З. Куцова, М.А. Ковзель [та ін.] // Проблеми трибології . – 2012. – №2. – С. 58–63.
### *або*

Триботехнические свойства высокохромистых сплавов в литом и термообработанном состоянии */* М.В. Киндрачук [та ін.] // Проблеми трибології . – 2012. – №2. – С. 58–63.

### **Збірники наукових праць**

Обчислювальна і прикладна математика: зб. наук. пр./ Редкол.: А.Л. Мирослава [та ін.]. – Львів: АЯТЛ, 2012. – 88 с.

Звіт про виконання плану науково-дослідних робіт за 2013 рік: Зб. наук. пр. /Укр. Акад. інж. наук, Дніпропетр. відд. – Дніпропетровськ: ДВ УАІН, 2013. – 83 с.

# **Тези конференцій**

Білий, Я.І. Про можливість збереження білизни беззборних емалевих покриттів при збільшенні кількості лужних оксидів в їх складі/ Я.І. Білий, Н.О. Мінакова // І Всеукр. наук.-практ. конфер.: Тези допов. І Всеукр. наук.-практ. конфер. студ., аспір. та молод. вчених НТУУ "КПІ", ХТФ / Нац. техн. унів. Укр. «Київ. політехн. унів». – К., 2006. – С. 87-89.

Петльований, Є.О. Особливості деформування дроту з поперечними дефектами/ Є.О. Петльований// Молода академія 2011: тези допов. Всеукр. конф. (Дніпропетровськ, 3-4 травня 2011 р.). – Дніпропетровськ, 2011. – С. 270 -271.

# **Матеріали конференцій**

### *Збірник тез*

Морфология карбидных включений в быстрорежущих сталях, полученных в результате комплексной химико-термической обработки/ С.И. Губенко, А.В. Мовчан, А.П. Бачурин, Е.А.Черноиваненко // Зб. Тез ХІІІ Міжнародної науково-технічної конф., «Неметалеві вкраплення і гази в ливарних сплавах», 9–12 жовтня 2012 р., м. Запоріжжя. – 2012. –– С. 23–24.

### *Тези доповіді*

Козюк, Н.І. Інтеграція бібліотечно-інформаційних ресурсів технічних бібліотек України / Н.І. Козюк *//* Наукові бібліотеки: пріоритети розвитку і перспективи : матеріали наук.-практ. конф., 8–9 листопада 2005 р., м. Київ. – К. : [б. в.], 2005.  $- C. 98 - 101.$ 

*Примітка*: «[б. в.]» *- без вказівки на видання*

# **Дисертації**

Фрицков, И.О. Координационные соединения переходных металлов при моделировании активных центров металлоферментов: дисс. … докт. хим. наук: 02.00.01: защищена 21.09.12: утв. 03.03.13 / Фрицков Игорь Олегович. - К.,  $2012. - 342$  c.

Антропольский, А.Б. Лингвистическое описание и оценка информационных языков: дис... канд. филол. наук /А. Б. Антропольский. – М., 1999. – 404 с.

# **Автореферати дисертацій**

Комаров, К.С. Диференційовано-комплексний підхід до ціноутворення та доходності металургійних підприємств України в умовах ринку: автореф. дис. … канд. екон. наук: 08.10.01 / Комаров Костянтин Сергійович; Харківська держ. акад. міського господарства. – Харків, 2004. – 18 с.

# **Звіти про НДР**

Розробка теоретичних основ синтезу і аналізу азот- і сірковмісних гетероциклів з метою одержання нових біологічно-активних сполук. В 6 т. Т.3. Газофазний синтез амінів на синтетичних металосилікатах : звіт про НДР (заключ.) :

№ 06030890 / Укр. держ. хім.-технол. ун-т; кер. Маркін В.І. ; виконав.: Білова В.В. [та ін.]. – Дніпропетровськ, 2012.–57с. - № ДР 0103U001186. – Інв. № 0206U000369.

# **Депоновані наукові праці**

Тріщ, Б.О. Оптимізація температурних полів і напружень у квадратній пластині з отвором / Б.О. Тріщ; ЛНУ ім. Івана Франка. – Львів, 2011. – 14 с. – Деп. в ДНТБ України 11.12.11, № 239.

# **Методичні вказівки**

# *Методичні вказівки (один і більше авторів)*

Єрмакова, О.С. Розгляд вимог до якості продукції: метод. вказівки для виконання завдань з дисципліни «Стандартизація» [для студ. 4 курсу денної форми навч.] / О.С. Єрмакова; Національна металургійна академія України. – Дніпропетровськ: НМетАУ, 2008. – 45 с.

Жадан, А.О. Проектування організації технічного контролю якості: метод. посібн. з дисципліни «Технологія технічного контролю» / А.О. Жадан [та ін.]; Національна металургійна академія України. – Дніпропетровськ: НМетАУ,  $2011 - 122$  c.

### *Методичні вказівки (під загальною назвою, без авторів)*

Програма та плани семінарських занять з дисципліни «Інноваційна діяльність»: метод. вказівки для студ. 4 курсу. / Укладач О.М. Кукушкін; Національна металургійна академія України. – Дніпропетровськ: НМетАУ, 2004. – 19 с. Електроні ресурси

### **Віддалений доступ**

Про затвердження Положення про електронні наукові фахові видання: Наказ від 30.09.2004 р. за № 768/431/547 [Електронний ресурс] *//* Офіц. вісн. України.  $-2004$ . – №42. – Режим доступу: http://qdo.kiev.ua/files/db.php.

Jones, J. L. Congenital toxoplasmosis: a review (Electronic resource)/ J. L. Jones, A. Lopez, M. Wilson // Obstet Gynecol Surv. – 2001. – P. 256–296. – Mode of access: http://web.ebscohost.com/ehost/selectdb?vid=1&hid

### **Стаття з електронного фахового видання**

Бичков, В.А. Сучасна структура автоматизованої системи статистичної інформації про діяльність і розвиток вишу [Електронний ресурс]

/ В.А. Бичков, В.В. Гопон, М.Л. Лескач // Інформаційні технології і засоби навчання. – Електрон. журн. – 2011. – № 5. – С. 40. – Режим доступу: http: www/nbuv.gov.ua/e-journals/ITZN/em/html – Заголовок з екрана.

# **Локальний доступ**

Лучкина, М.М. Информация в пространстве Интернета [Электронный ресурс]: учеб. пособие / М.М. Лучкина, И.У. Фомичева. – Электрон. дан. – М.: Изд–во Моск. ун–та, 2005. – 87с.– Режим доступа: http://www.iourn.msu.ru/downloads/smi– internet.pdf.

Internet шаг за шагом [Электронный ресурс]: интеракт. учеб. – Электрон. дан. и прогр. – СПб. : Питер Ком, 1997. – 1 электрон. опт. диск (CD–ROM). – Систем. требования: ПК от 486 DX 66 МГц; RAM 1616 Мб; Windows 95; зв. плата. – Загл. с этикетки диска.

# **Стандарти**

ДСТУ 1.0:2003. Національна стандартизація. Основні положення. – На заміну ДСТУ 1.0-93 ; надано чинності 2003-07-01. – К. : Держпоживстандарт України,  $2003 - 9c$ .

ГОСТ Р 517721–2001. Аппаратура радиоэлектронная бытовая. Входные и выходные параметры и типы соединений. Технические требования – Введ. 2002–01–01. – М. : Изд-во стандартов, 2001. – 27 с. : ил.

# **Патенти**

Пат. 38129 Україна, МПК<sup>7</sup> G06F17/17, G06F17/18. Пристрій для визначення екстремумів сигналу/ Хандецький В.С. (Україна); заявник та патентовласник Всеукр. наук.-дослідн. ін-т зв'язку. – № 2000063133; Заявл. 01.06.01; Опубл. 15.04.04, Бюл. № 4. – 3с.: ил.

Пат. 4814399 США, МПК<sup>4</sup> С08G73/18. Sulfoalkylatyon of polybenzimidazole/ Somsone M. J., Gupta B. D., Stackman R. W. (США) – № 772710998; заявл. 24.07.87; опубл. 21.03.89, Бюл. № 19. – 3 с.

Пат. 1484329 ЄПВ, МПК<sup>7</sup> С 07 D 401/12, A 61 K 31/404. Indolderivate mit Apoptoze induzierender Wirkung/ Emig P., Gerlach M., Paulini K., Czech M., Schuster T., Schmidt P., Baasner S., Günter E.  $(I^{3}i\hat{a} \rightarrow \hat{e}i\hat{a}) - 1$  030128680 ; cà $\hat{v}$ âë. 06.06.03 ; îïóáë. 08.12.04 – 4 ñ.

### **Авторські свідоцтва**

А.с. 1011529 СССР, МКИ<sup>3</sup> С01G25/02. Способ получения гидратированного диоксида циркония/ Ю.М. Полежаев, Ю.С. Торопов (СССР). - № 3349042/ 23- 26; заявл. 22.10.01; опубл. 24.12.83, Бюл. № 11.– 2 с.

### **Заявка на винахід**

Заявка  $19853805$  Німеччина, МПК<sup>7</sup> С09J7/00. Electrisch leitfähige, thermoplastische und hitzeaktivierbare klebstjofflie [Text] / Beiersdorf A. G., Pfalf Ponald (Німеччина) - № 198538057; заявл. 21.11.98 ; опубл. 25.02.00, Бюл. №7.

*Примітка: у разі необхідності слід користуватись рекомендаціями ДСТУ ГОСТ 7.1:2006 "Система стандартів з інформації, бібліотечної та видавничої справи. Бібліографічний запис. Бібліографічний опис. Загальні вимоги та правила складання".*

### Додаток Е

#### *Приклад оформлення довідки про підготовку студента-дипломника*

Міністерство освіти і науки України Національна металургійна академія України

### **Д О В І Д К А**

#### **про підготовку студента-дипломника**

1. Факультет\_\_\_електрометалургійний

2. Напрям підготовки/Спеціальність 6.050402 – ливарне виробництво .

(шифр, назва)

3. Кафедра ливарного виробництва .

4. Назва випускної кваліфікаційної роботи: випускна кваліфікаційна робота бакалавра

5. Тема випускної кваліфікаційної роботи проектування технологічного процесу виготовлення виливків

6. Прізвище ім'я та по батькові Ткачов Володимир Іванович .

7. Керівник проекту (роботи) Доценко Ю.В. .

#### 8. Оцінки по розділах роботи

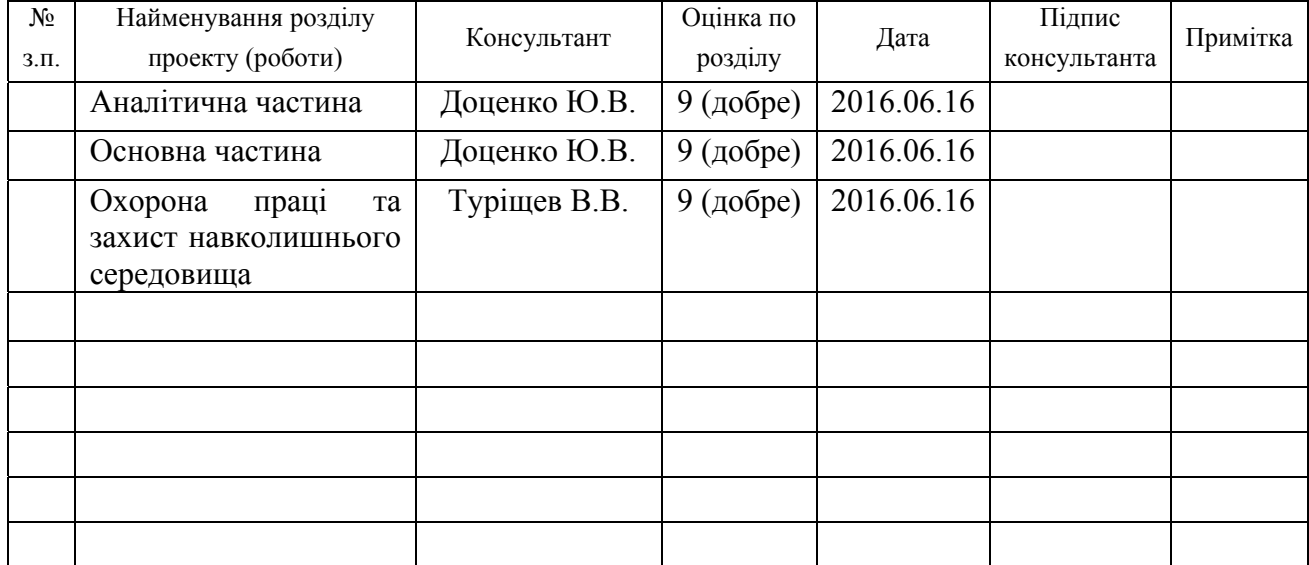

Завідувач кафедри <sub>(підпис)</sub> В.Є. Хричиков (прізвище, ініціали)

" 16 " червня 2016 р.

# Додаток Ж

# *Приклад оформлення відгуку керівника на випускну кваліфікаційну роботу*

### Міністерство освіти і науки України Національна металургійна академія України

**Відгук керівника на** *випускну кваліфікаційну роботу магістра* (вид випускної кваліфікаційної роботи) студента(ки) гр. МЛ-04м Марчука Олександра Миколайовича . (прізвище, ім'я, по батькові) Тема кваліфікаційної випускної роботиЧавуноливарний цех потужністю

20 тис. т за рік тракторних деталей .

Тема спеціальної частини кваліфікаційної випускної роботи (*за наявності*) *Технологія виготовлення характерного виливка цехової номенклатури\_\_\_\_\_\_\_\_\_\_\_\_\_\_\_\_\_\_\_\_\_\_\_\_\_\_\_\_\_\_\_\_\_\_\_\_\_\_\_\_\_\_\_\_\_\_\_\_\_\_\_\_\_\_\_\_*

 $\mathcal{L}_\mathcal{L} = \mathcal{L}_\mathcal{L} = \mathcal{L}_\mathcal{L}$ 

 $\mathcal{L}_\text{max}$  , and the contract of the contract of the contract of the contract of the contract of the contract of the contract of the contract of the contract of the contract of the contract of the contract of the contr

Обсяг пояснювальної записки і графічної частини: записка 136 с*.* таблиць 16 схем та рисунків 14 листів графічної частини 6

# **Якісні відмінності випускної кваліфікаційної роботи** *магістра*

*Роботу виконано на актуальну тему. Обґрунтовано прийняті вихідні дані для інноваційного проектування - чавунні деталі сучасного трактора Т-130К. На ЕОМ пророблені три варіанти виробничої програми, визначені оптимальні групи за масою. Запроектовані сучасні технологічні процеси та устаткування: формування на поточних лініях моделі АЛ2044-01 з пресовими автоматами ВНІІЛИВМАШ, автомати для виготовлення ливарних стрижнів за оснащенням, що нагрівається, поточні лінії обрубування та очищення виливків.*

*Розрахунки устаткування виконано правильно. .*

*Графічна частина відповідає нормам ЄСКД. .*

 *Використання ЕОМ для розрахунку шихти дозволило оптимізувати її склад і зменшити витрати дефіцитних ливарних чавунів.*

*Посилання на джерела інформації коректні.*

### **Недоліки випускної кваліфікаційної роботи**

*1. Прийнято завищені на 30% витрати формувальних сумішей супроти норм.. 2. Запроектовано один склад стрижньових сумішей для усіх груп стрижнів за масою, що не дозволить виготовити стрижні 1 класу за складністю, коефіцієнт завантаження стрижньових машин завищено - 0, 92, отже необхідно установити додатково ще одну стрижньову машину. .3. В ряді місць пояснювальної записки (стор.23, 26, 40, 58) допущені неточності у розрахунках і стилістичні помилки.* .

 $\mathcal{L}_\text{max}$  , and the contract of the contract of the contract of the contract of the contract of the contract of the contract of the contract of the contract of the contract of the contract of the contract of the contr

 $\mathcal{L}_\text{max}$  , and the contract of the contract of the contract of the contract of the contract of the contract of the contract of the contract of the contract of the contract of the contract of the contract of the contr

 $\mathcal{L}_\text{max}$  , and the contract of the contract of the contract of the contract of the contract of the contract of the contract of the contract of the contract of the contract of the contract of the contract of the contr

**Характеристика загальної, спеціальної і виробничої підготовки автора випускної кваліфікаційної роботи, ступінь самостійності виконання проекту, уміння користуватися літературними матеріалами** *При виконанні роботи студент Марчук О.М. показав добру загальну і спеціальну підготовку. Роботу, в цілому, виконано самостійно, при цьому випускник проявив вміння працювати з технічними і нормативно-проектними джерелами. Прийняті у розробці рішення є новими та технічно обґрунтованими.* .

**Можливе використання випускної кваліфікаційної роботи:** Матеріали роботи можуть\_бути використаними як робочий варіант при реальному проектуванні та рекомендовані до впровадження. .

 $\mathcal{L}_\text{max}$  , and the contract of the contract of the contract of the contract of the contract of the contract of the contract of the contract of the contract of the contract of the contract of the contract of the contr

**Оцінка випускної кваліфікаційної роботи** (добре; С)

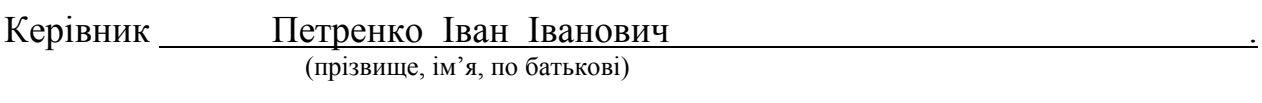

доцент

(посада) (підпис)

 $26$  " червня  $2016$  р.

# Додаток И

# Приклад оформлення подання голові ДЕК

**ЗАТВЕРЛЖЕНО** Наказ Міністерства освіти і науки, молоді та спорту України 29 березня 2012 року № 384 (у редакції наказу Міністерства освіти і науки України від 05 червня 2013 року № 683) **Форма № Н-8.01**

Національна металургійна академія України .

(повне найменування вищого навчального закладу)

# **ПОДАННЯ** *ГОЛОВІ ЕКЗАМЕНАЦІЙНОЇ КОМІСІЇ* **ЩОДО ЗАХИСТУ\_\_\_\_\_\_\_\_\_\_\_\_\_\_\_\_\_\_\_\_\_**

(вид випускної кваліфікаційної роботи)

Направляється ст. групи МЛ01-13 Ткачов В.І. до захисту випускної кваліфікаційної

(шифр групи) (прізвище та ініціали)

роботи \_\_\_\_\_\_\_\_\_\_\_*бакалавра*\_\_\_\_\_\_\_\_\_\_\_

(освітній ступінь)

за напрямом підготовки  $6.050402 - J$ иварне виробництво

спеціальності

(шифр і назва спеціальності, напряму)

 $\mathcal{L}_\mathcal{L} = \mathcal{L}_\mathcal{L} = \mathcal{L}_\mathcal{L}$ 

на тему: Проектування технологічного процесу виготовлення виливків .

(назва теми)

Випускна кваліфікаційна робота додається

Декан факультету \_\_\_\_\_\_\_\_\_\_\_\_\_\_\_\_\_\_\_\_\_ (підпис)

#### **Довідка про успішність**

Студент групи МЛ01-13 Ткачов В.І. . . за період навчання на факультеті (шифр групи) (прізвище та ініціали студента) електрометалургійному з 2013 р. до 2016 р. повністю виконав навчальний план за напрямом підготовки, спеціальністю з таким розподілом оцінок за:

національною шкалою: відмінно 40 %, добре 30 %, задовільно 30 %; шкалою ESTS: А 10 %; В 30 %; С 30 %; D 20 %; Е 10 %.

Секретар факультету  $\frac{\text{T.}\Phi\text{. Crob}\delta a}{\text{(mique)}}$ 

#### **Висновок**

### **керівника випускної кваліфікаційної роботи** *бакалавра*

(освітній ступінь)

Студент(ка) Ткачов Володимир Іванович виконав випускну кваліфікаційну роботу бакалавра згідно із завданням і може бути допущений до її захисту у відкритому засіданні ЕК. .

 $\mathcal{L}_\text{max}$  and  $\mathcal{L}_\text{max}$  and  $\mathcal{L}_\text{max}$  and  $\mathcal{L}_\text{max}$  and  $\mathcal{L}_\text{max}$  and  $\mathcal{L}_\text{max}$  $\mathcal{L}_\text{max}$  and  $\mathcal{L}_\text{max}$  and  $\mathcal{L}_\text{max}$  and  $\mathcal{L}_\text{max}$  and  $\mathcal{L}_\text{max}$  and  $\mathcal{L}_\text{max}$ 

 $\mathcal{L}_\mathcal{L} = \{ \mathcal{L}_\mathcal{L} = \{ \mathcal{L}_\mathcal{L} = \{ \mathcal{L}_\mathcal{L} = \{ \mathcal{L}_\mathcal{L} = \{ \mathcal{L}_\mathcal{L} = \{ \mathcal{L}_\mathcal{L} = \{ \mathcal{L}_\mathcal{L} = \{ \mathcal{L}_\mathcal{L} = \{ \mathcal{L}_\mathcal{L} = \{ \mathcal{L}_\mathcal{L} = \{ \mathcal{L}_\mathcal{L} = \{ \mathcal{L}_\mathcal{L} = \{ \mathcal{L}_\mathcal{L} = \{ \mathcal{L}_\mathcal{$  $\mathcal{L}_\mathcal{L} = \{ \mathcal{L}_\mathcal{L} = \{ \mathcal{L}_\mathcal{L} = \{ \mathcal{L}_\mathcal{L} = \{ \mathcal{L}_\mathcal{L} = \{ \mathcal{L}_\mathcal{L} = \{ \mathcal{L}_\mathcal{L} = \{ \mathcal{L}_\mathcal{L} = \{ \mathcal{L}_\mathcal{L} = \{ \mathcal{L}_\mathcal{L} = \{ \mathcal{L}_\mathcal{L} = \{ \mathcal{L}_\mathcal{L} = \{ \mathcal{L}_\mathcal{L} = \{ \mathcal{L}_\mathcal{L} = \{ \mathcal{L}_\mathcal{$ 

Керівник проекту (роботи) \_\_\_\_Доценко Ю.В.\_\_\_\_\_\_\_\_\_\_\_

(підпис)

" $16$ " червня $2016$  року

#### **Висновок**

# **кафедри про випускну кваліфікаційну роботу** *бакалавра*

(освітній ступінь)

Випускну кваліфікаційну роботу бакалавра розглянуто. Студент(ка) <sup>Ткачов</sup> В.І.

(прізвище та ініціали)

допускається до її захисту в Екзаменаційній комісії.

Завідувач кафедри ливарного виробництва

(назва)

В.Є. Хричиков

(підпис) (прізвище та ініціали)

" $16$ " червня $2016$  року

### Додаток К

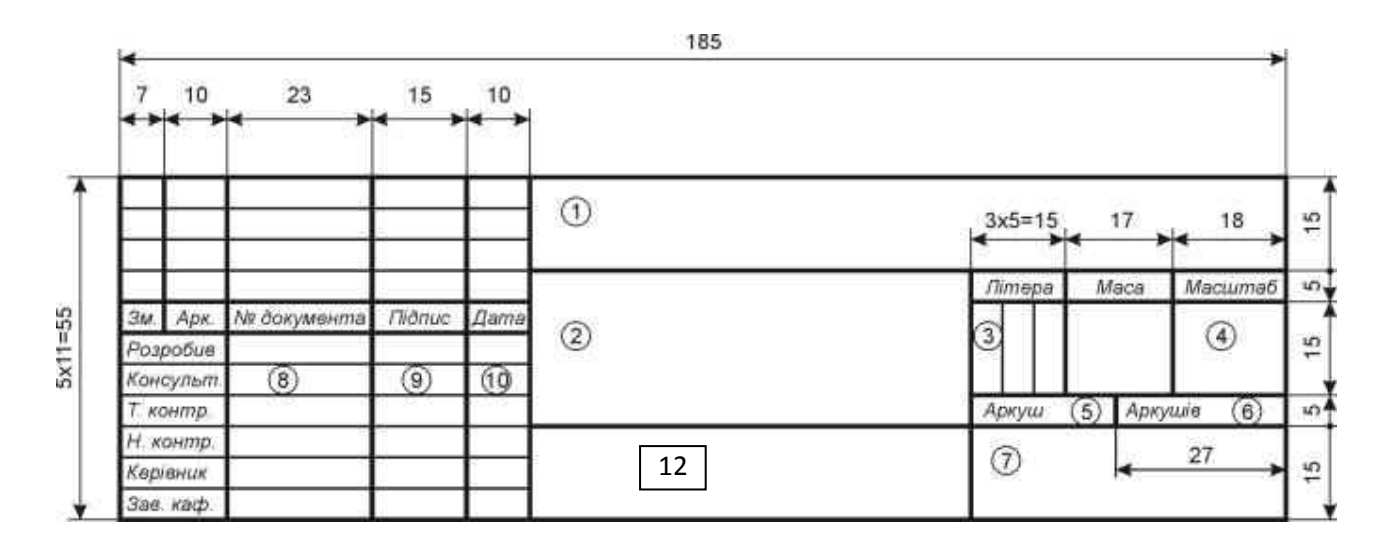

*Розміри та зразок заповнення основного напису на кресленні*

У полі 1 – позначення документа (за правилами п. 5.1.1.3), що відповідає позначенню на титульному аркуші пояснювальної записки та відомості кваліфікаційної роботи; в полі 2 – назва документа (наприклад, «Проект ливникової системи») або назва елемента графічної частини (креслення, зображення, схеми тощо); поле 3 заповнюють послідовно, починаючи з крайньої лівої клітинки: *у першій клітинці* – літери Б, С або М для кваліфікаційної роботи бакалавра, спеціаліста або магістра відповідно; *у другій клітинці* – літеру *Е* – для документів ескізної, *Т* – технічної, *Р* – робочої розробки (проектів), літеру *І* – для інноваційної, *Д* – дослідницької, *О* – організаційно-економічної розробки; у *третій клітинці* вказують одиницю виміру для поля «маса», якщо поле «маса» не заповнюється або маса виробу вказана у кг – не заповнюють; в полі 4 — масштаб основного зображення на кресленні (для пояснювальної записки, відомості роботи, ілюстрацій та схем не заповнюють); масу виробу (при наявності) вказують у відповідному полі; в полях 5, 6 – відповідно порядковий номер аркуша і загальна кількість аркушів в графічній частині. Якщо графічна частина складається тільки з одного аркуша, то поле 5 не заповнюється, а в полі 6 проставляється цифра 1; в графі 7 – скорочена назва міністерства, вищого навчального закладу, назва кафедри, по якій виконується робота, та шифр академічної групи студента; в графах 8, 9 та 10 – відповідно: прізвища, підписи та дати підписання документа; у полі 12 позначають матеріал деталі (графу заповнюють тільки на кресленнях деталей).

#### Рисунок К.1 – Розміри та заповнення основного напису для креслень та схем (перший аркуш)

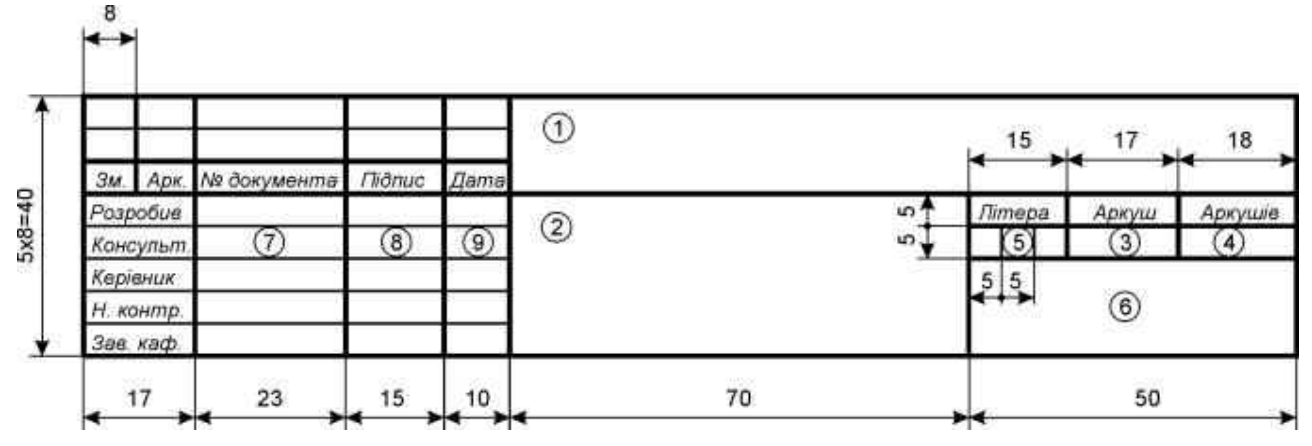

Позначення: в графі 1 – відповідно графі 1 рис. К.1; в графі 2 – назва текстового документу (тема кваліфікаційної роботи); графи 3, 4 – відповідно графам 5, 6 рис. К.1; в графі 5 – відповідно графі 3 рис. К.1; в графі 6 – відповідно графі 7 рис. К.1; в графах 7, 8 та 9 – відповідно графам 8, 9 та 10 рис. К.1

Рисунок К.2 – Розміри основного напису для текстових документів (перший аркуш) за ГОСТ 2.104

|                                        |    |             |        |             |          | $\overline{\phantom{a}}$ |
|----------------------------------------|----|-------------|--------|-------------|----------|--------------------------|
| $5x3 = 15$<br>$\overline{\phantom{a}}$ | 36 | и документа | Підпис | <b>Dama</b> | $\infty$ |                          |
|                                        |    | دے          |        | ٠           |          | 10                       |

В графі 1 — відповідно графі 1 рис. К.1; в графі 2 — слово «Лист»; в графі 3 відповідно графі 5 рис. К.1

Рисунок К.3 – Розміри основного напису для креслень, схем та текстових документів (наступні аркуші) за ГОСТ 2.104

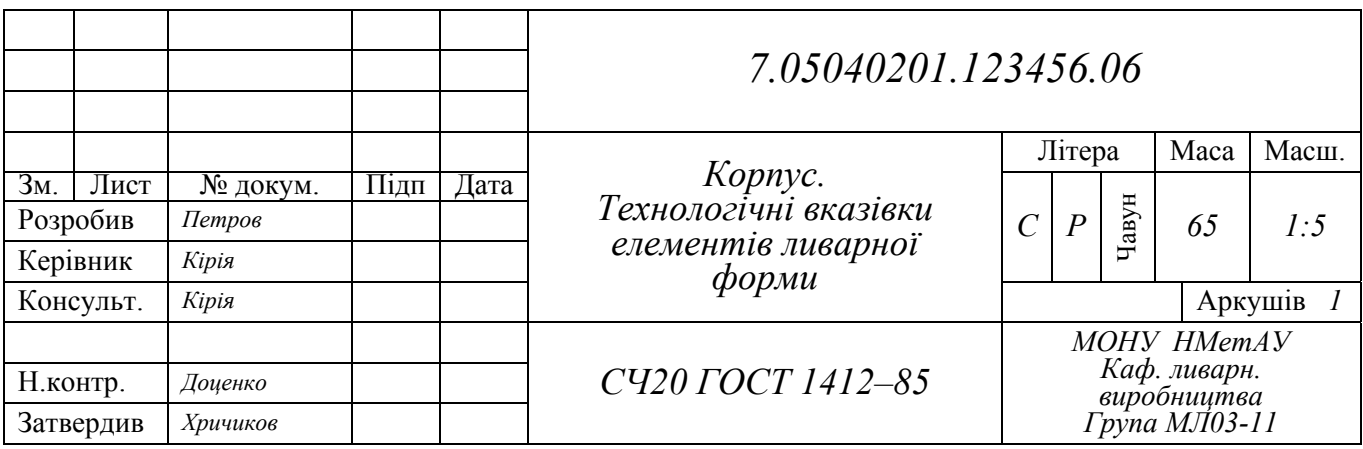

Рисунок К.4 – Приклад заповнення основного напису

# Додаток Л

### *Приклади оформлення ілюстрацій*

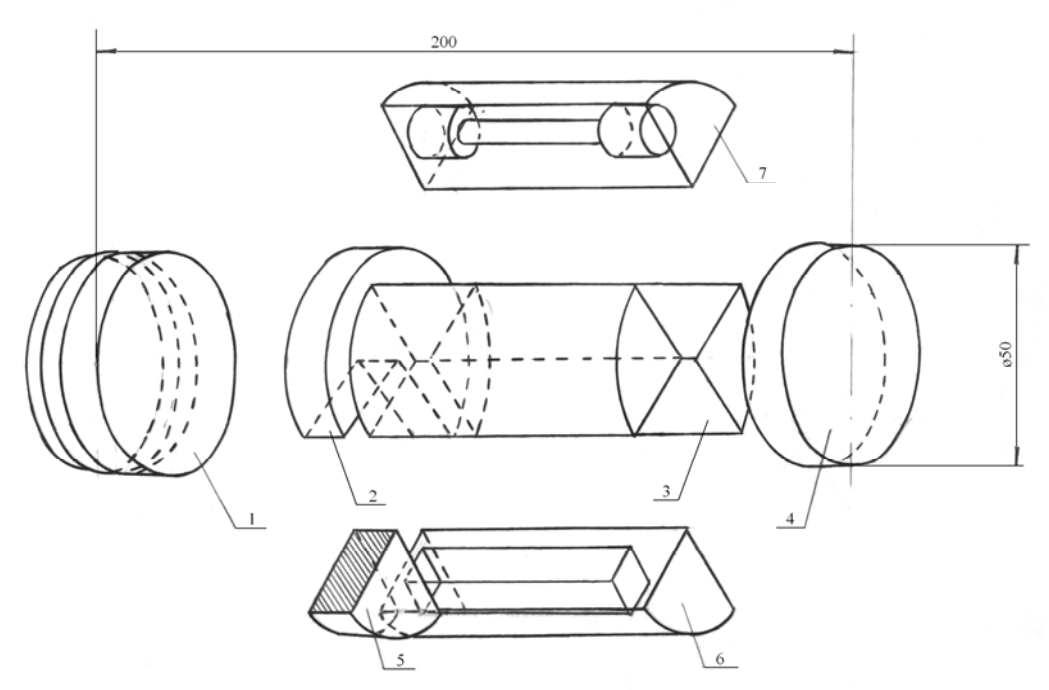

Зразки для: 1, 4 – визначення хімічного складу; 2 – зносостійкості; 3, 6, 7 – механічних випробувань; 5 – металографічних досліджень

 Рисунок Л.1 – Схема розрізання дослідних виливків (враховано, що цей рисунок міститься саме у додатку Л)

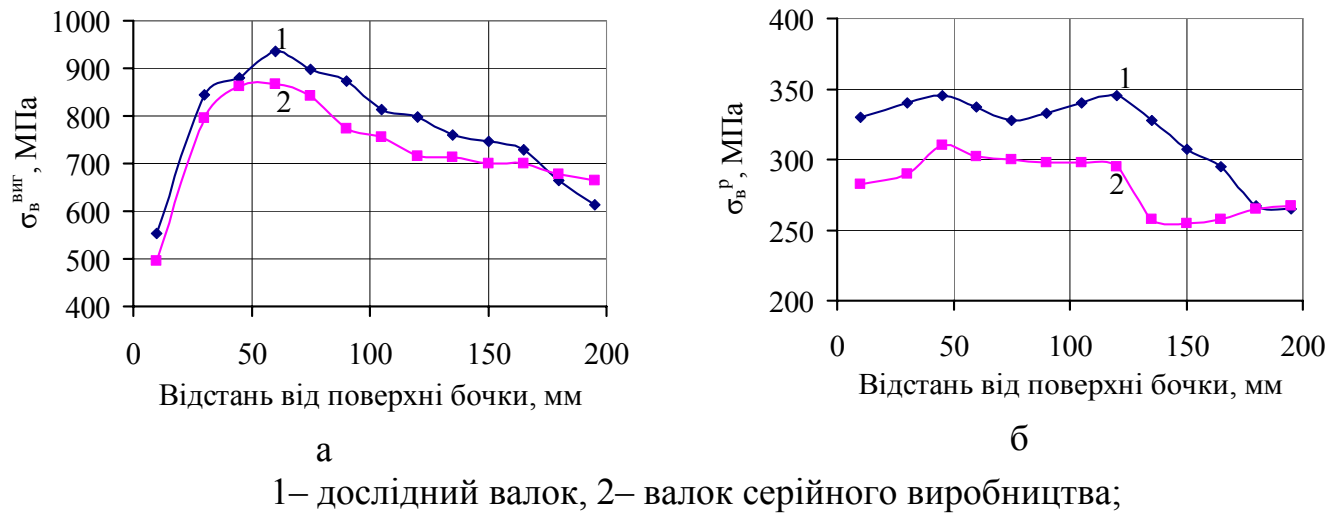

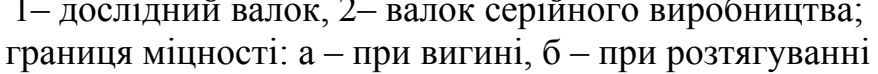

 Рисунок Л.2 – Властивості чавуну по перерізу бочок валків (враховано, що цей рисунок міститься саме у додатку Л)

Додаток М *Приклад заповнення окремої специфікації складального креслення*

| Формат                | Зона                                   | Позиція        |                        |                       | Позначення |                | Найменування                |                                 | $K-$<br>CТЬ      | Прим.                                 |  |  |
|-----------------------|----------------------------------------|----------------|------------------------|-----------------------|------------|----------------|-----------------------------|---------------------------------|------------------|---------------------------------------|--|--|
|                       |                                        |                |                        |                       |            |                |                             |                                 |                  |                                       |  |  |
|                       |                                        |                |                        |                       |            |                | Документація                |                                 |                  |                                       |  |  |
|                       |                                        |                |                        |                       |            |                |                             |                                 |                  |                                       |  |  |
| AI                    |                                        |                | 7.05040201.123456 05CK |                       |            |                | Складальне креслення        |                                 |                  |                                       |  |  |
|                       |                                        |                |                        |                       |            |                |                             |                                 |                  |                                       |  |  |
|                       |                                        |                |                        |                       |            |                | Складальні одиниці          |                                 |                  |                                       |  |  |
|                       |                                        |                |                        |                       |            |                |                             |                                 |                  |                                       |  |  |
| A3                    |                                        | 1              | 7.05040201.123456.06   |                       |            |                | Верхня напівформа           |                                 |                  |                                       |  |  |
| A3                    |                                        | $\overline{2}$ | 7.05040201.123456.07   |                       |            |                | Нижня напівформа            |                                 | $\boldsymbol{l}$ |                                       |  |  |
| A2                    | $\mathfrak{Z}$<br>7.05040201.123456.08 |                |                        | Ливарний стрижень № 1 |            | $\overline{4}$ |                             |                                 |                  |                                       |  |  |
|                       |                                        |                |                        |                       |            |                |                             |                                 |                  |                                       |  |  |
|                       |                                        |                |                        |                       |            |                | <u>Стандартні вироби</u>    |                                 |                  |                                       |  |  |
|                       |                                        |                |                        |                       |            |                |                             |                                 |                  |                                       |  |  |
|                       |                                        | $\overline{A}$ |                        |                       |            |                | Опока 0272-0003             |                                 |                  |                                       |  |  |
|                       |                                        |                |                        |                       |            |                | ГОСТ 14979-69               |                                 | 1                |                                       |  |  |
|                       |                                        | 5              |                        |                       |            |                | Опока 0272-0001             |                                 |                  |                                       |  |  |
|                       |                                        |                |                        |                       |            |                | ГОСТ 14979-69               |                                 | 1                |                                       |  |  |
|                       |                                        | 6              |                        |                       |            |                | Штир напрямний 0290-0206    |                                 |                  |                                       |  |  |
|                       |                                        |                |                        |                       |            |                | ГОСТ 22965-78               |                                 | $\overline{I}$   |                                       |  |  |
|                       |                                        |                |                        |                       |            |                |                             |                                 |                  |                                       |  |  |
|                       |                                        |                |                        |                       |            |                |                             |                                 |                  |                                       |  |  |
|                       |                                        |                |                        |                       |            |                | 7.05040201.123456.CK.05.IIK |                                 |                  |                                       |  |  |
| Зм.<br>Лист           |                                        |                | № докум.               | Підп                  | Дата       |                |                             |                                 |                  |                                       |  |  |
| Розроб.               |                                        |                | Синьов                 |                       |            |                |                             | Літера                          | Лист             | Листів                                |  |  |
| Керівник              |                                        |                | Кірія                  |                       |            |                | Ливарна форма.              | $\overline{P}$<br>$\mathcal{C}$ |                  | $\overline{2}$                        |  |  |
|                       | Консульт.                              |                | Кірія<br>Доценко       |                       |            |                | Складальне креслення.       |                                 | MOHY HMemAY      |                                       |  |  |
| Н.контр.<br>Затвердив |                                        |                | Хричиков               |                       |            |                |                             |                                 |                  | Каф. ливарн. виробниц.<br>Група МЛ-03 |  |  |

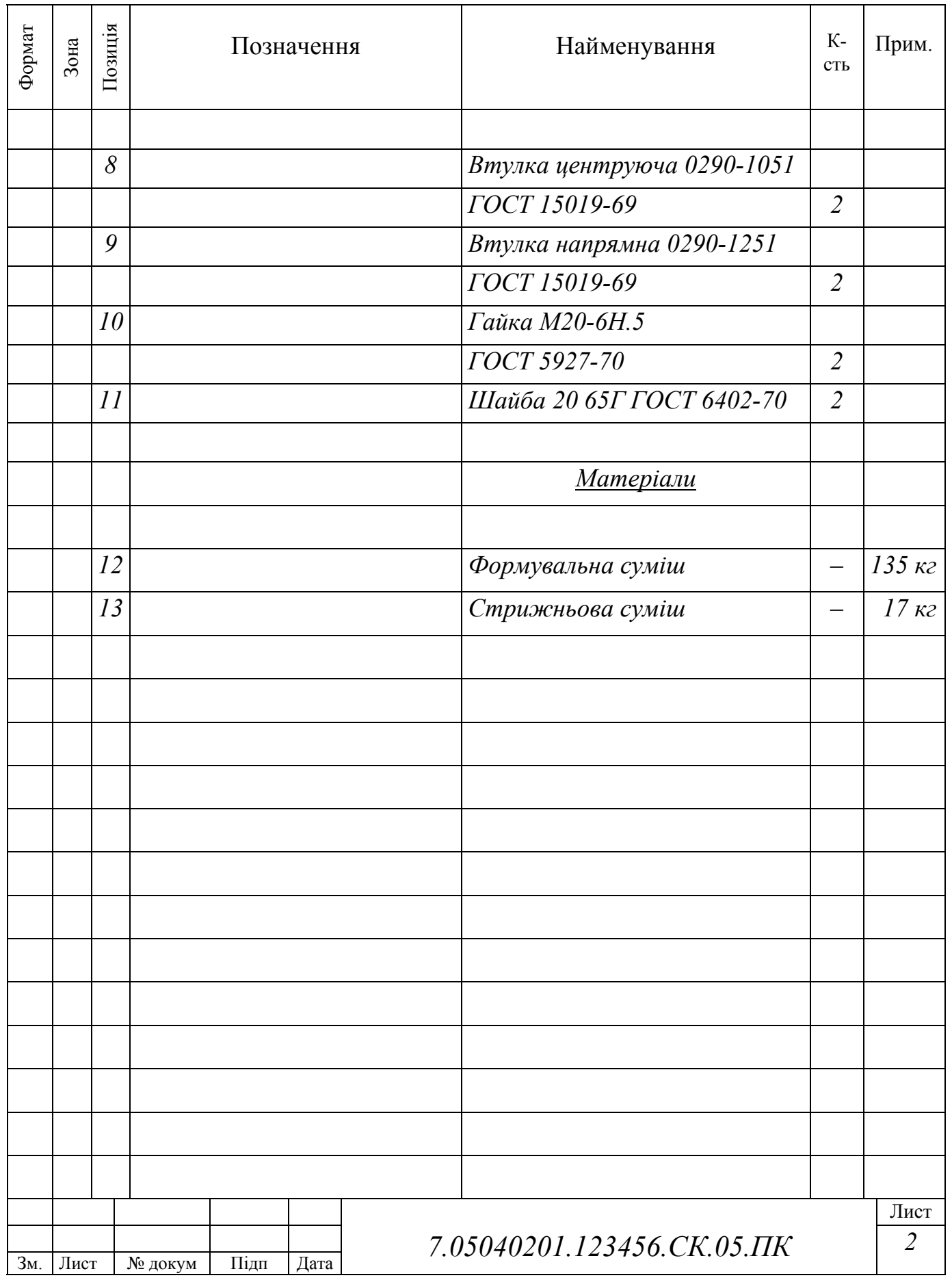

# Додаток Н

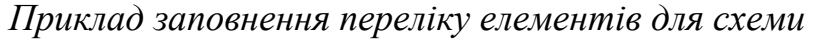

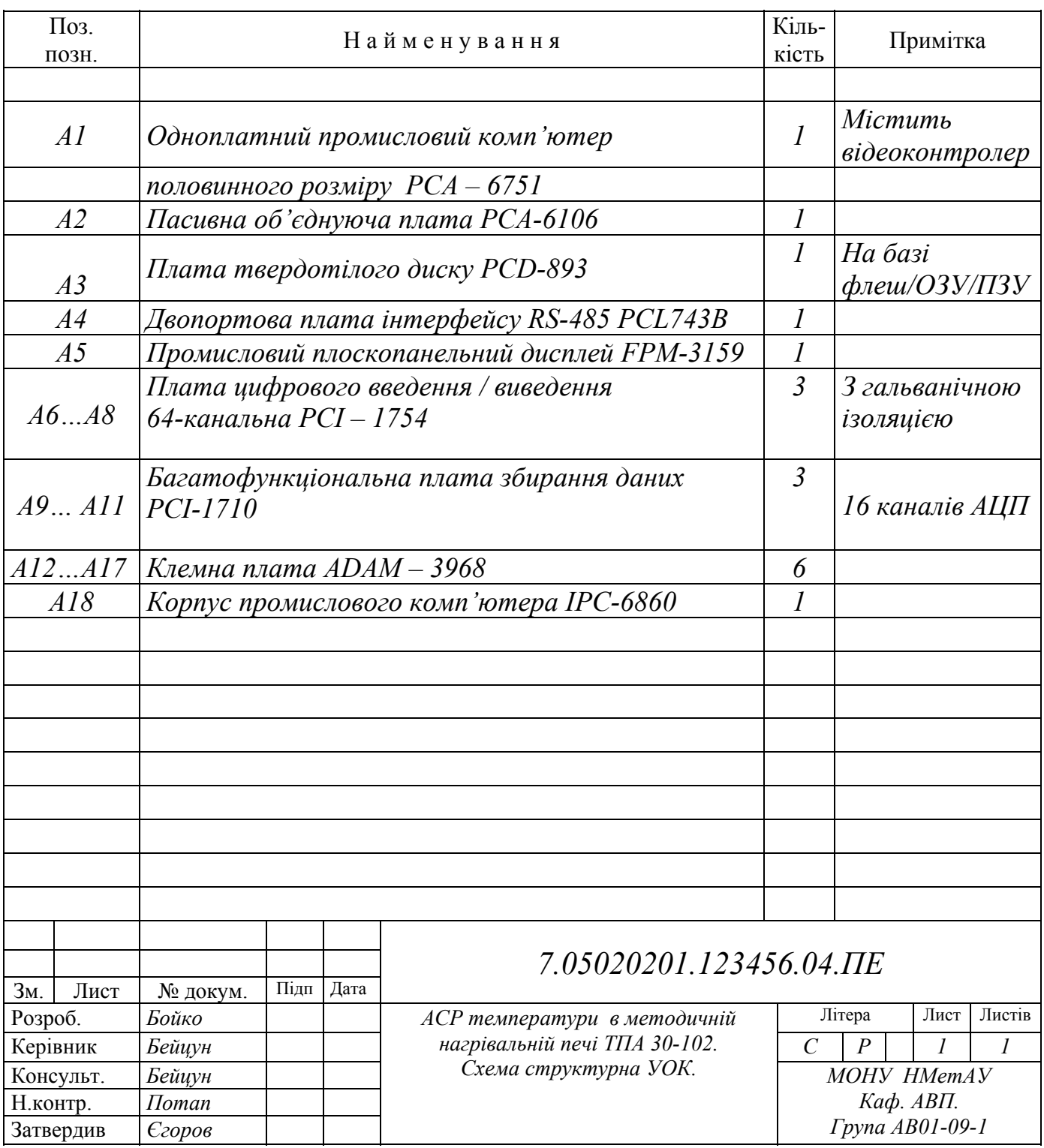

# Додаток П

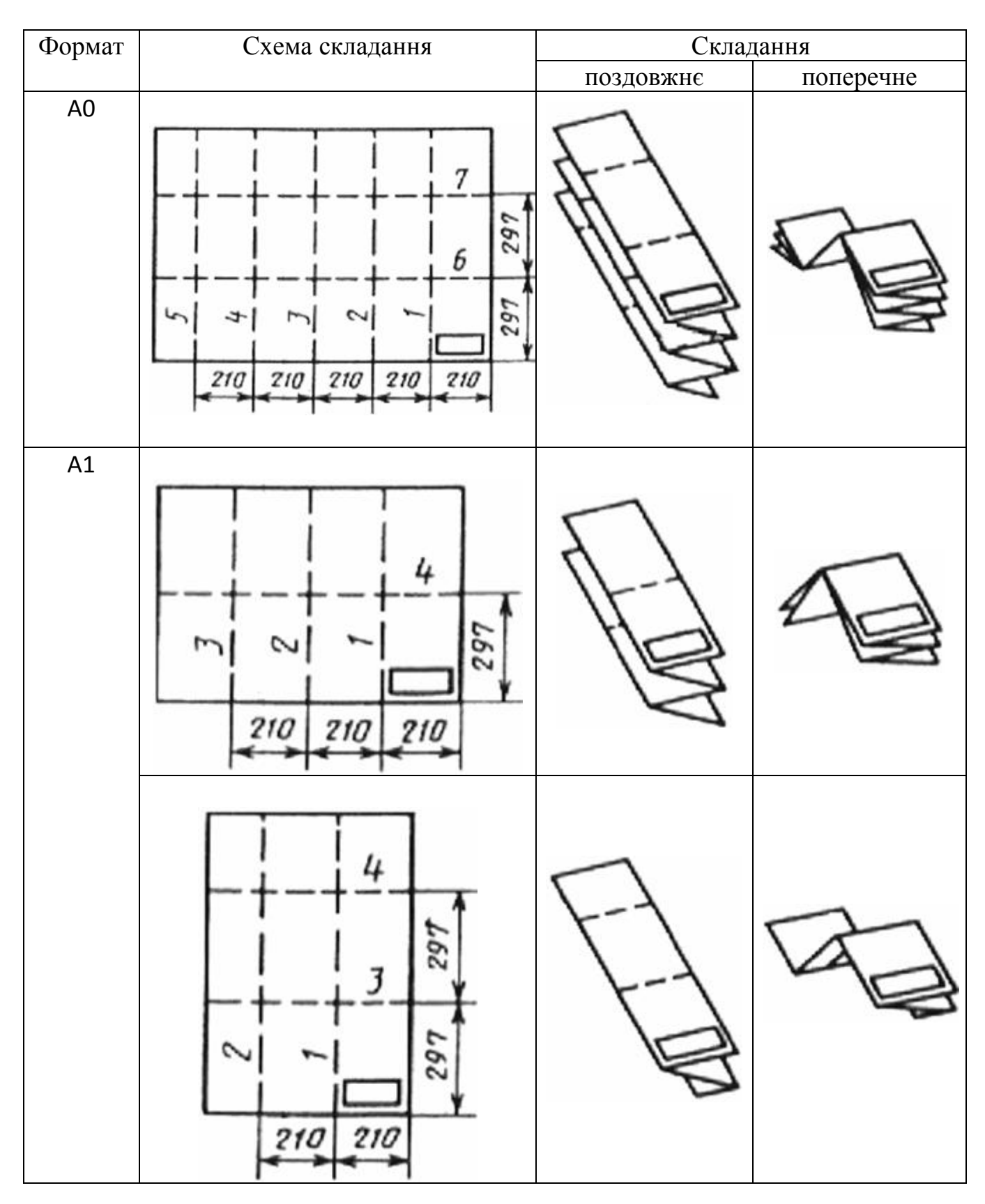

# *Приклади складання листів графічної частини за ГОСТ 2.501*

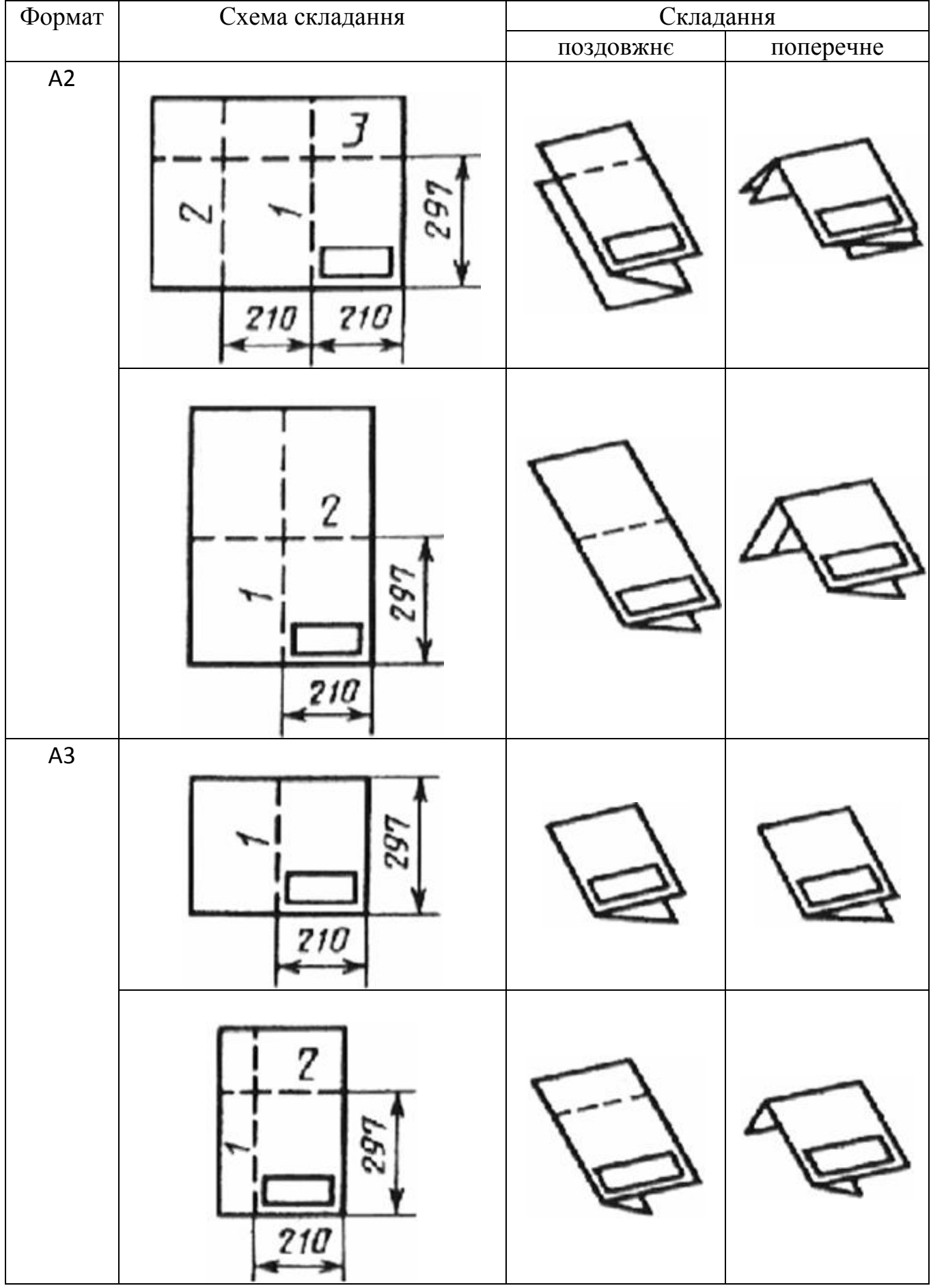

# Додаток Р

# *Комплектування матеріалів випускної кваліфікаційної роботи для передачі на зберігання*

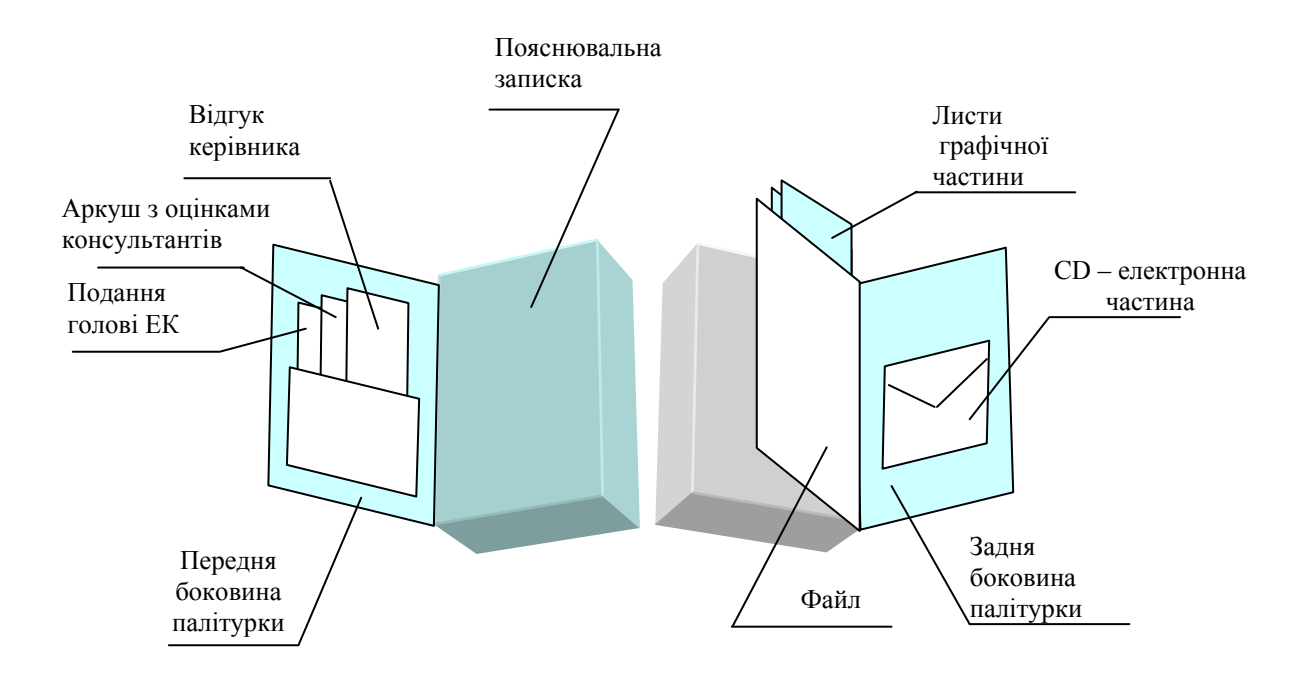

Навчальне видання

Іващенко Валерій Петрович Должанський Анатолій Михайлович Тараканов Аркадій Костянтинович Ясев Олександр Георгійович Рожков Олександр Дмитрович Іванова Людмила Харитонівна Потап Олег Юхимович Ринкевич Світлана Леонідівна

### ОРГАНІЗАЦІЯ ВИКОНАННЯ ВИПУСКНИХ КВАЛІФІКАЦІЙНИХ РОБІТ У НАЦІОНАЛЬНІЙ МЕТАЛУРГІЙНІЙ АКАДЕМІЇ УКРАЇНИ (видання четверте, доповнене, перероблене)

Навчальний посібник

Підписано до друку 12.04.2016. Формат 60х84 1/16. Папір друк. Друк плоский. Облік.-вид. арк. 5,35. Умов. друк. арк. 5,28. Тираж 100 пр. Замовлення № 41.

> Національна металургійна академія України 49600, м. Дніпропетровськ-5, пр. Гагаріна, 4

\_\_\_\_\_\_\_\_\_\_\_\_\_\_\_\_\_\_\_\_\_\_\_\_\_\_\_\_\_\_\_\_\_\_\_ Редакційно-видавничий відділ НМетАУ